# Lecture 19: Stereo

### Instructor: Roni Sengupta

### ULA: Andrea Dunn Beltran, William Li, Liujie Zheng

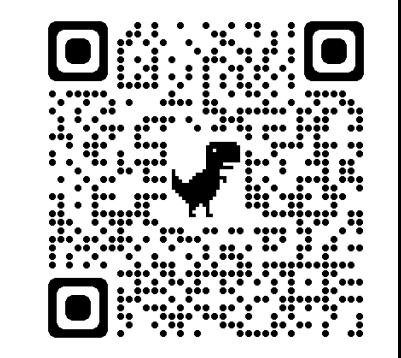

Course Website:

Scan Me!

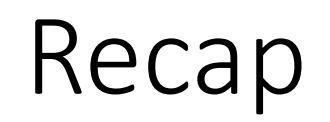

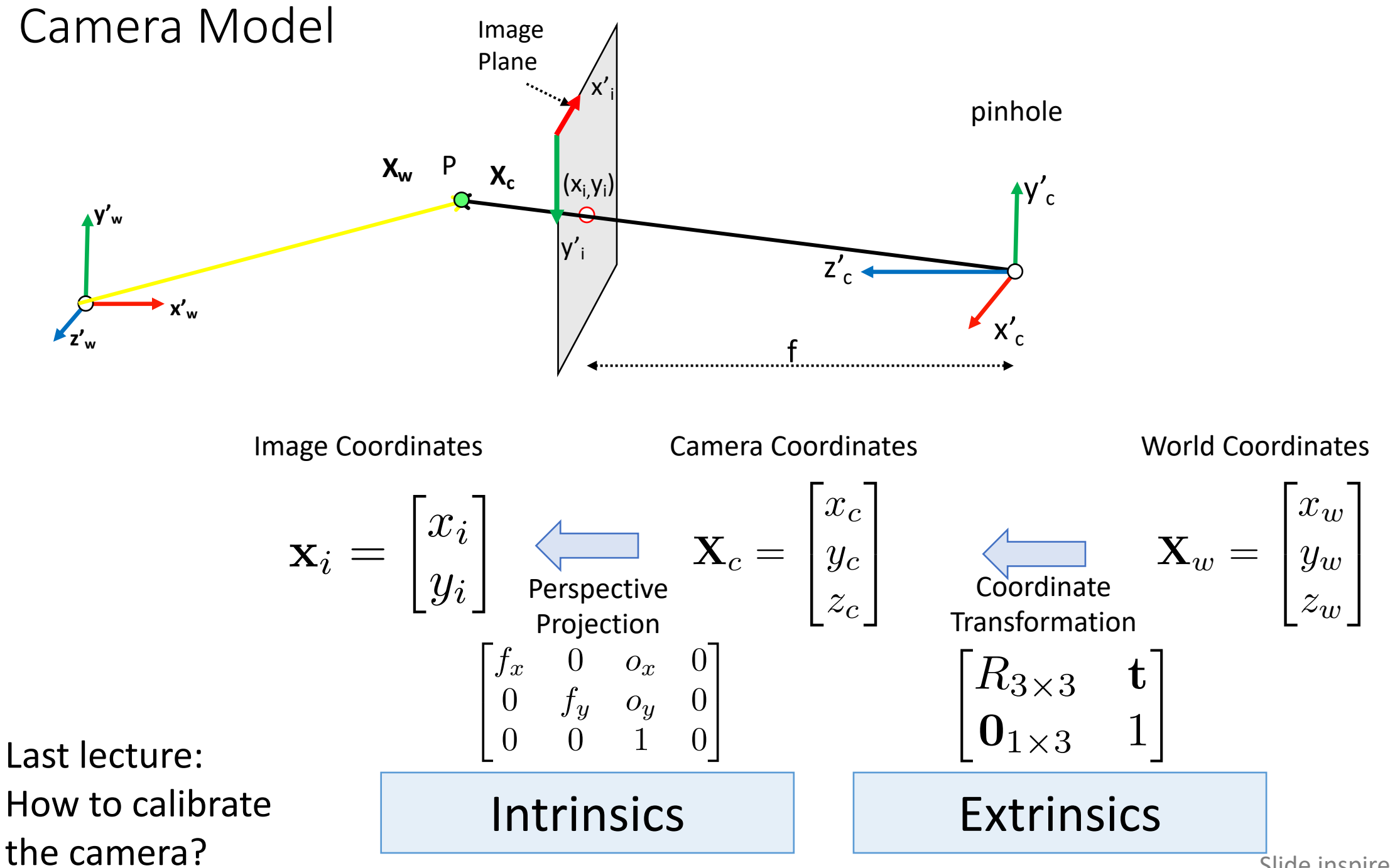

Slide inspired by Shree Nayar

### Epipolar geometry

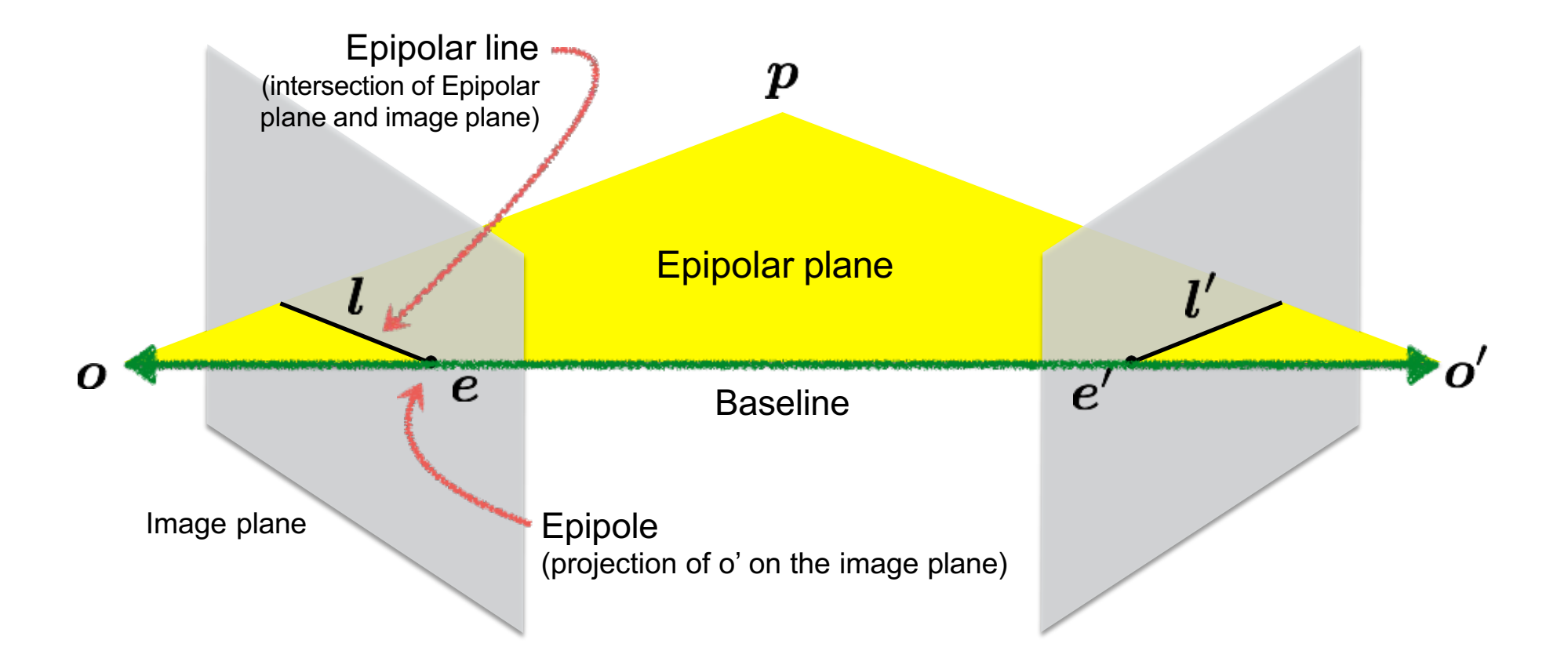

### Epipolar constraint

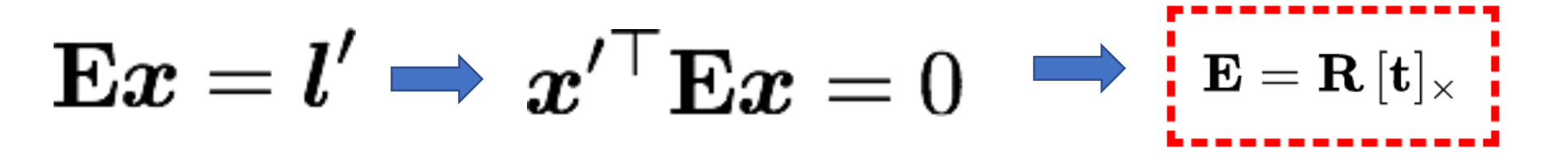

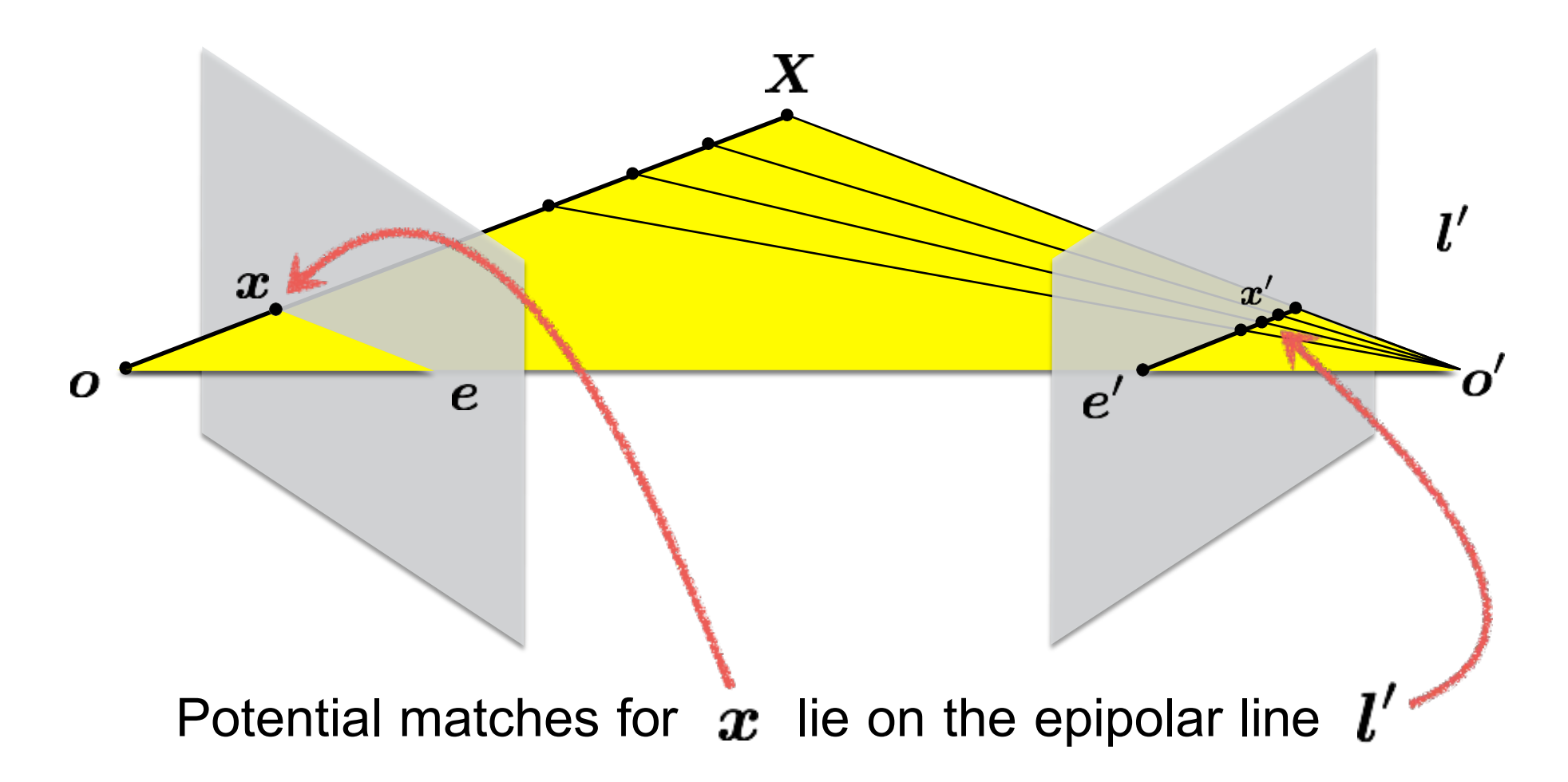

### Fundamental Matrix

$$
\mathbf{F} = \mathbf{K}'^{-\top} \mathbf{E} \mathbf{K}^{-1} \quad \mathbf{F} = \mathbf{K}'^{-\top}[\mathbf{t}_{\times}] \mathbf{R} \mathbf{K}^{-1}
$$

- Essential Matrix operates on points in camera coordinate system (after projection from 3D to 2D)
- Fundamental Matrix operates on points in pixel coordinate system
- E and F are both rank(2), but E has 2 singular values that are equal, but not F.
- E has 5 DoF and F has 7 DoF.

## Big picture: 3 key components in 3D

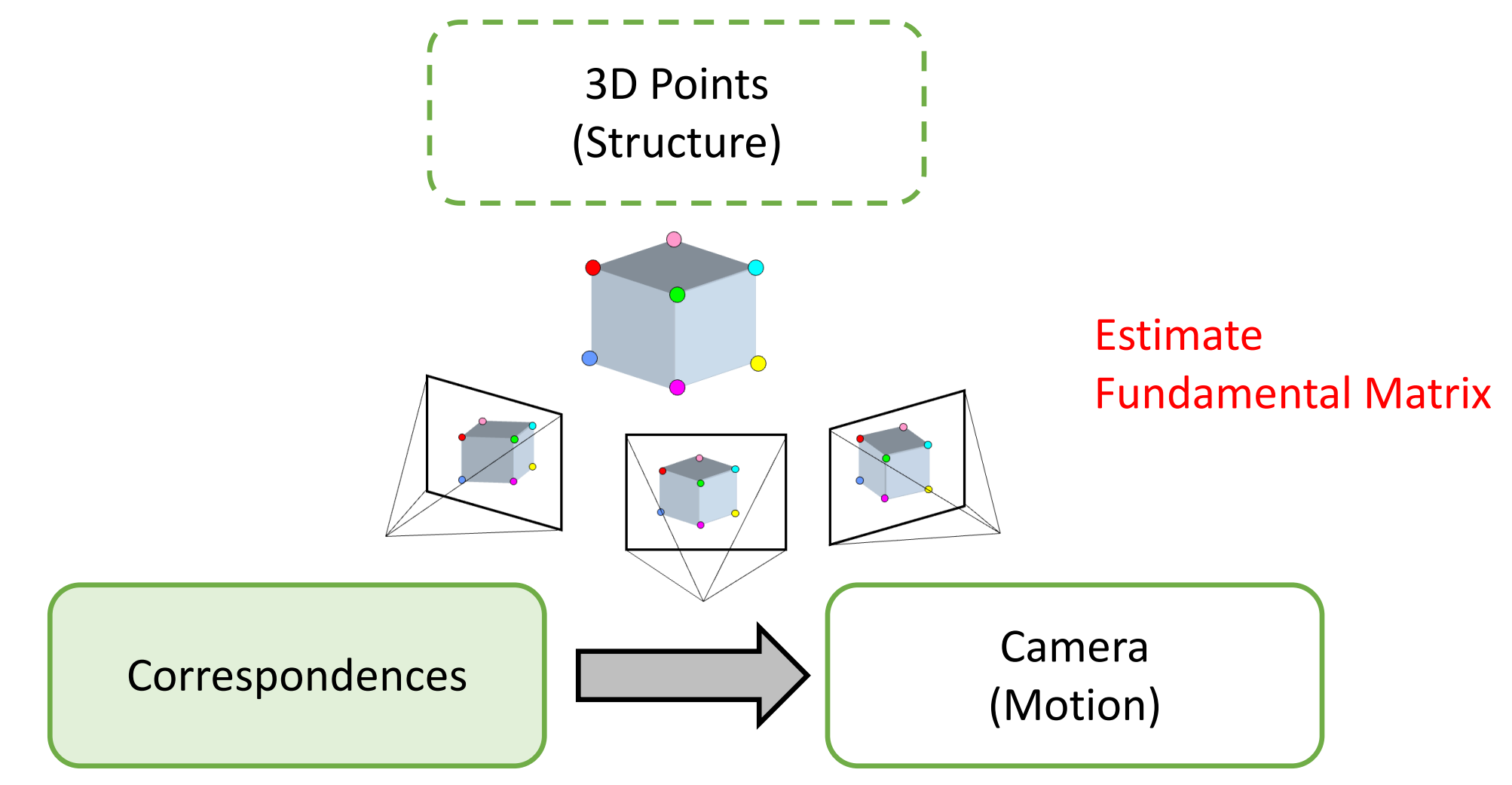

How do we estimate fundamental matrix from pairs of corresponding points in two images?

# (Normalized) Eight-Point Algorithm

- 1. (Normalize points)
- 2. Construct the M x 9 matrix **A**
- 3. Find the SVD of **A**
- 4. Entries of **F** are the elements of column of

**V** corresponding to the least singular value

- 4. (Enforce rank 2 constraint on F)
- 5. (Un-normalize F)

## Big picture: 3 key components in 3D

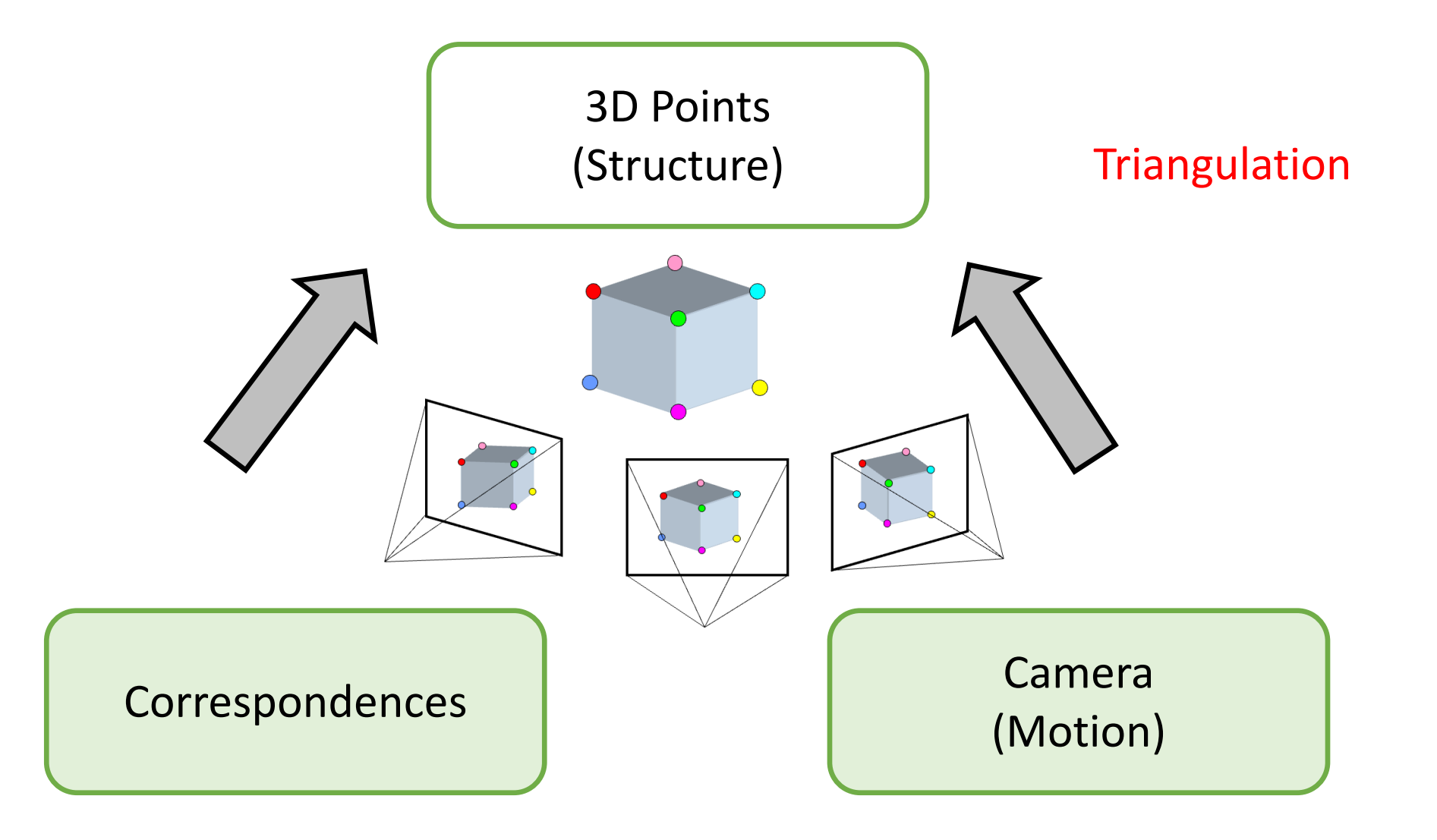

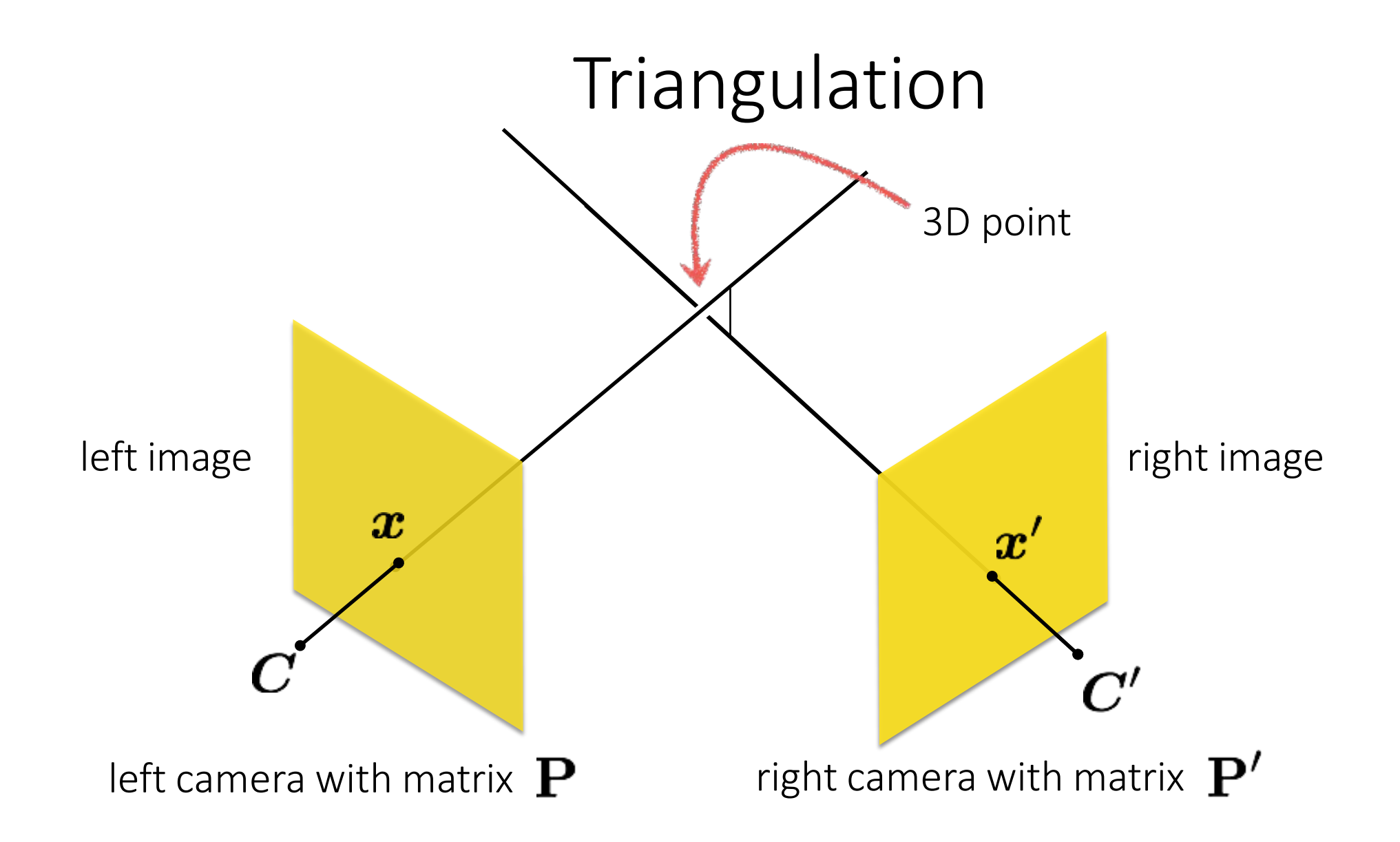

## Today's lecture

- Motivation and history
- Basic two-view stereo setup
- Local stereo matching algorithm
- Beyond local stereo matching
- Active stereo with structured light

# Today's lecture

### • Motivation and history

- Basic two-view stereo setup
- Local stereo matching algorithm
- Beyond local stereo matching
- Active stereo with structured light

### We are equipped with binocular vision. Stereo in humans! Let's try!

 $(a)$  $(b)$ 

Right retinal image

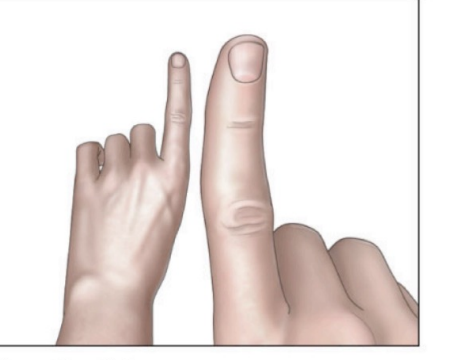

Left retinal image

If you can't close just one of your eyes on its own, just use a line far away in this room.

Use one hand to close your eyes and bring another hand in front of your eyes.

Relative displacement is higher as the relative distance grows == Parallax

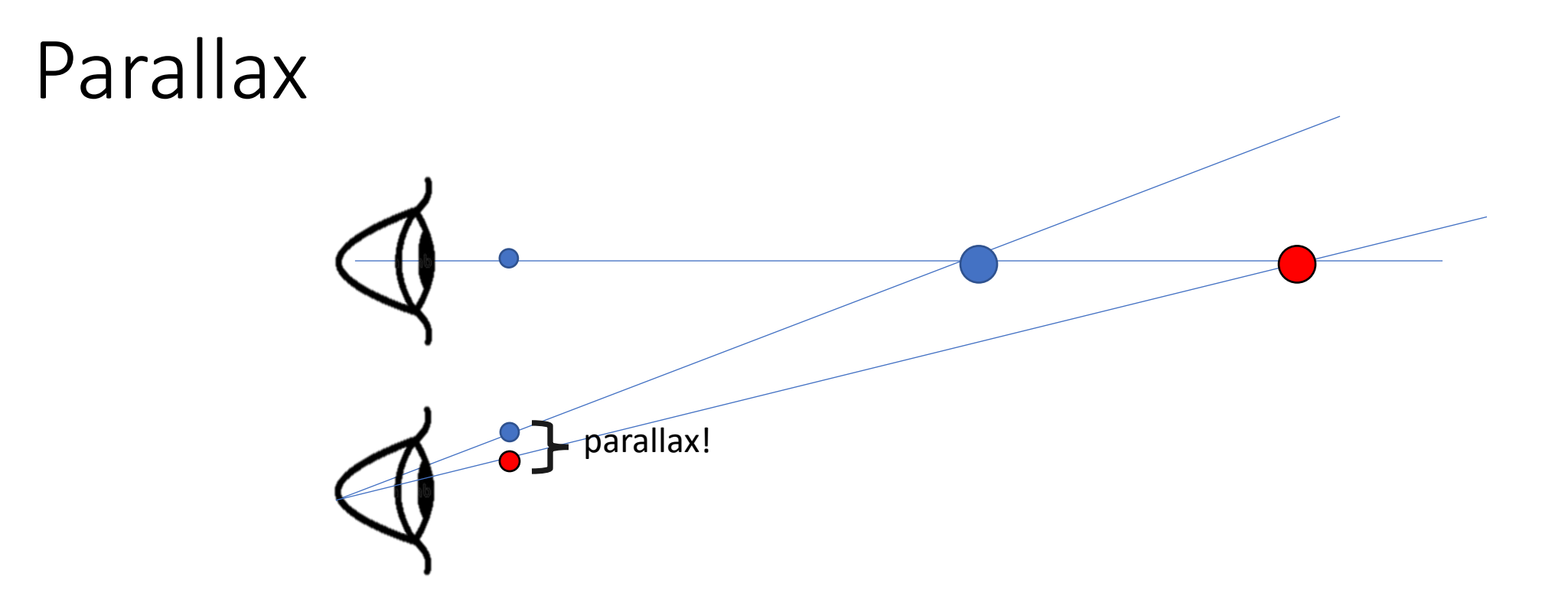

- Parallax = *from ancient Greek parállaxis*
	- *= Para (*side by side) + *allássō*, (to alter)
	- = *Change in position from different view point*

Two eyes give you parallax, you can also move to see more parallax = "Motion Parallax"

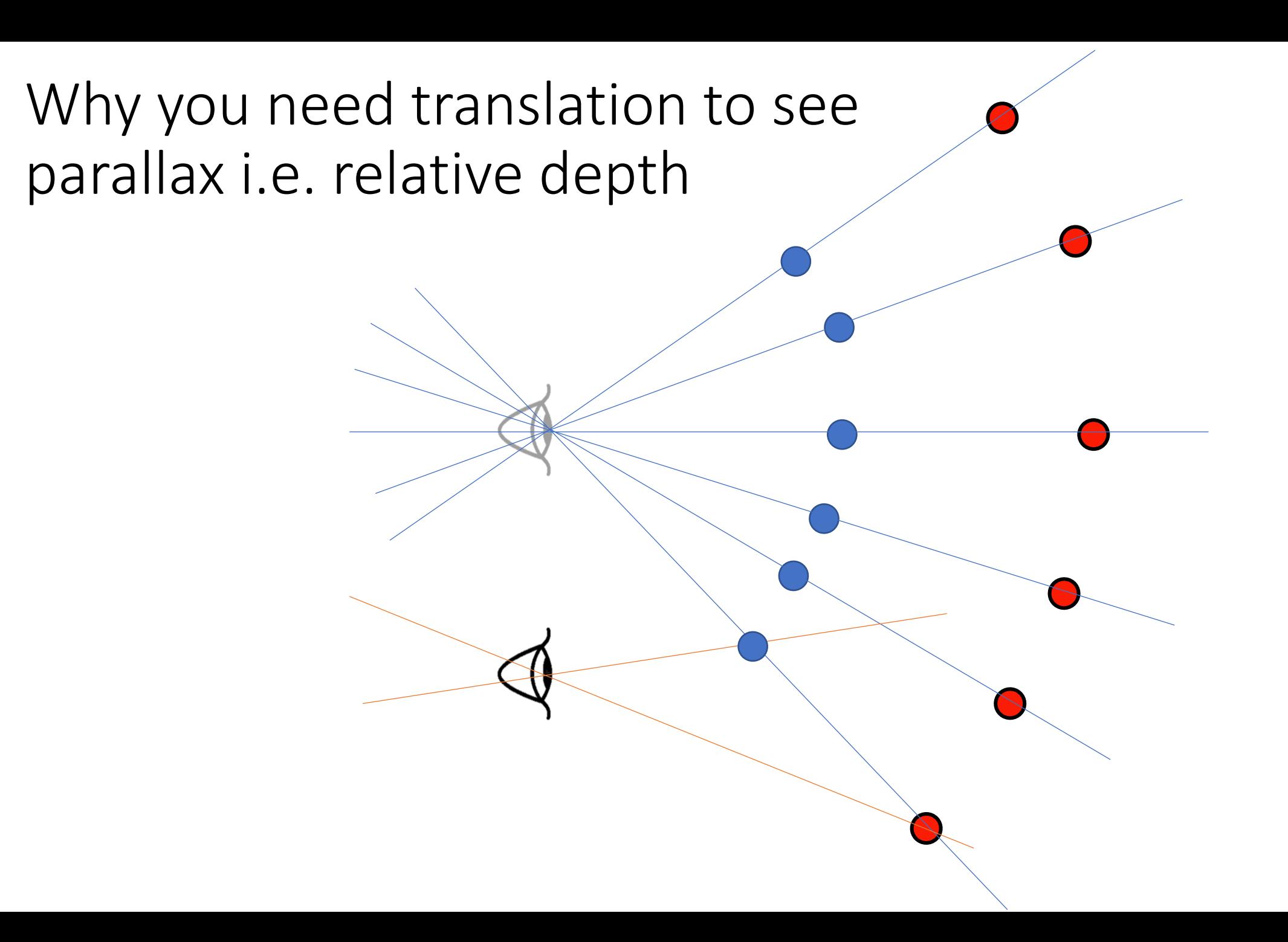

### Stereo in 3D movies

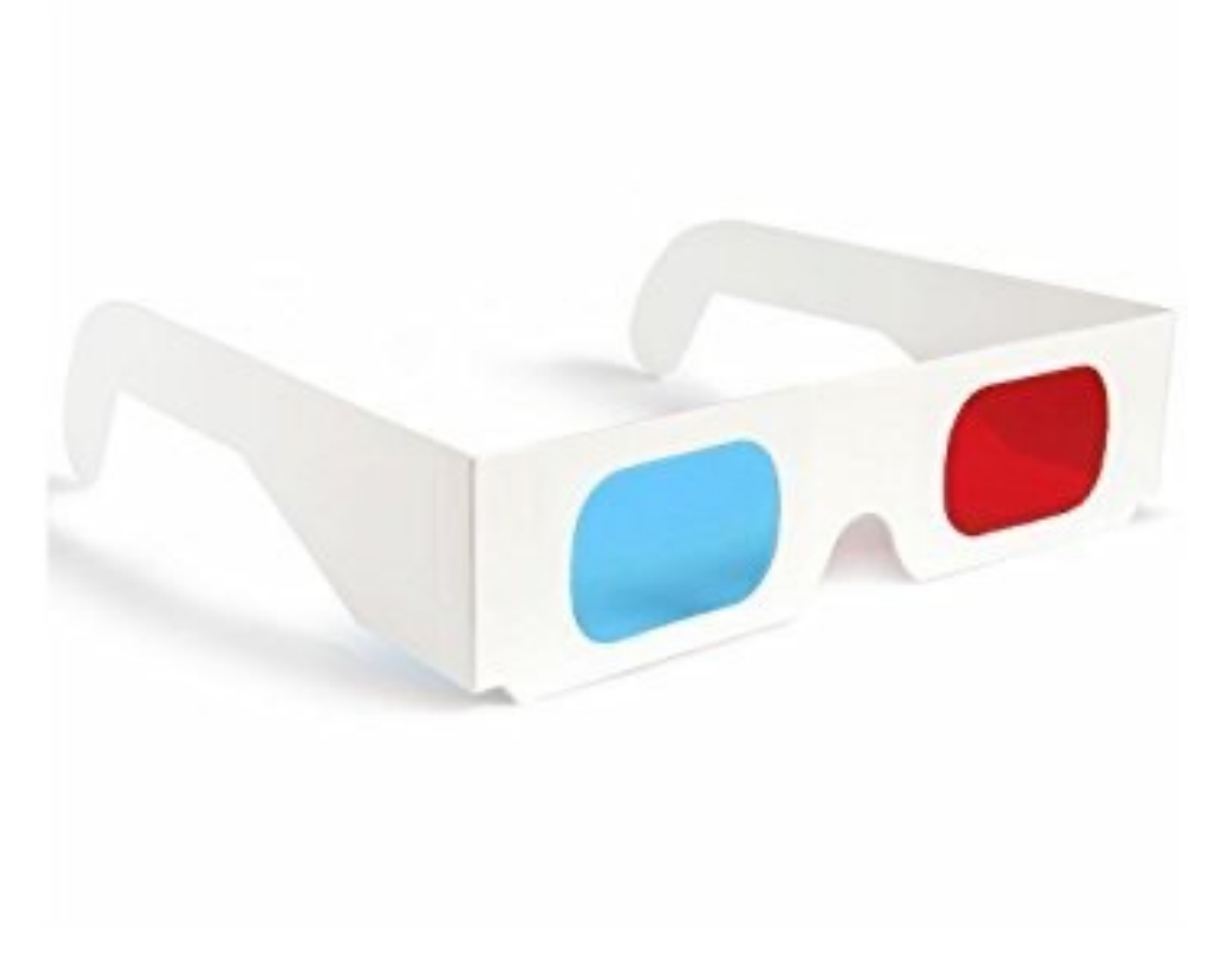

## Stereo in the past

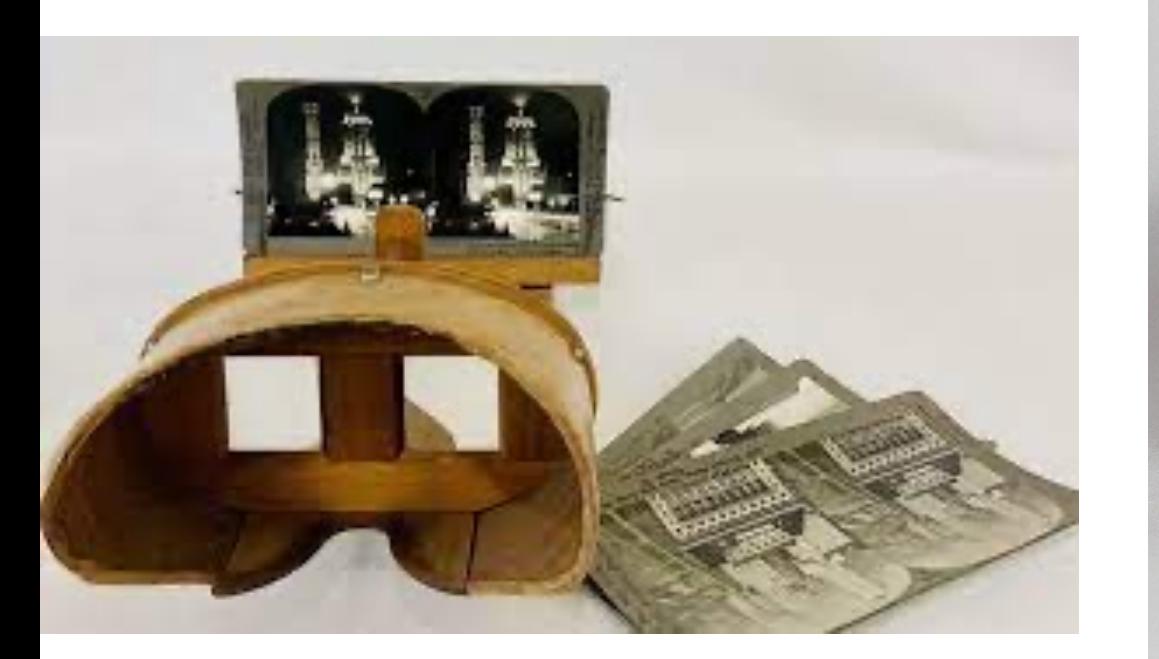

![](_page_16_Picture_2.jpeg)

Stereograph

### Stereoscopes: A 19<sup>th</sup> Century Pastime

![](_page_17_Picture_1.jpeg)

![](_page_18_Picture_0.jpeg)

![](_page_19_Picture_0.jpeg)

![](_page_19_Picture_1.jpeg)

![](_page_19_Picture_2.jpeg)

Climbing the Great Pyramid Climbing the Great Pyramid

### Real-time stereo sensi

![](_page_20_Picture_1.jpeg)

Nomad robot searches for meteorites http://www.cs.cmu.edu/~meteorite/

![](_page_21_Picture_0.jpeg)

### Subaru Eyesight system

![](_page_21_Picture_2.jpeg)

Pre-collision braking

# Today's lecture

- Motivation and history
- Basic two-view stereo setup
- Local stereo matching algorithm
- Beyond local stereo matching
- Active stereo with structured light

## Big picture: 3 key components in 3D

![](_page_23_Figure_1.jpeg)

Stereo Matching

## How would you reconstruct 3D points?

![](_page_24_Picture_1.jpeg)

![](_page_24_Picture_3.jpeg)

#### Left image **Right image**

- 1. Select point in one image (how?)
- 2. Form epipolar line for that point in second image (how?)
- 3. Find matching point along line (how?)
- 4. Perform triangulation

Feature detection: SIFT

Calibrate cameras, find E or F

Stereo Matching (today!!)

What are the disadvantages of this procedure?

### Example: Parallel to Image Plane

![](_page_25_Figure_1.jpeg)

Epipoles *infinitely* far away, epipolar lines parallel

Slide credit: David Fouhey

### Let's try it again

### *Objects that are close move more or less?*

![](_page_26_Picture_2.jpeg)

![](_page_27_Picture_0.jpeg)

![](_page_27_Picture_1.jpeg)

![](_page_27_Picture_2.jpeg)

Depth map

More formally… The amount of horizontal movement is inversely proportional to the distance from the camera, i.e. depth map.

## Depth from disparity

![](_page_28_Figure_1.jpeg)

![](_page_28_Picture_93.jpeg)

Disparity is inversely proportional to depth!

# Depth from disparity

![](_page_29_Figure_1.jpeg)

![](_page_29_Picture_98.jpeg)

*So can I compute depth from any two images of the same object?*

![](_page_30_Picture_1.jpeg)

- 1. Need sufficient baseline
- 2. Images need to be 'rectified' first (make epipolar lines horizontal)

## Effect of baseline on stereo results

![](_page_31_Picture_1.jpeg)

![](_page_31_Picture_2.jpeg)

- Larger baseline
	- + Smaller triangulation error
	- Matching is more difficult
- Smaller baseline
	- Higher triangulation error
	- + Matching is easier

![](_page_32_Picture_0.jpeg)

#### 1. Rectify images

(make epipolar lines horizontal)

- 2. For each pixel
	- a. Find epipolar line
	- b. Scan line for best match
	- c. Compute depth from disparity

$$
Z=\frac{bf}{d}
$$

*How can you make the epipolar lines horizontal?*

![](_page_33_Figure_0.jpeg)

![](_page_33_Figure_1.jpeg)

*When are epipolar lines horizontal?*

### *What's special about these two cameras?*

**When this relationship holds:**

$$
R = I \qquad \qquad t = (T, 0, 0)
$$

## Stereo image rectification

If the image planes are not parallel, we can find homographies to project each view onto a common plane parallel to the baseline

## Stereo image rectification

![](_page_35_Picture_1.jpeg)
# Stereo image rectification

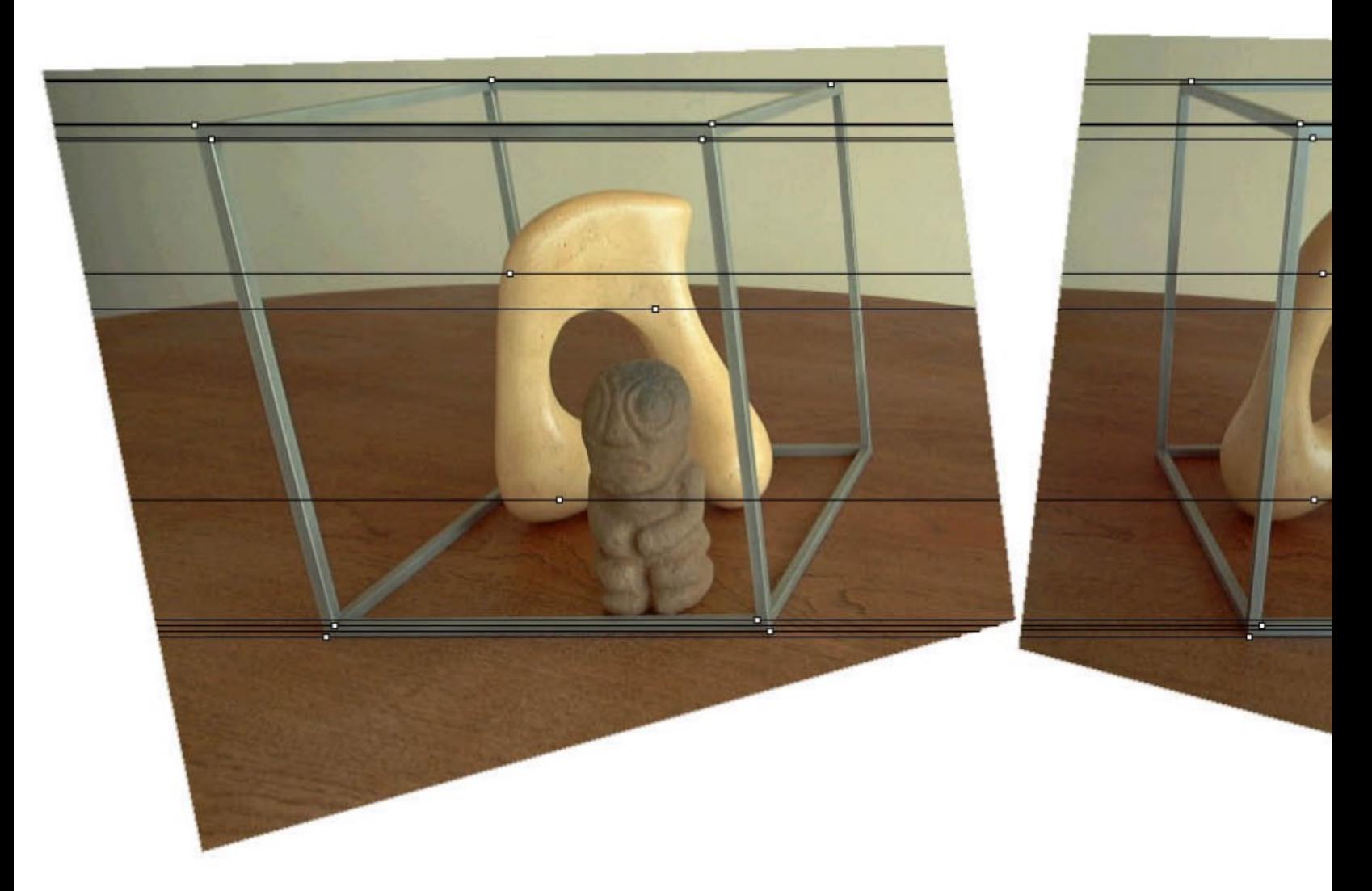

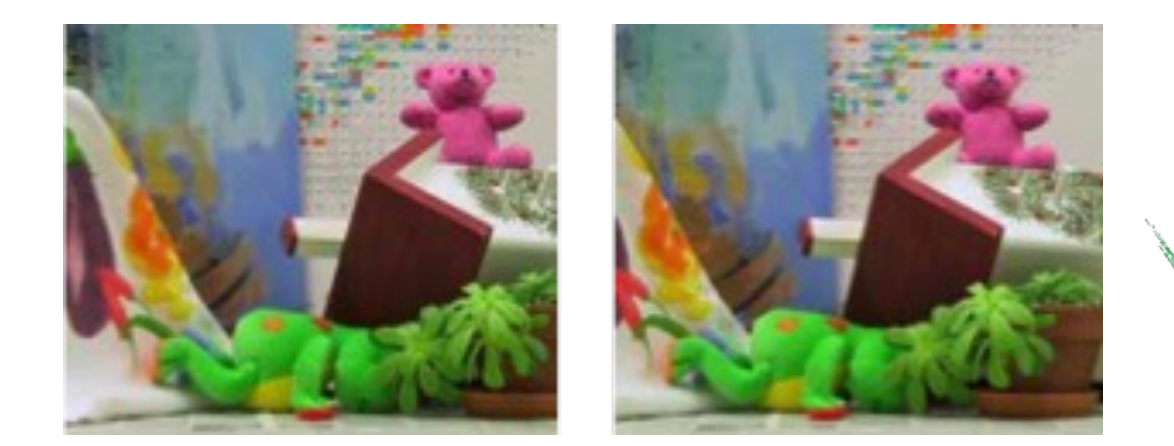

#### Depth Estimation via Stereo Matching

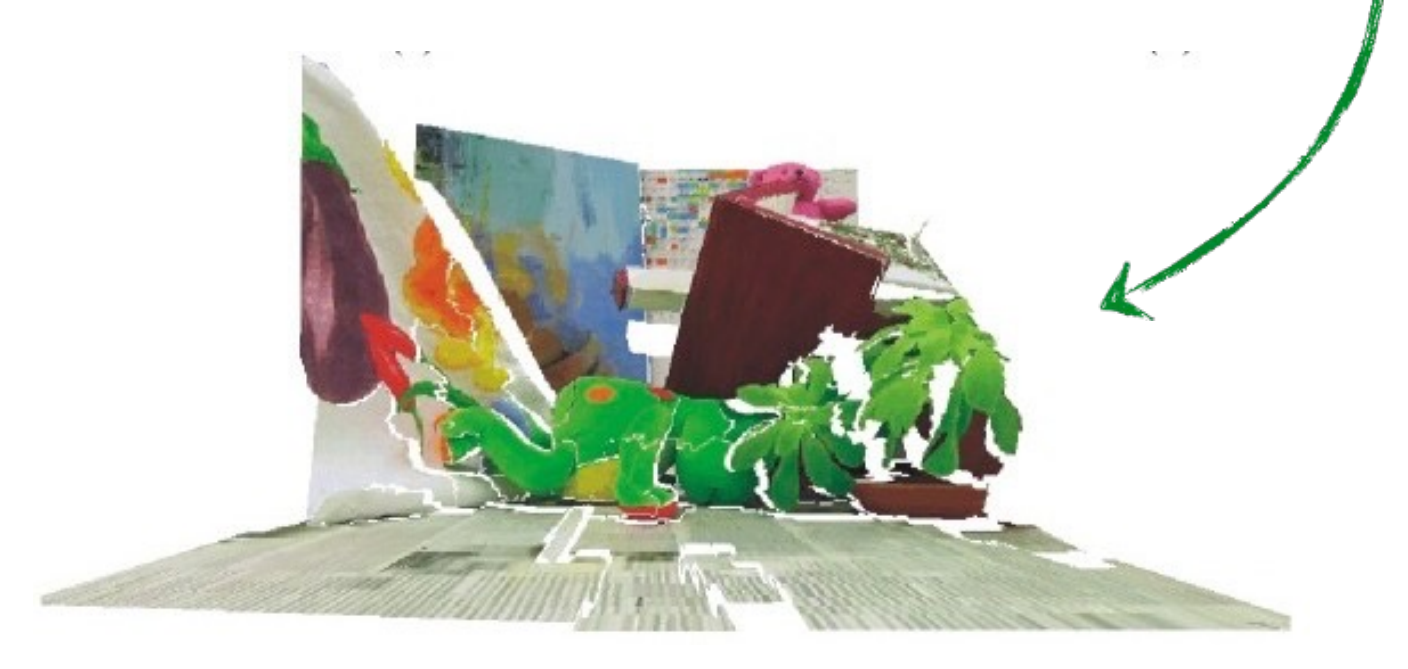

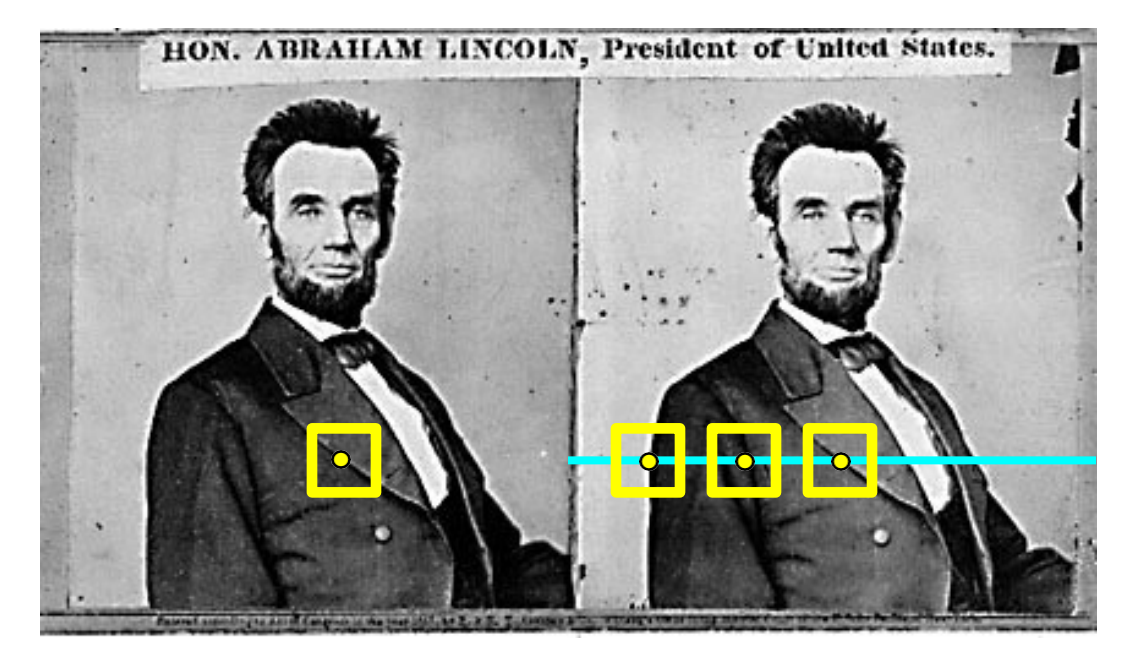

1. Rectify images (make epipolar lines horizontal) 2. For each pixel a. Find epipolar line How would b. Scan line for best match you do this?c. Compute depth from disparity  $Z=\frac{bf}{I}$ 

# Today's lecture

- Motivation and history
- Basic two-view stereo setup
- Local stereo matching algorithm
- Beyond local stereo matching
- Active stereo with structured light

# Matching using Epipolar Lines

Left Image Right Image

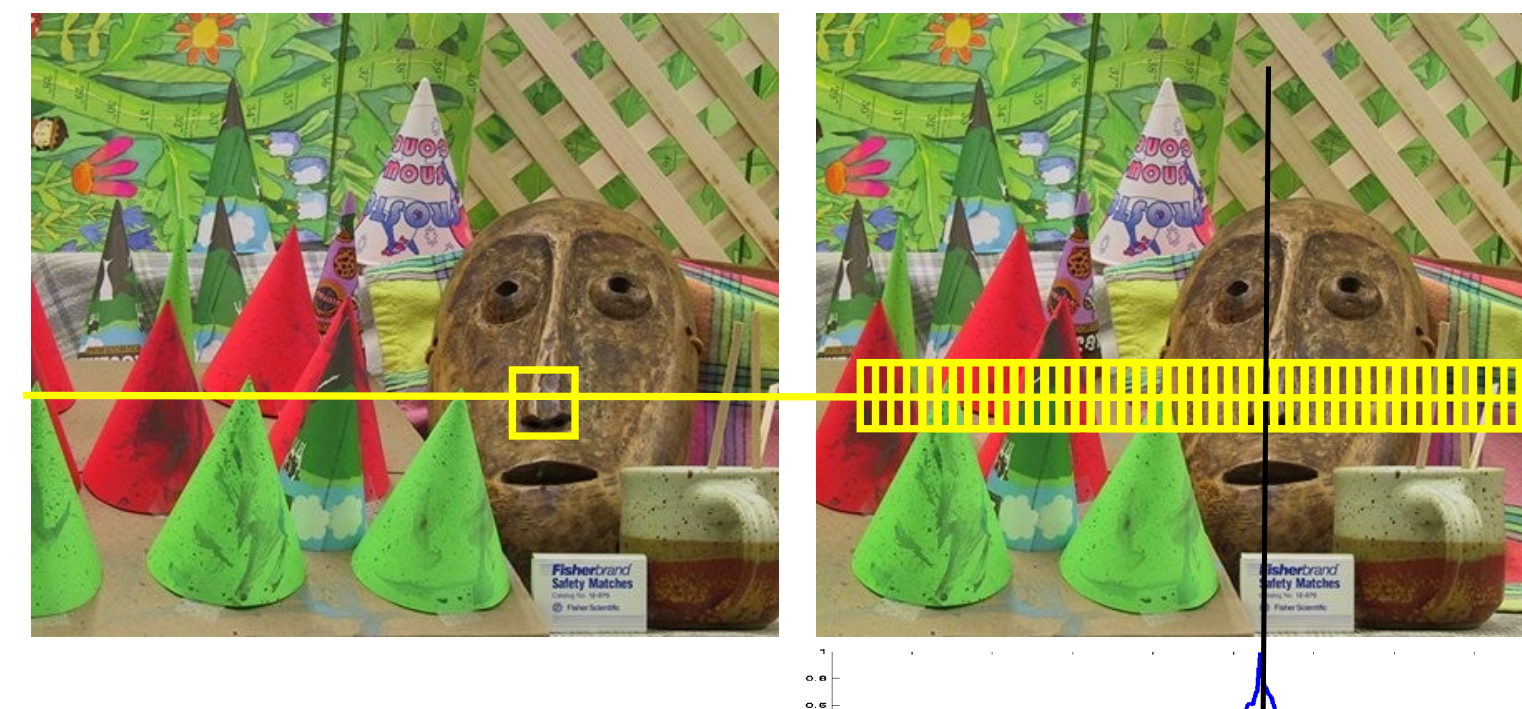

 $0.4$ <br> $0.6$ <br> $0.8$ 

For a patch in left image Compare with patches along same row in right image

Match Score Values (Similarity Measures)

# Matching using Epipolar Lines

Left Image Right Image

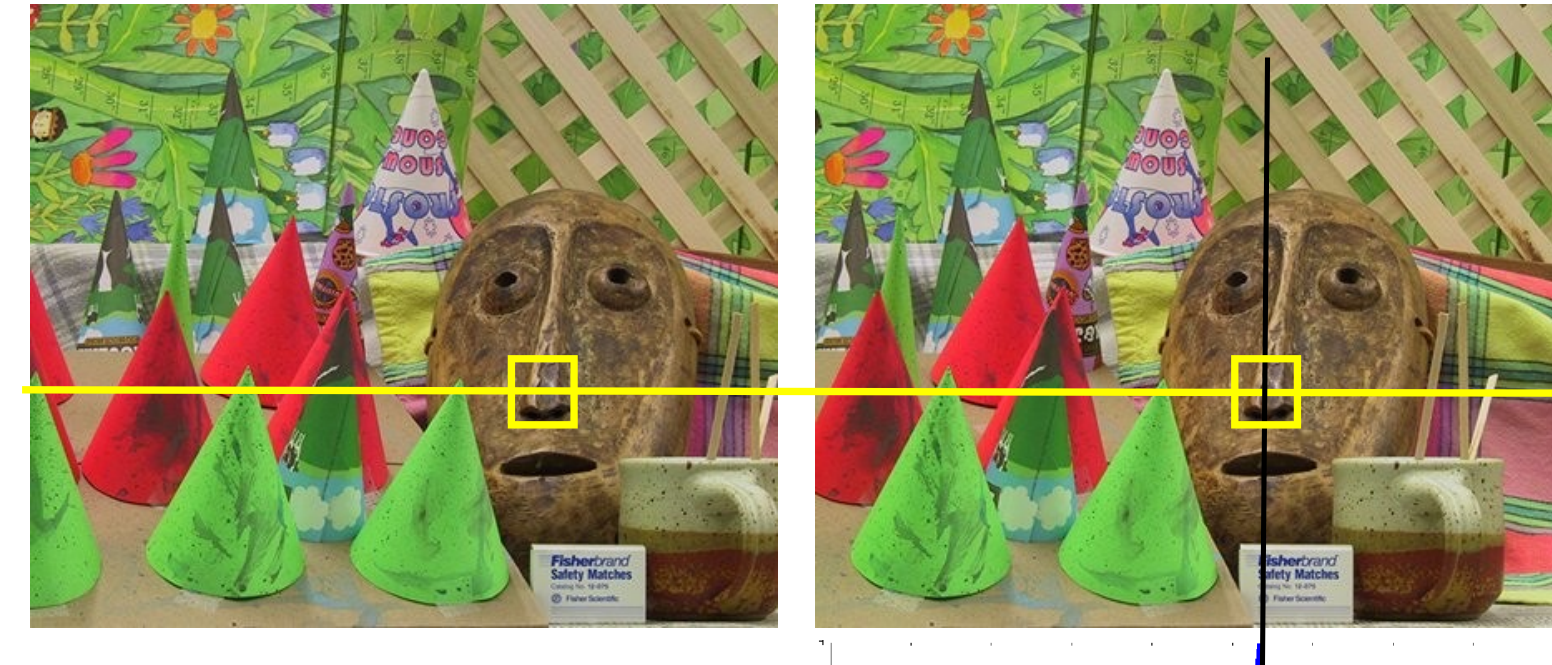

 $0.4$ <br>0.6

Select patch with highest match score.

Repeat for all pixels in left image.

Match Score Values (Similarity Measures)

# Example: 5x5 windows NCC match score

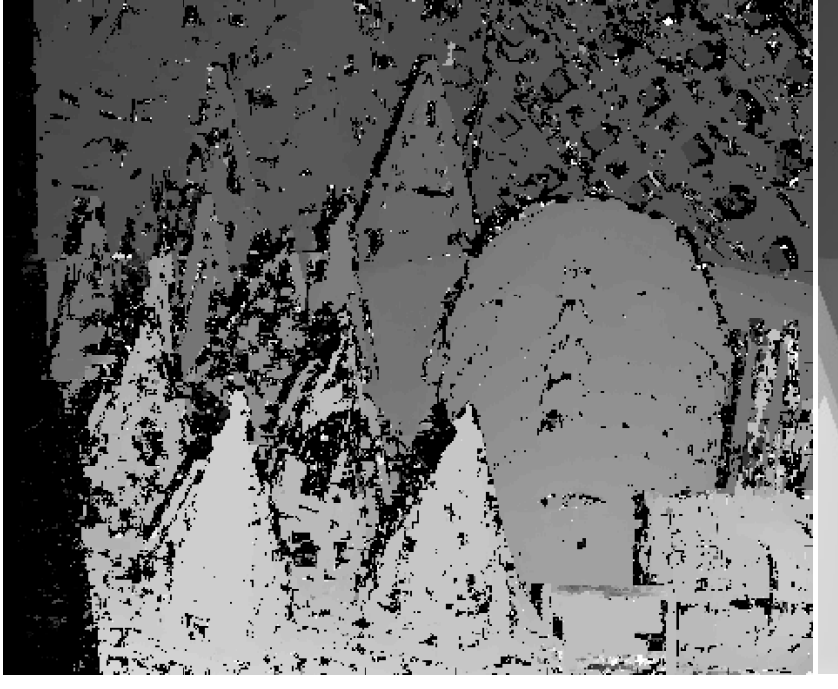

#### Computed disparities Ground truth

Black pixels: bad disparity values, or no matching patch in right image

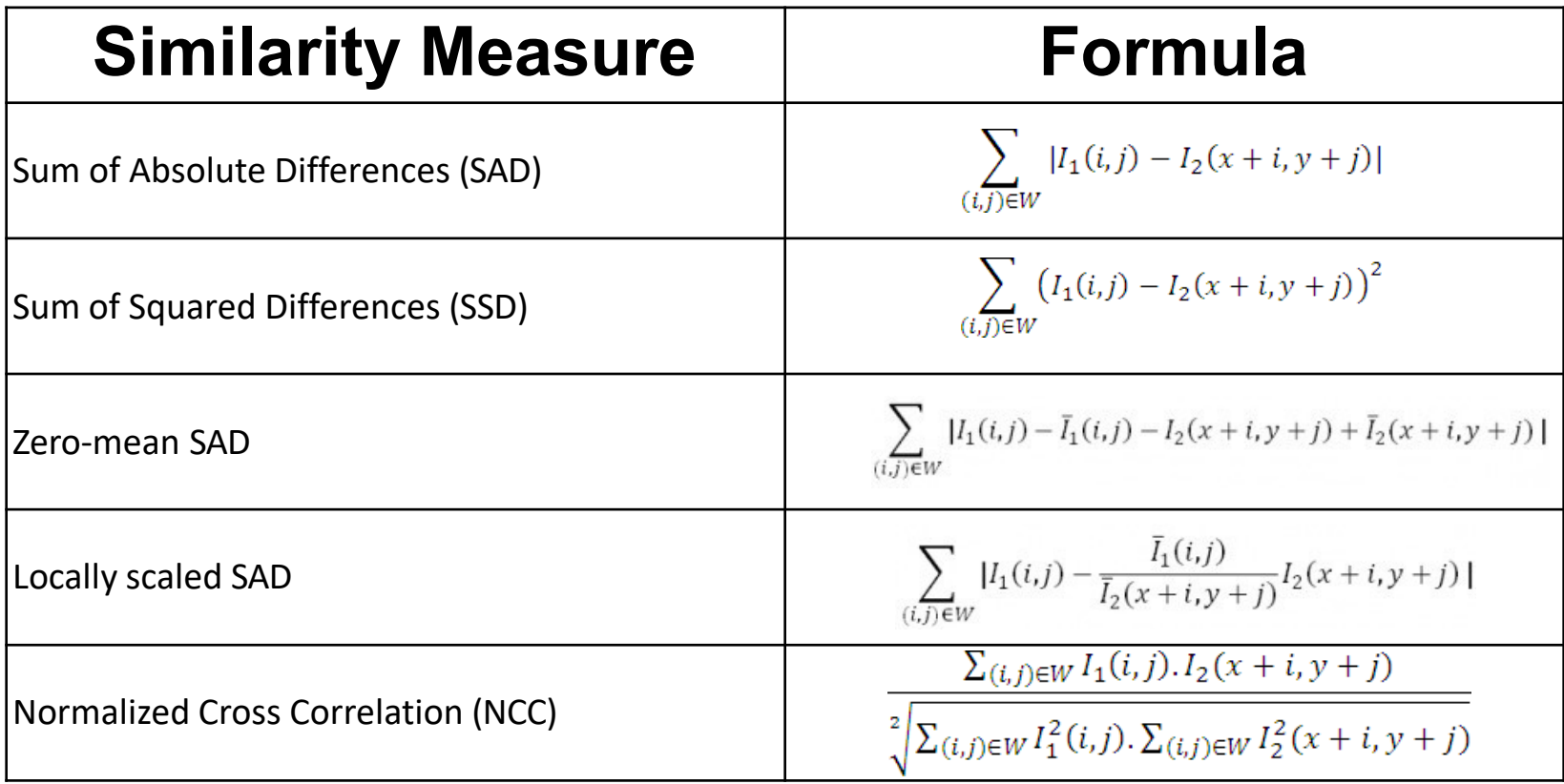

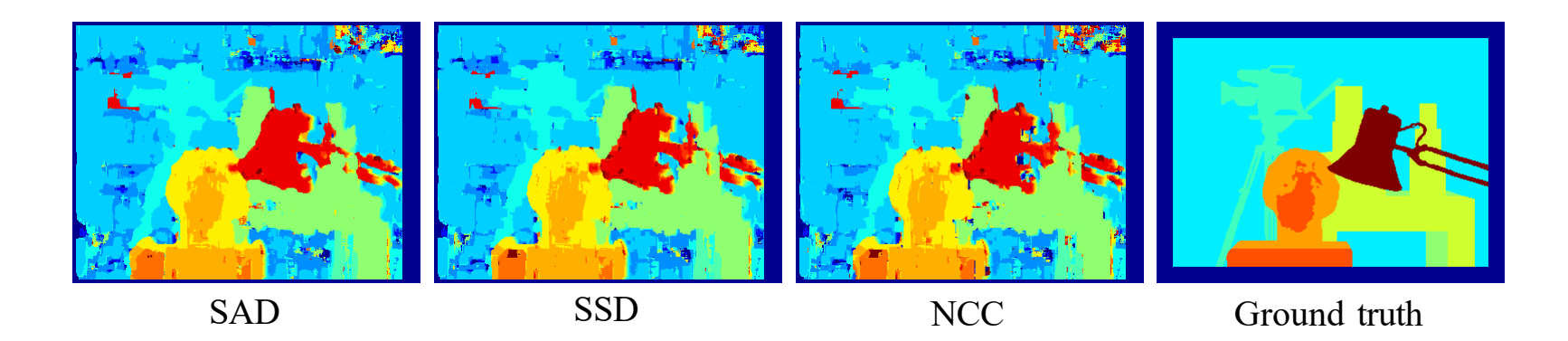

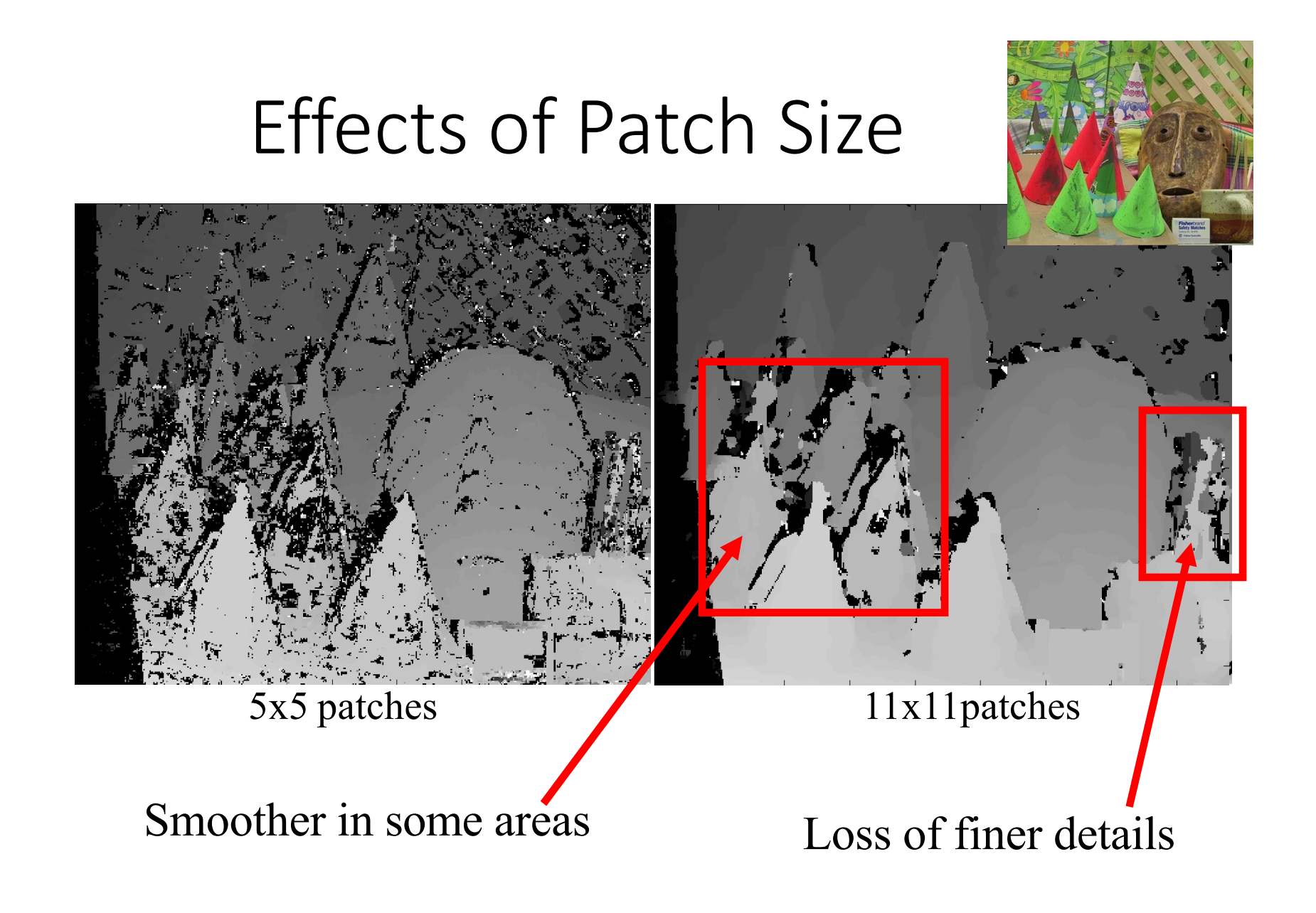

#### Disparity Space Image

First we introduce the concept of DSI. The DSI for one row represents pairwise match scores between patches along that row in the left and right image.

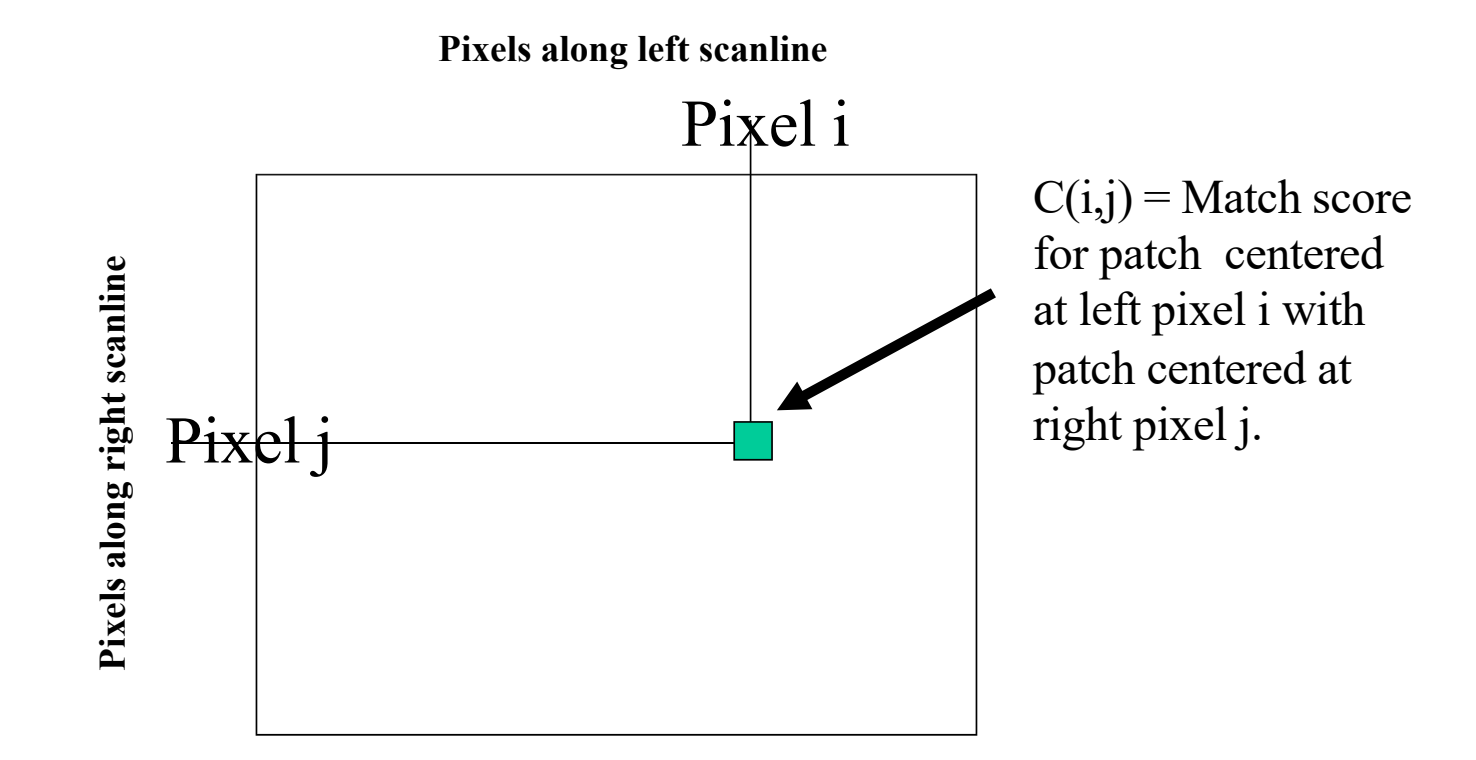

Left Image Right Image

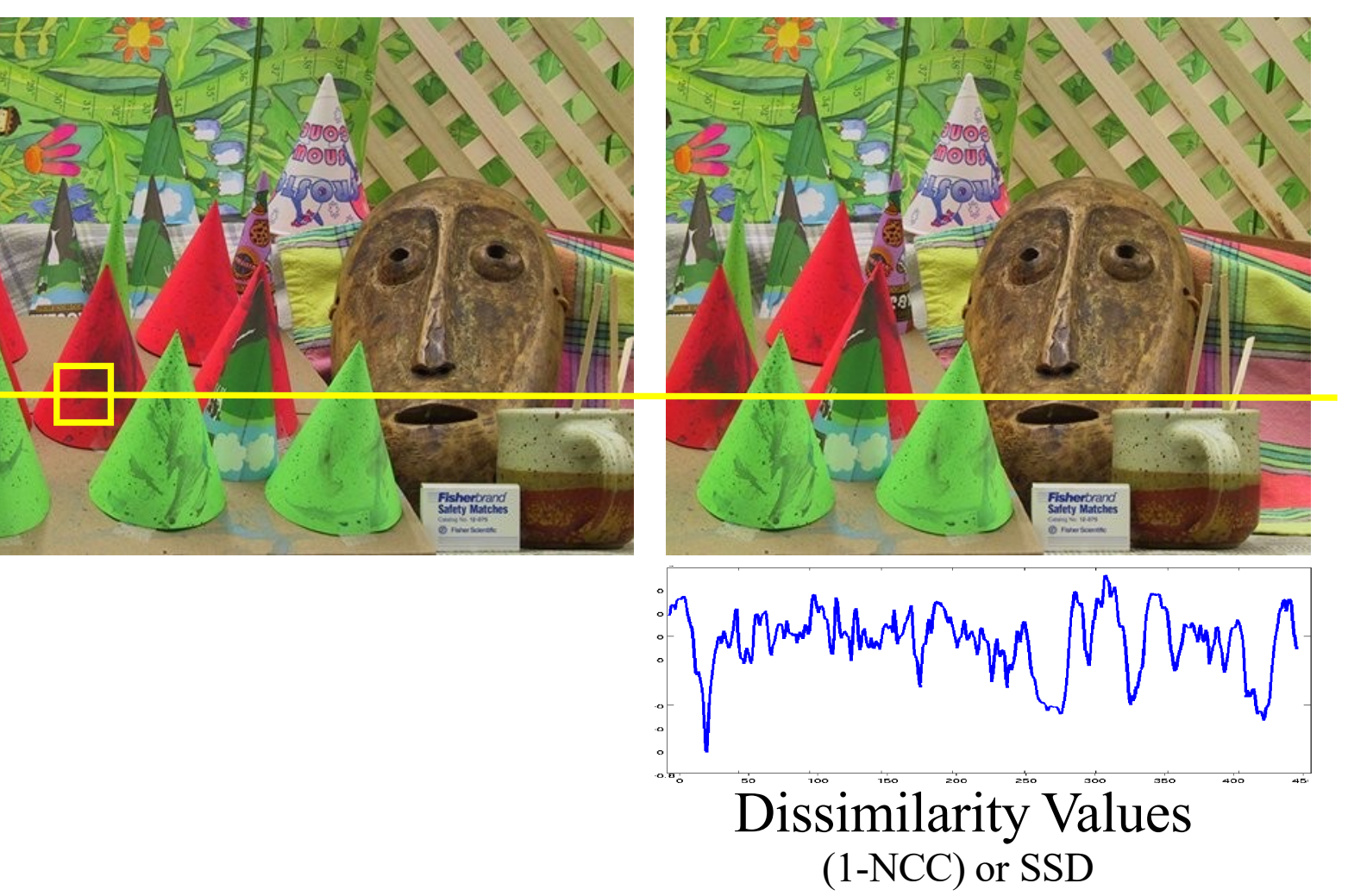

Left Image Right Image

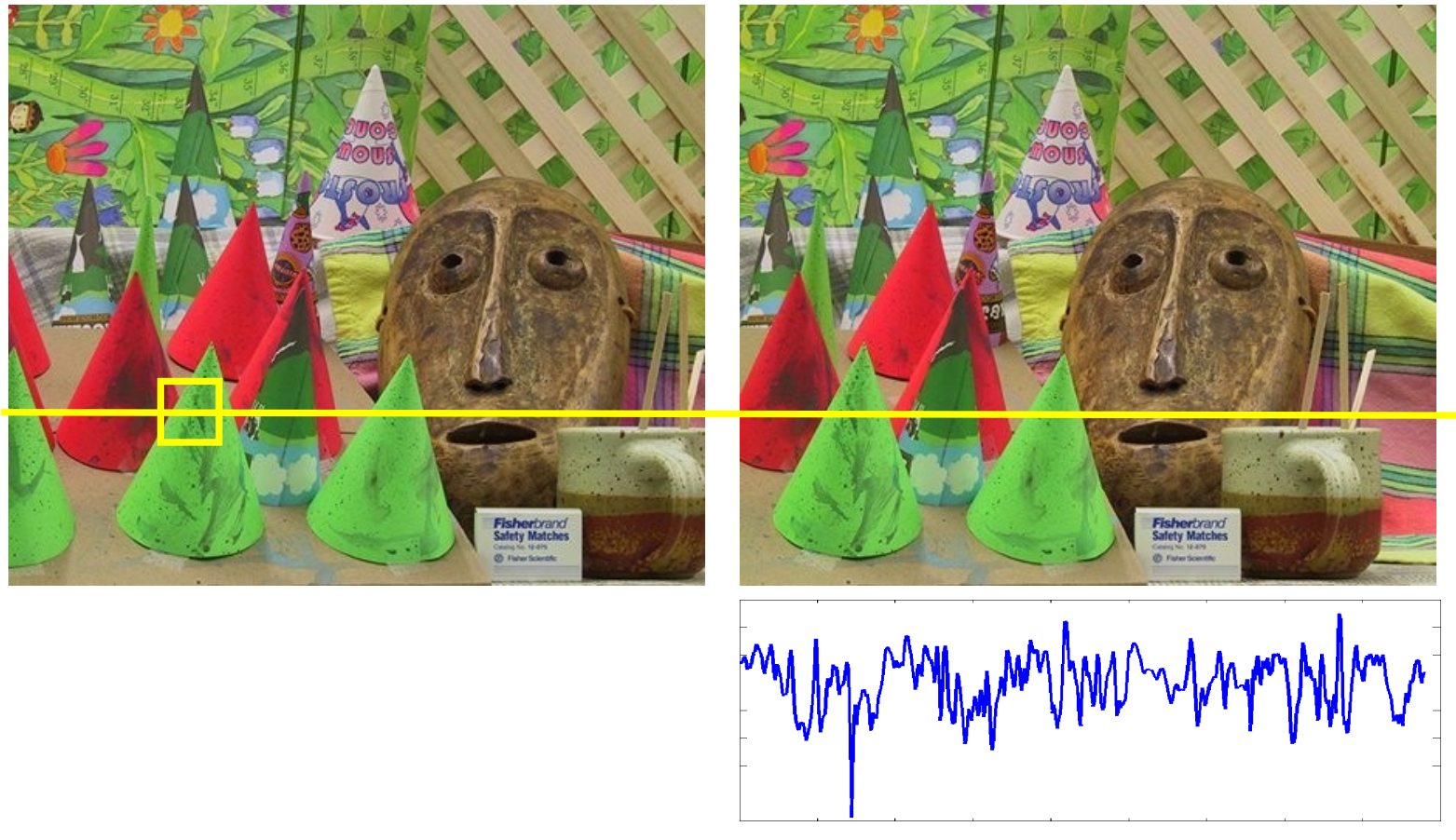

Dissimilarity Values (1-NCC) or SSD

Left Image Right Image

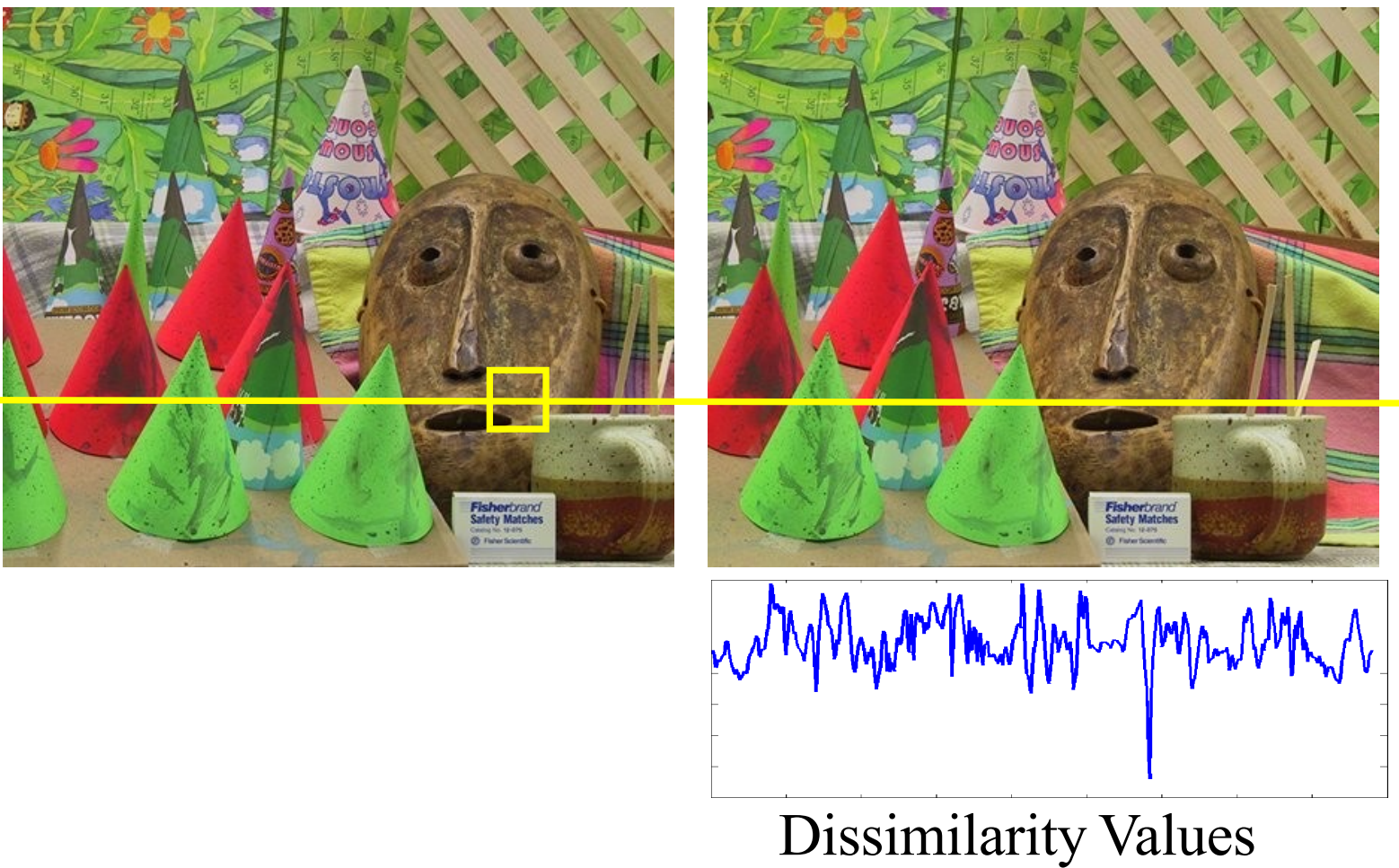

(1-NCC) or SSD

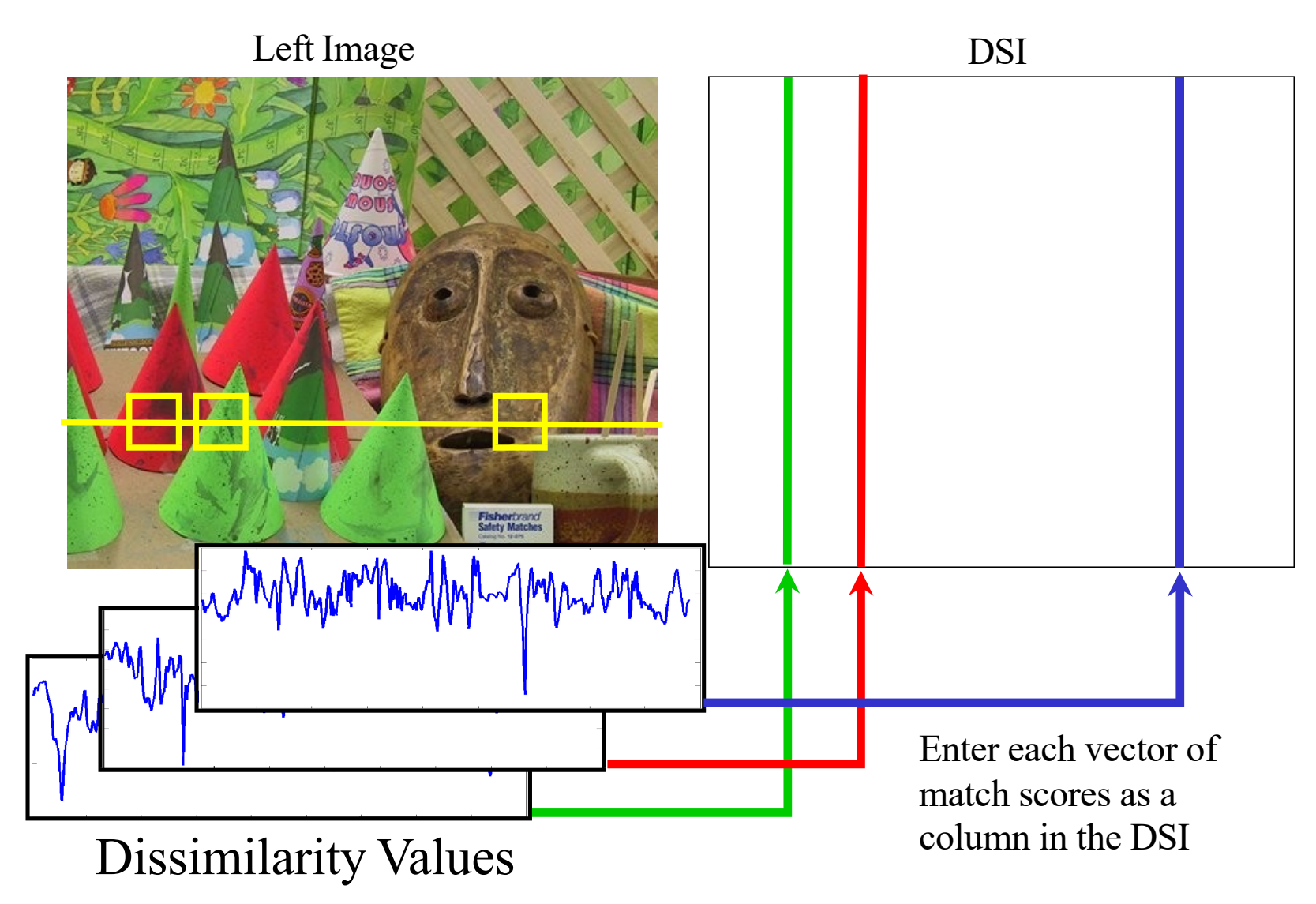

#### Disparity Space Image

Left scanline

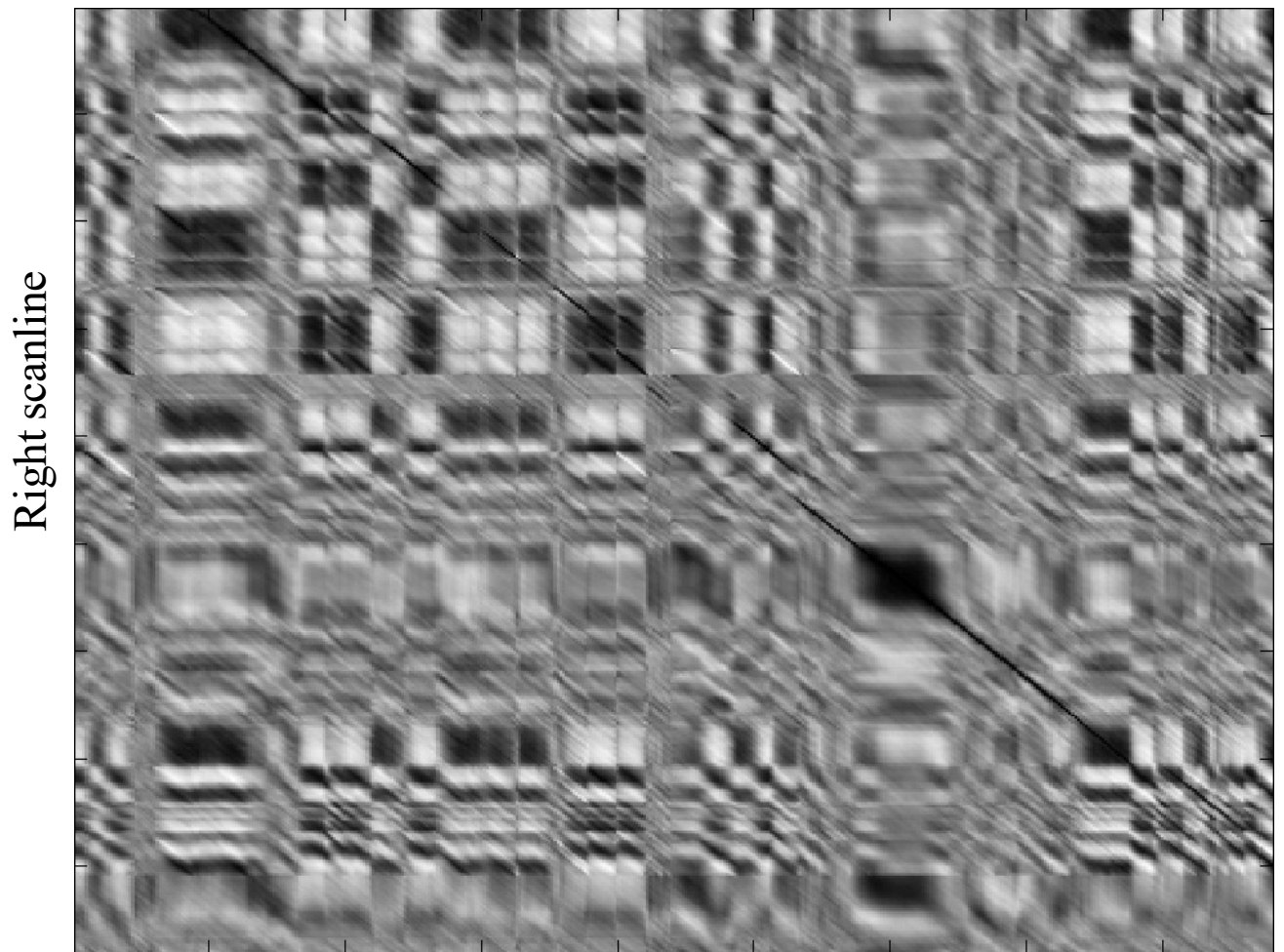

#### Disparity Space Image

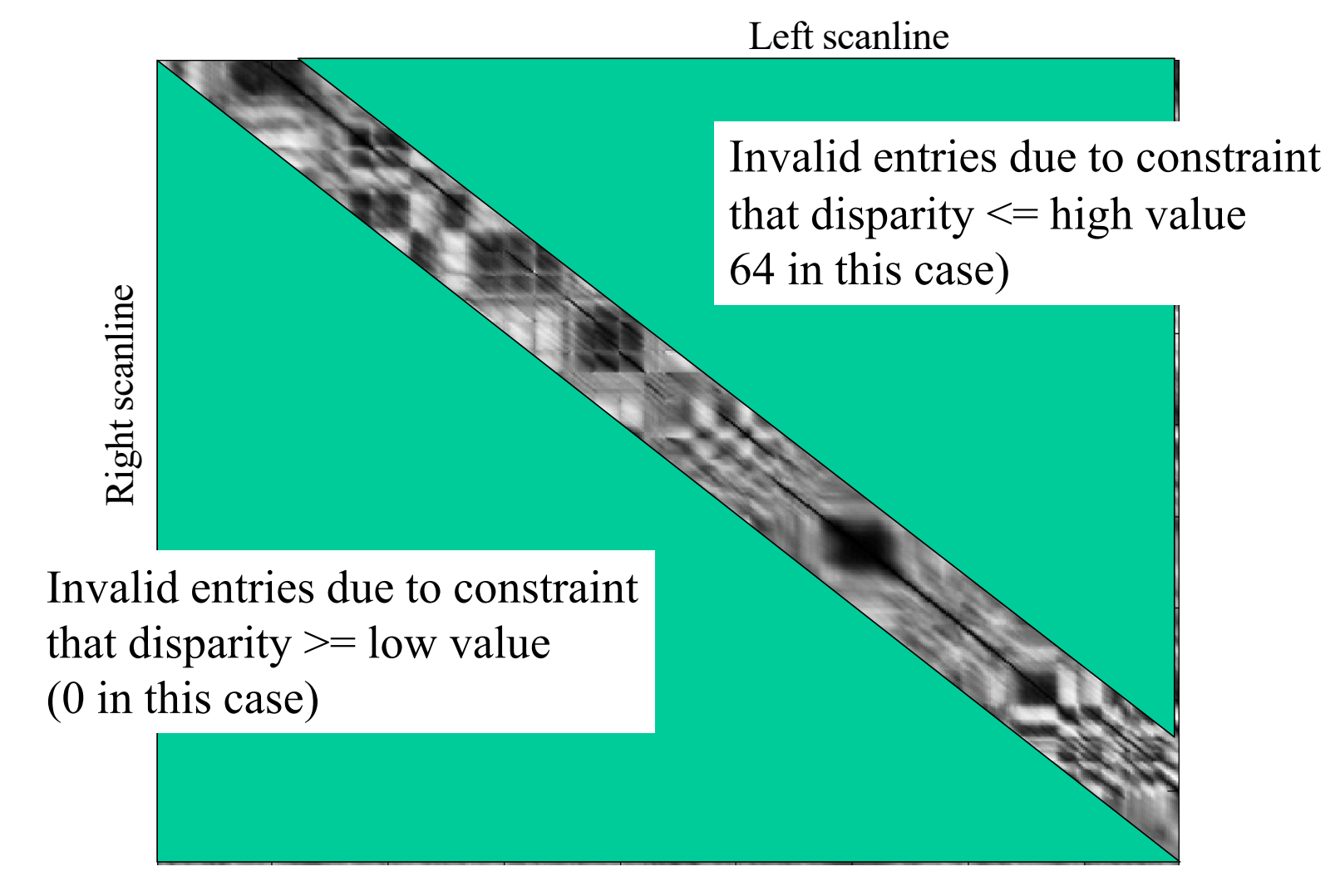

Greedy Selection: Simply choose the row with least disparity for each column

# Greedy Per-pixel Path matching

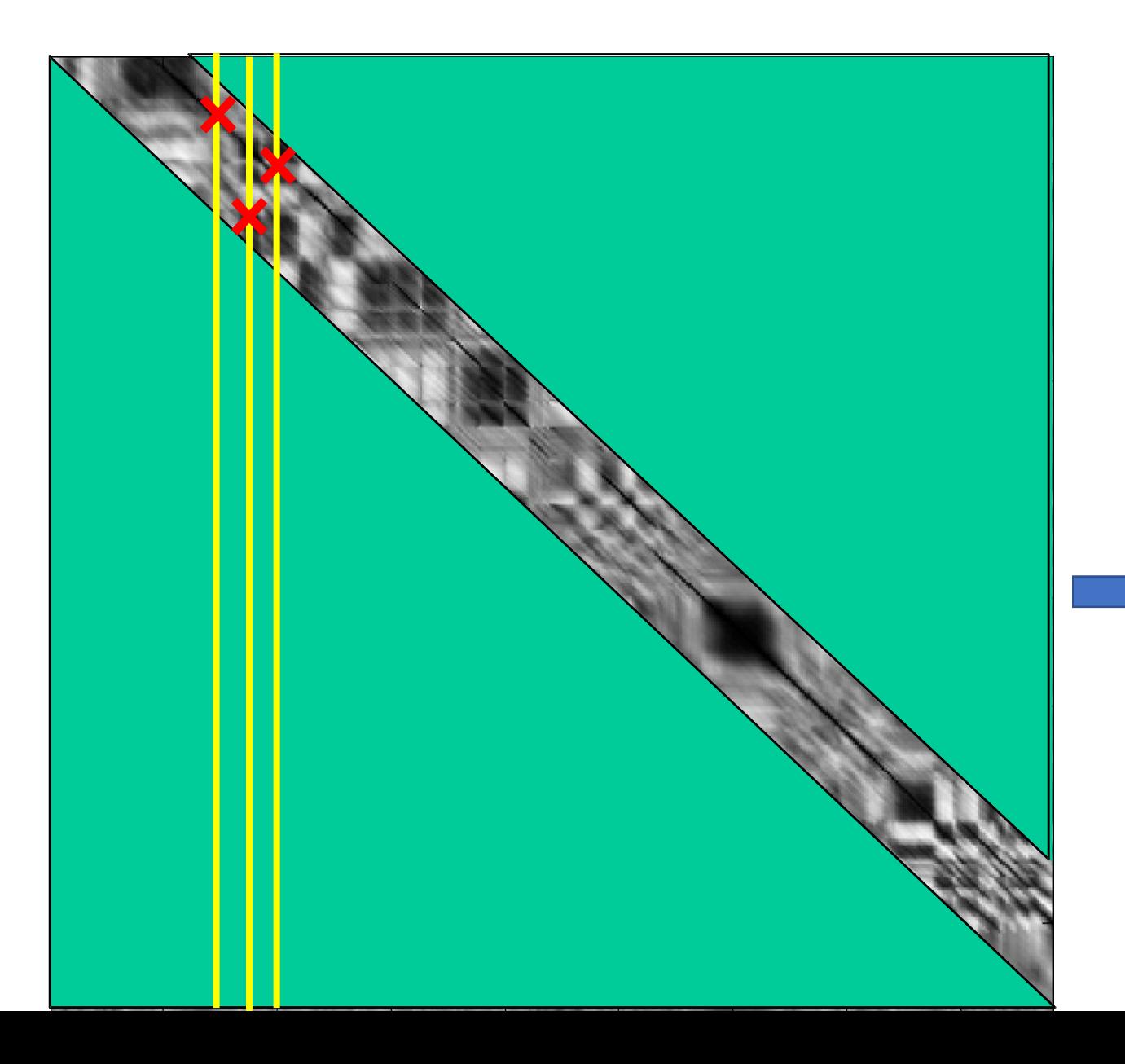

Greedy selection often do not satisfy order constraints and produces nonsmooth disparity map.

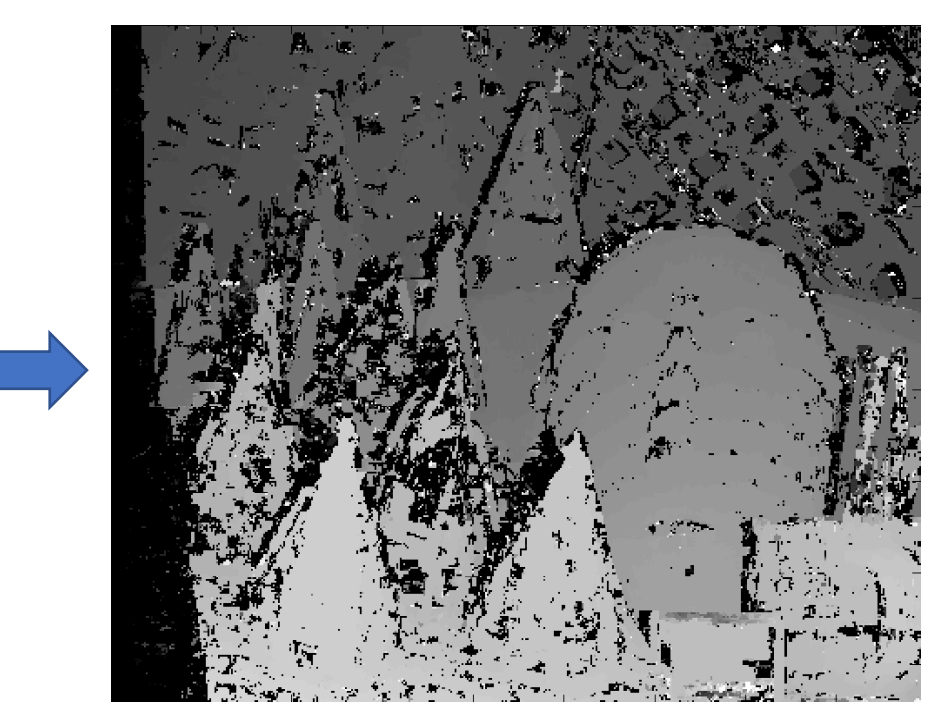

# Today's lecture

- Motivation and history
- Basic two-view stereo setup
- Local stereo matching algorithm
- Beyond local stereo matching
	- Challenges in Stereo Matching
	- Stereo Matching with Dynamic Programming
	- Stereo Matching with Graph Cut algorithm
	- Stereo in Deep Learning era
- Active stereo with structured light

# Why is matching challenging?

- Uniqueness:
	- Each point in one image should match at most one point in the other image
- Smoothness
	- We expect disparity to change slowly
- Occlusion
	- What if a pixel in the left image is not seen in the right image?
	- What if a pixel in the right image not seen in the right image?
- Ordering Constraint
	- If pixels (a,b,c) are ordered in left image, it should have same order in right image.
	- Not always true, depends on the depth of the object.

# Non-local constraint: Uniquene

- Each point in one image should match at mo other image
- Does uniqueness always hold in real life?

# Non-local constraint: Uniquene

- Each point in one image should match at mo other image
- Does uniqueness always hold in real life?

### Non-local constraint: Smoothness

• We expect disparity values to change slowly (for the most part)

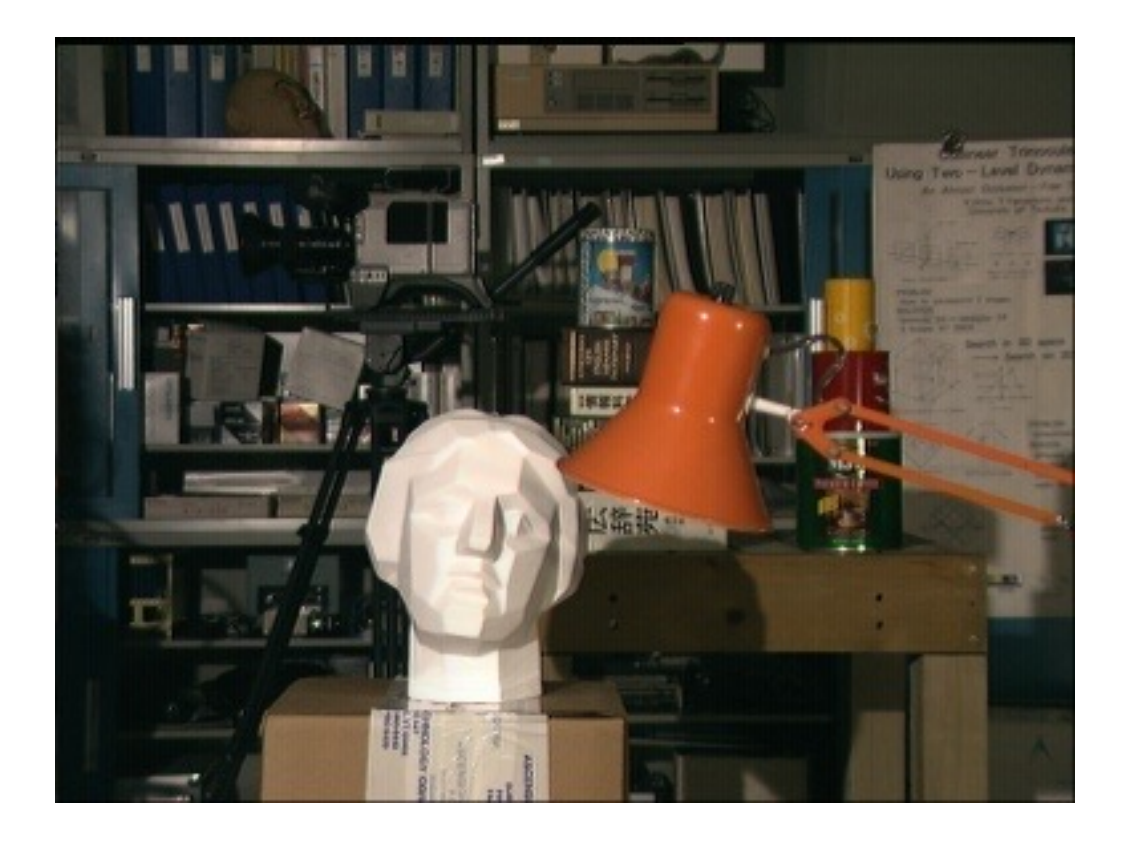

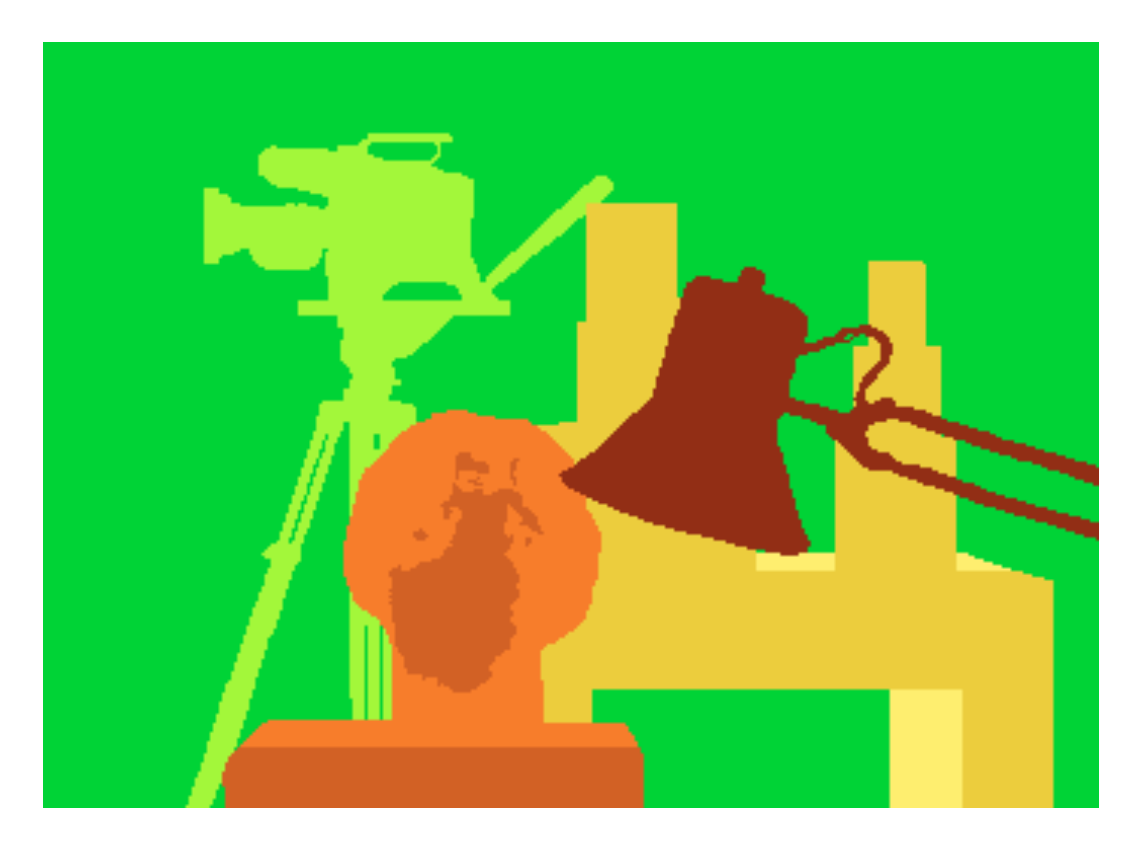

#### Occlusions: No matches

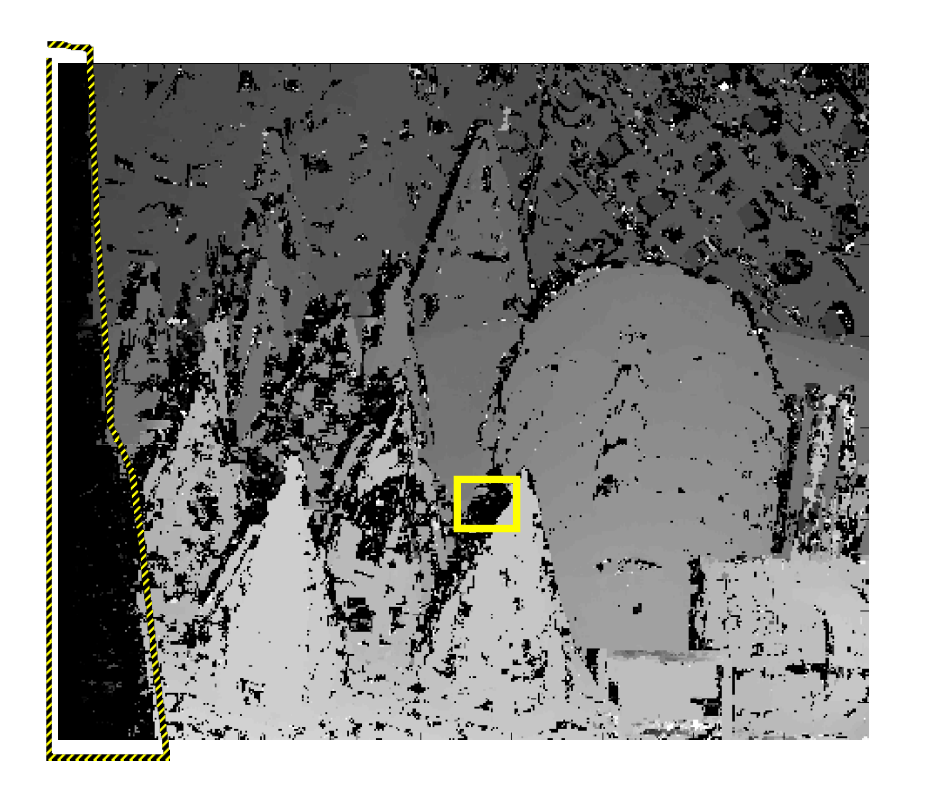

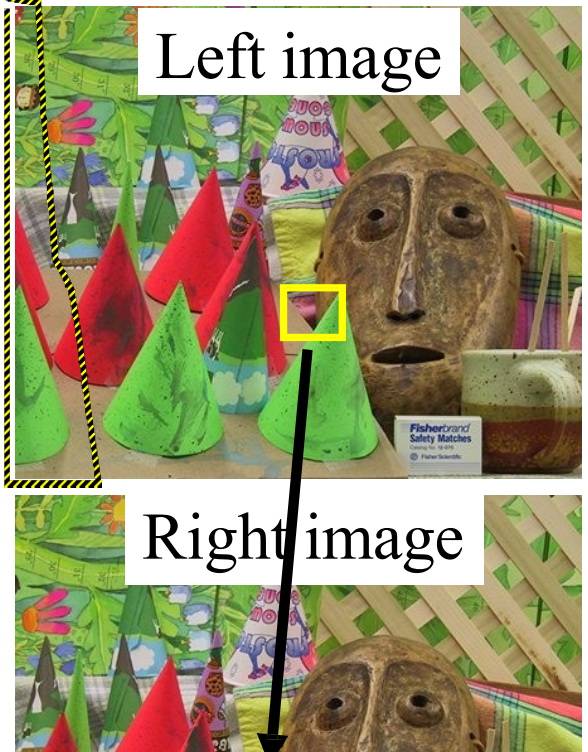

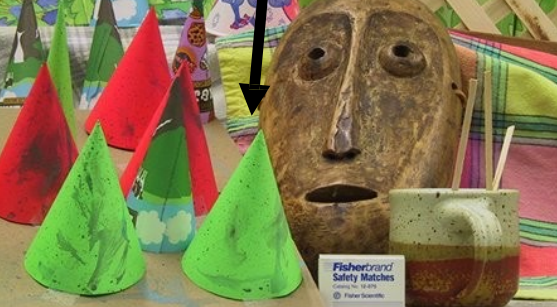

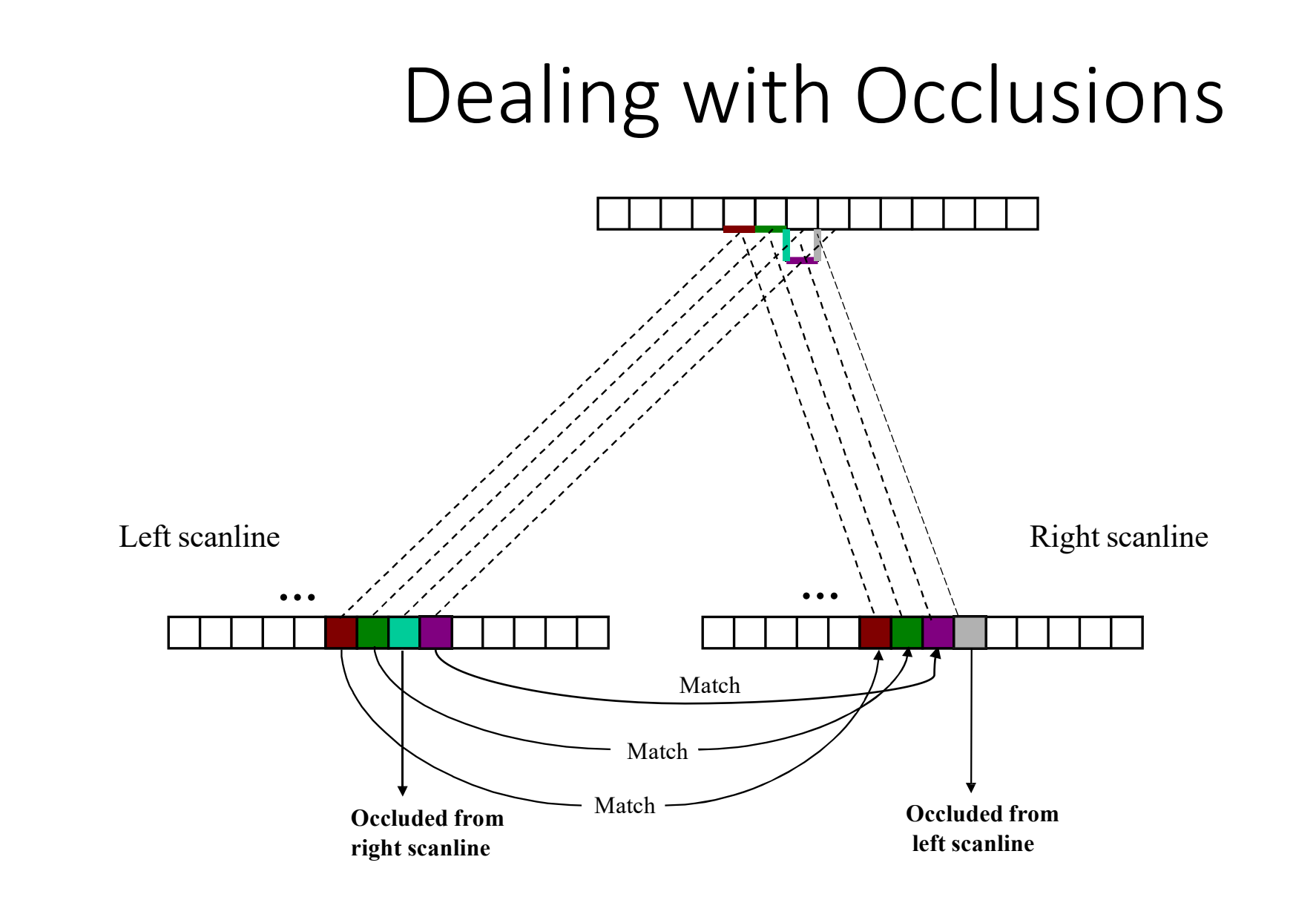

#### Ordering Constraint

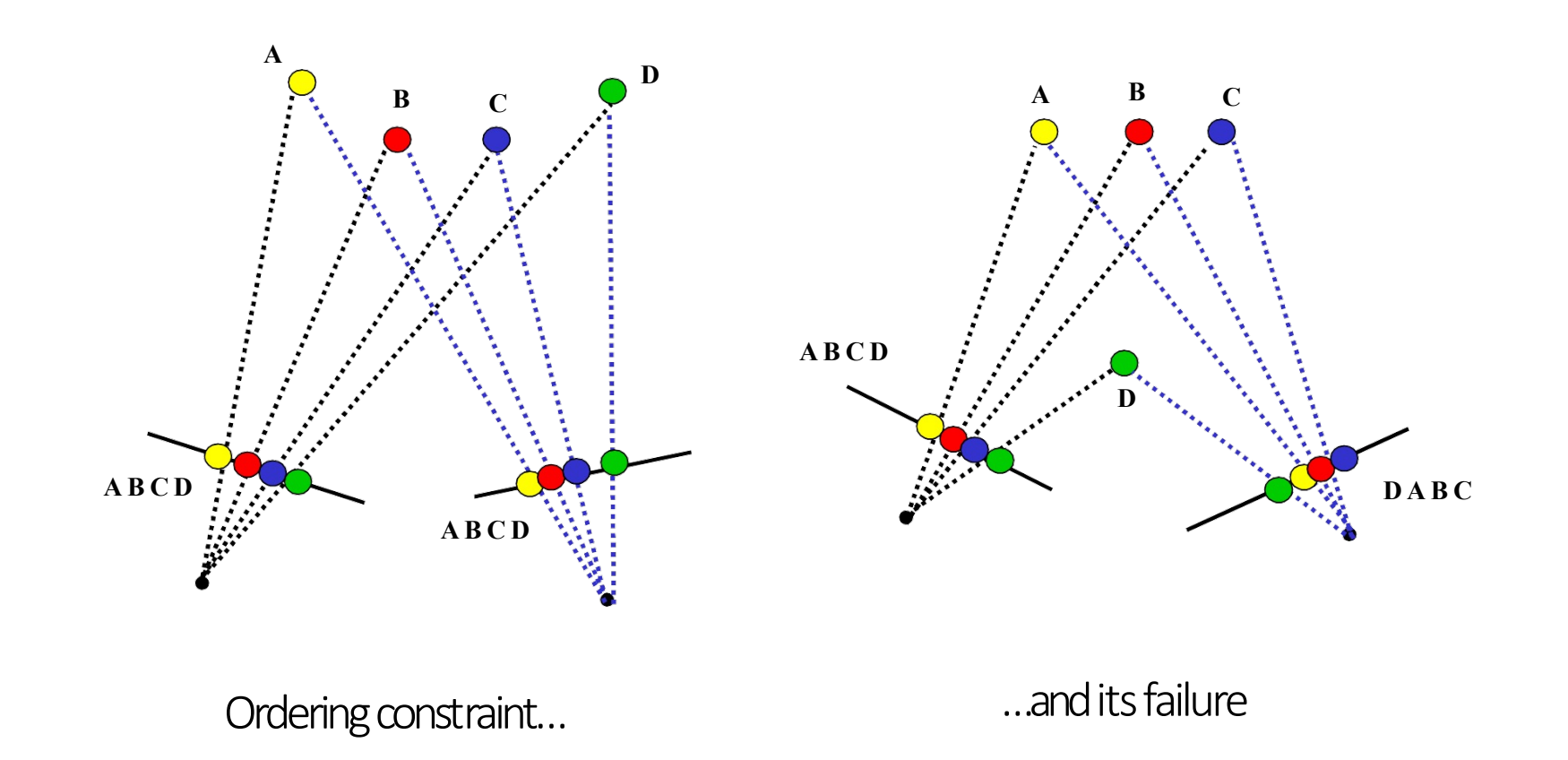

# Today's lecture

- Motivation and history
- Basic two-view stereo setup
- Local stereo matching algorithm
- Beyond local stereo matching
	- Challenges in Stereo Matching
	- **Stereo Matching with Dynamic Programming**
	- Stereo Matching with Graph Cut algorithm
	- Stereo in Deep Learning era
- Active stereo with structured light

#### Adding Inter-Scanline Consistency

So far, each left image patch has been matched independently along the right epipolar line.

This can lead to errors.

We would like to enforce some consistency among matches in the same row (scanline).

### DSI and Scanline Consistency

Assigning disparities to all pixels in left scanline now amounts to finding a connected path through the DSI

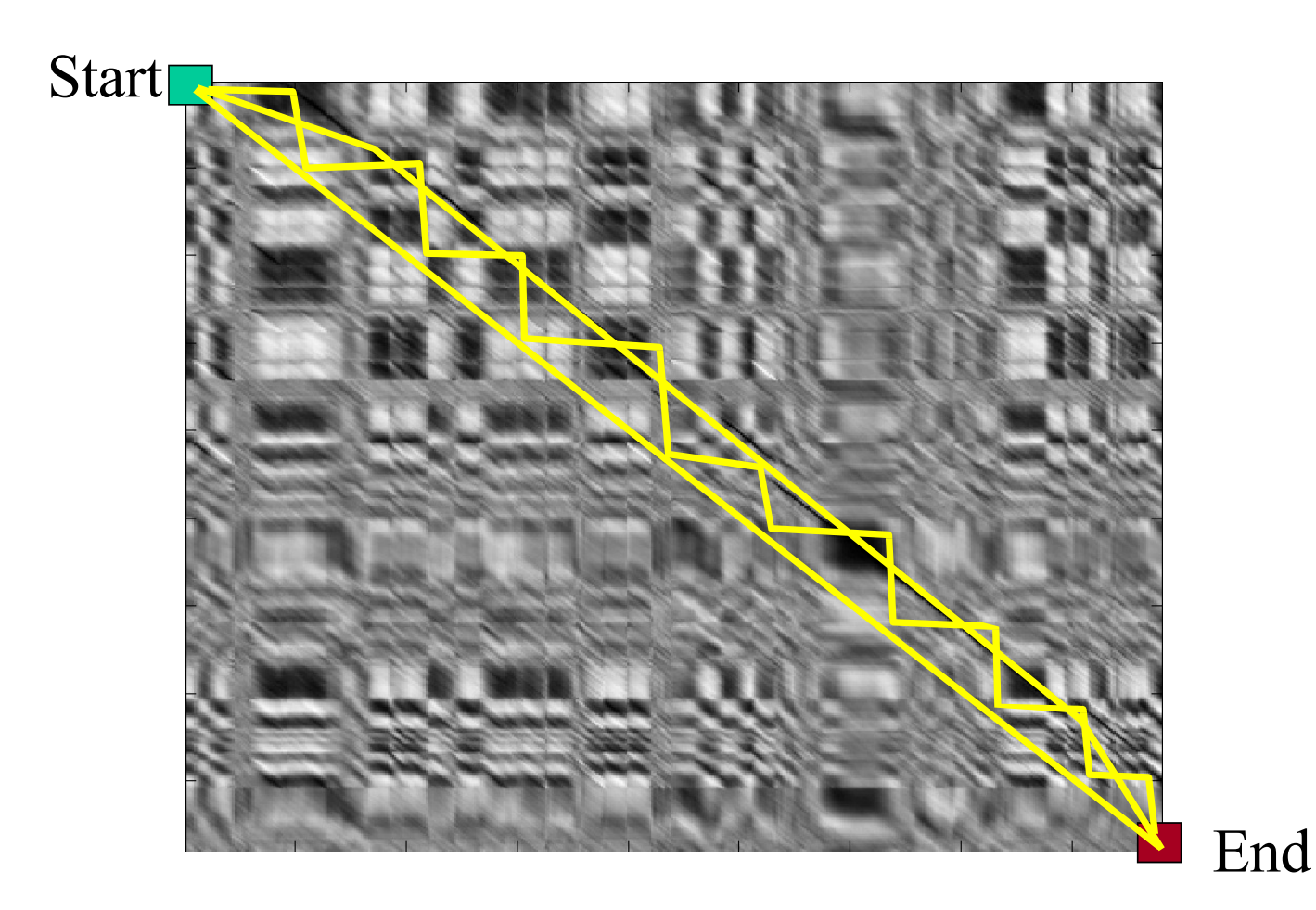

#### Lowest Cost Path

We would like to choose the "best" path.

Want one with lowest "cost" (Lowest sum of dissimilarity scores along the path)

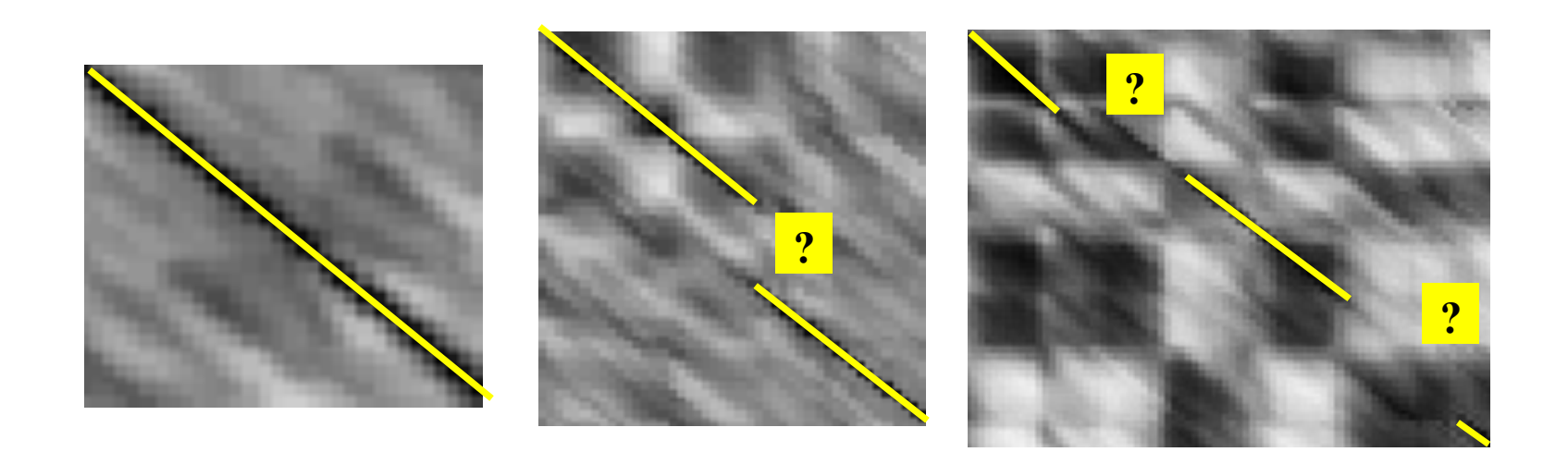

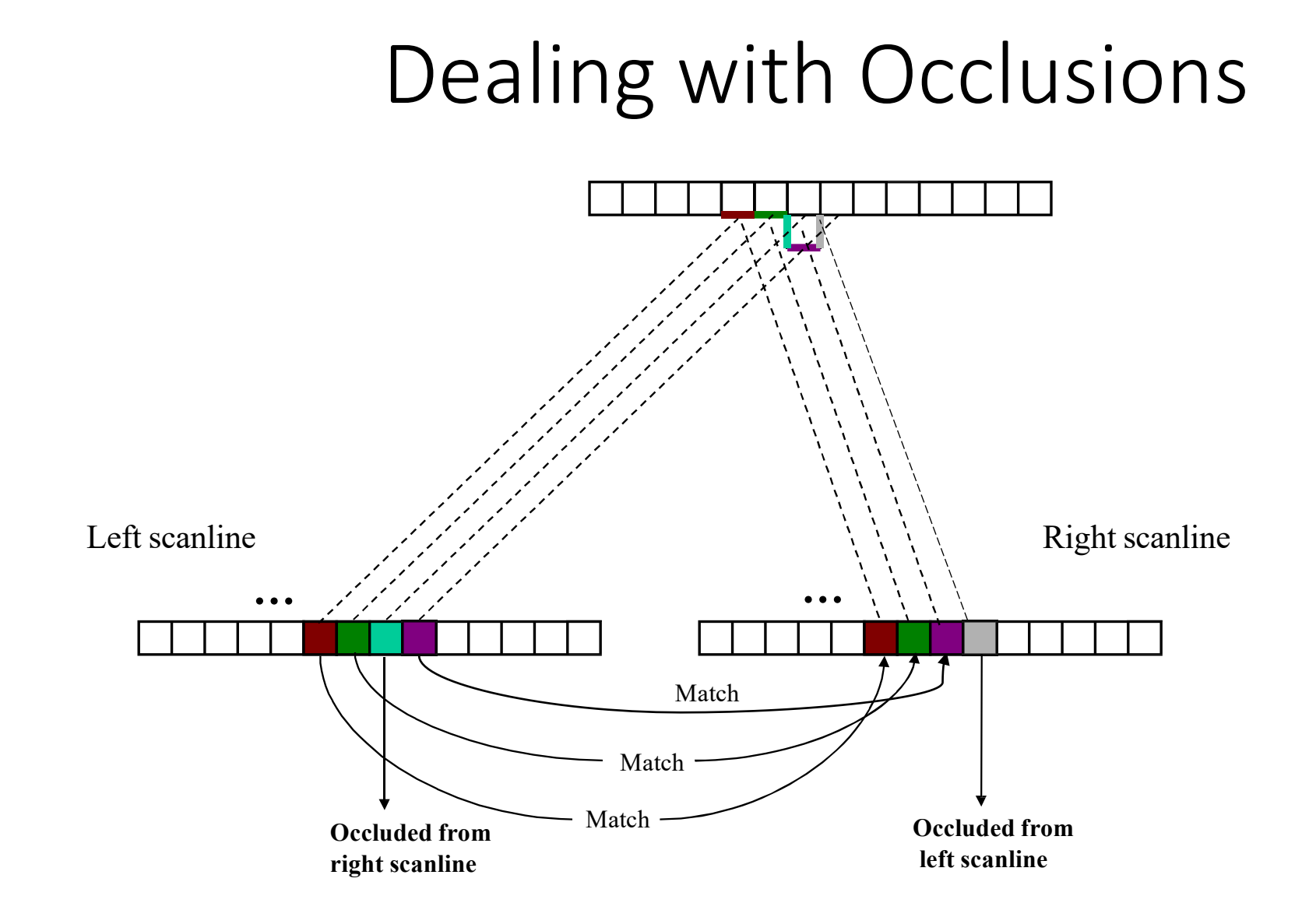

Pixel is not present in the right image Pixel is not present in the left image

# Stereo Matching with Dynamic Programming

**Occluded Pixels** Left scanline **Start** Right scanline these pixels.

Dis-occluded Pixels

Dynamic programming yields the optimal path through grid. This is the best set of matches that satisfy the ordering constraint

Occluded from right image: Pixel is present in left image, but no match found in right image.

Correspondence found

Occluded from left image: Pixel is present in right image, but no match found in left image. Disparity mapping has a jump as it ignores

#### Cox et.al. Stereo Matching

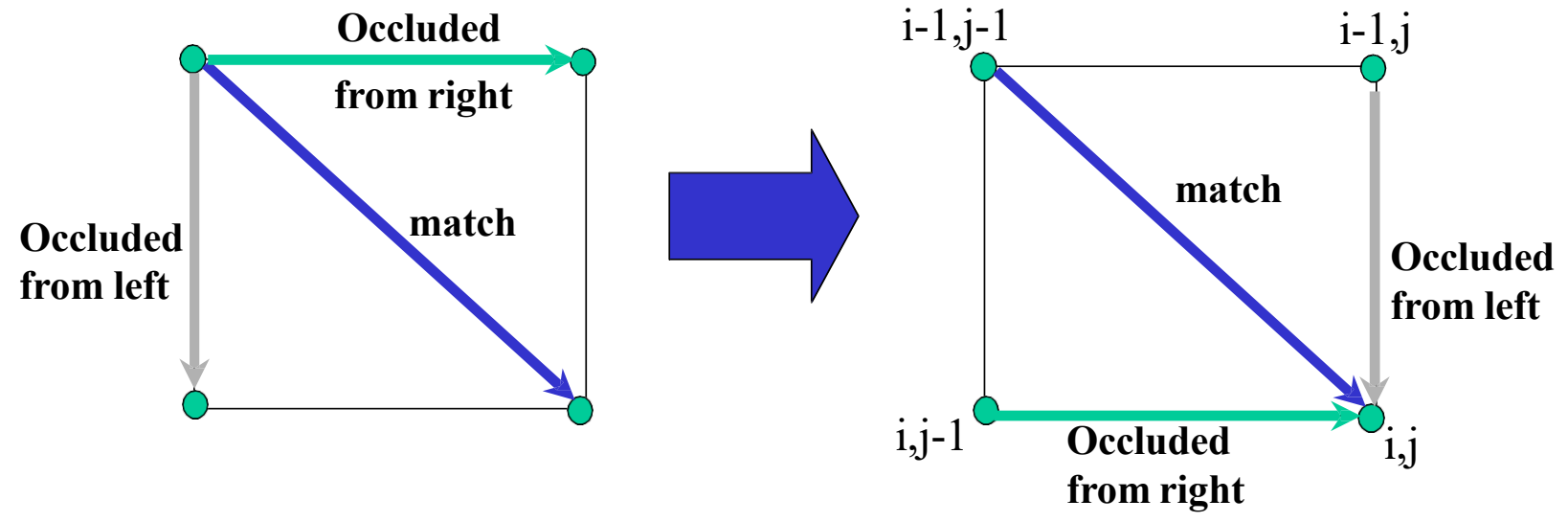

Three cases:

- $-$  Matching patches. Cost  $=$  dissimilarity score
- Occluded from right. Cost is some constant value.
- Occluded from left. Cost is some constant value.

 $C(i,j)$ = min([ $C(i-1,j-1)$  + dissimilarity(i,j)  $C(i-1,j)$  + occlusionConstant,  $C(i,j-1)$  + occlusionConstant]);

### Real Scanline Example

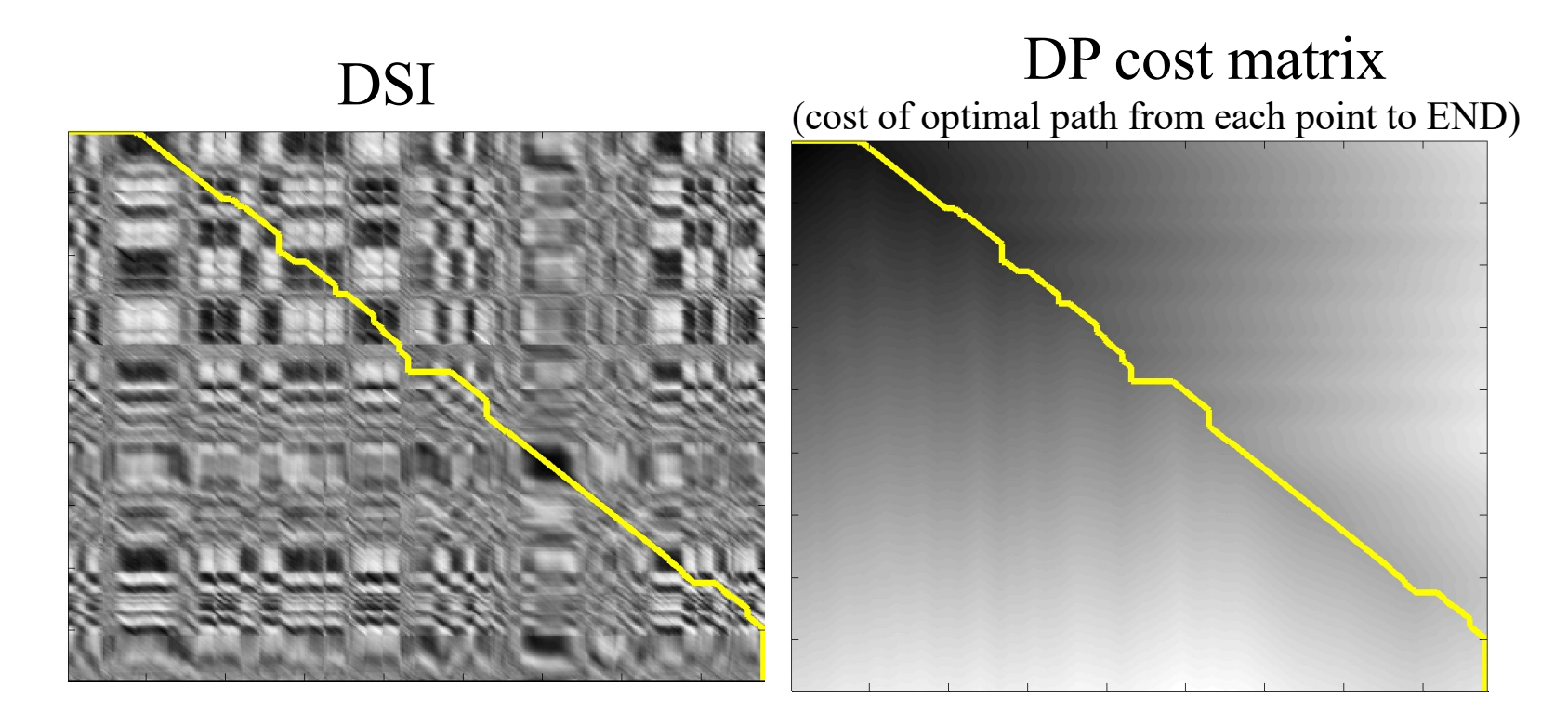

Every pixel in left column now is marked with either a disparity value, or an occlusion label.

Proceed for every scanline in left image.

# Example<br>Result without DP (greedy)

#### Result of DP alg

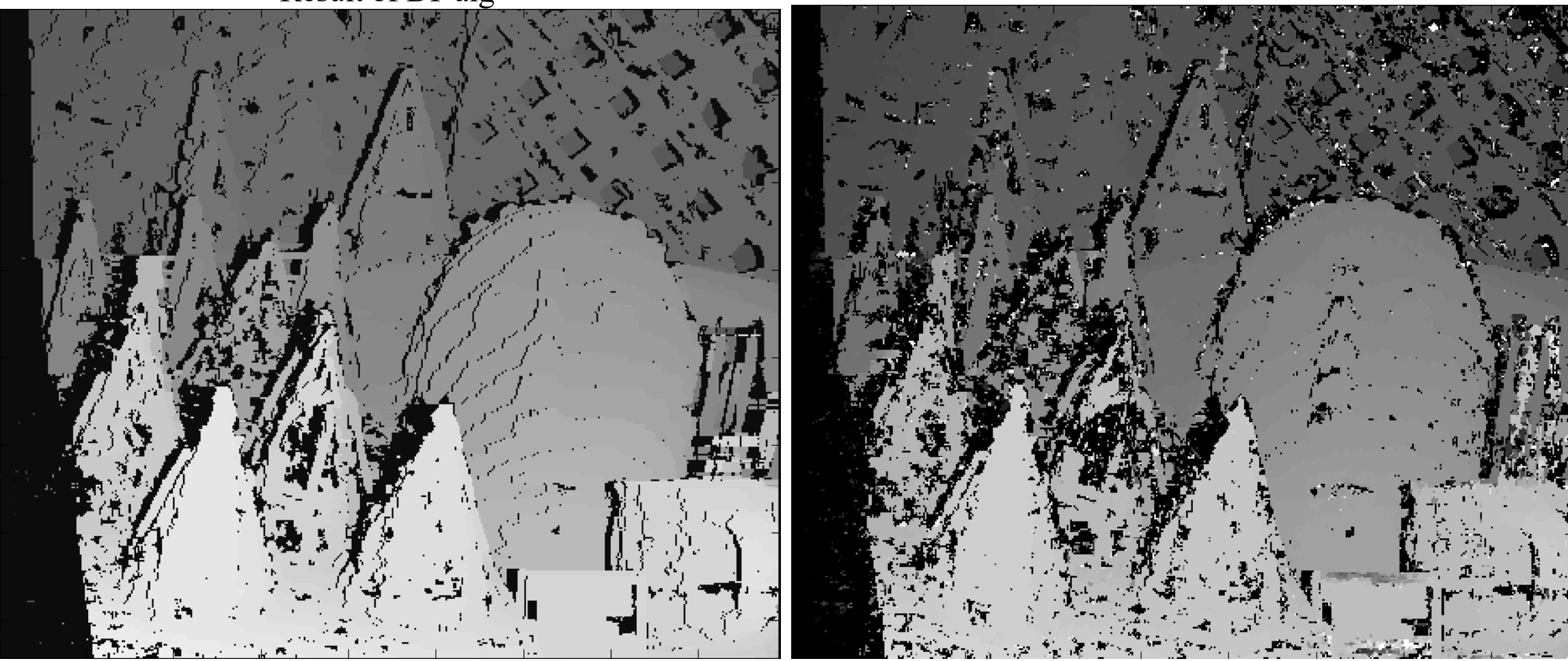

Result of DP alg. Black pixels = occluded.

# Occlusion Filling

Simple trick for filling in gaps caused by occlusion.

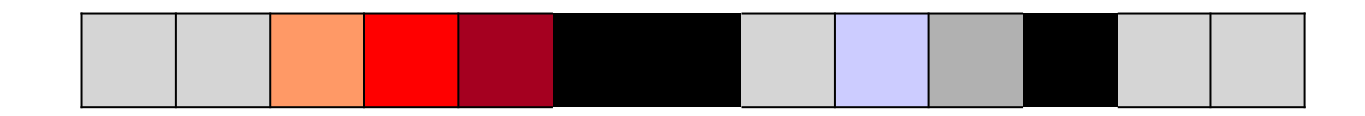

= left occluded

Fill in left occluded pixels with value from the nearest valid pixel preceding it in the scanline.

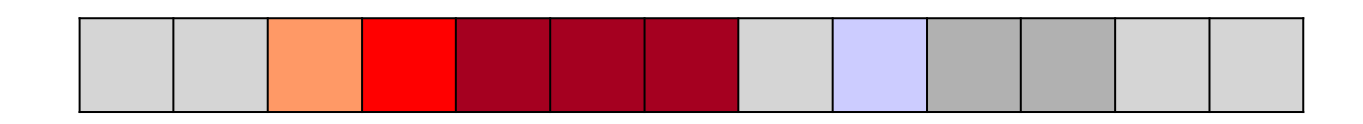

Similarly, for right occluded, look for valid pixel to the right.

## Example

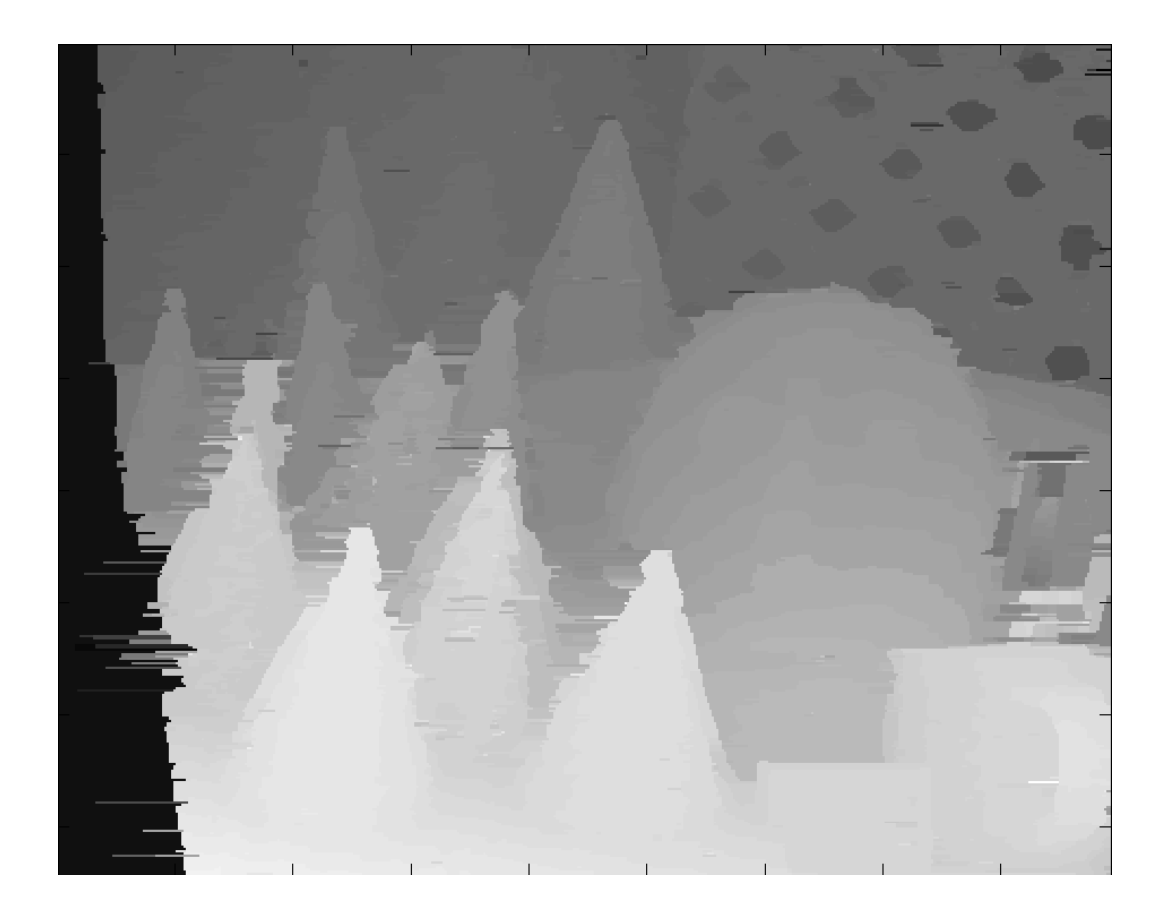

Result of DP alg with occlusion filling.
#### **Example**

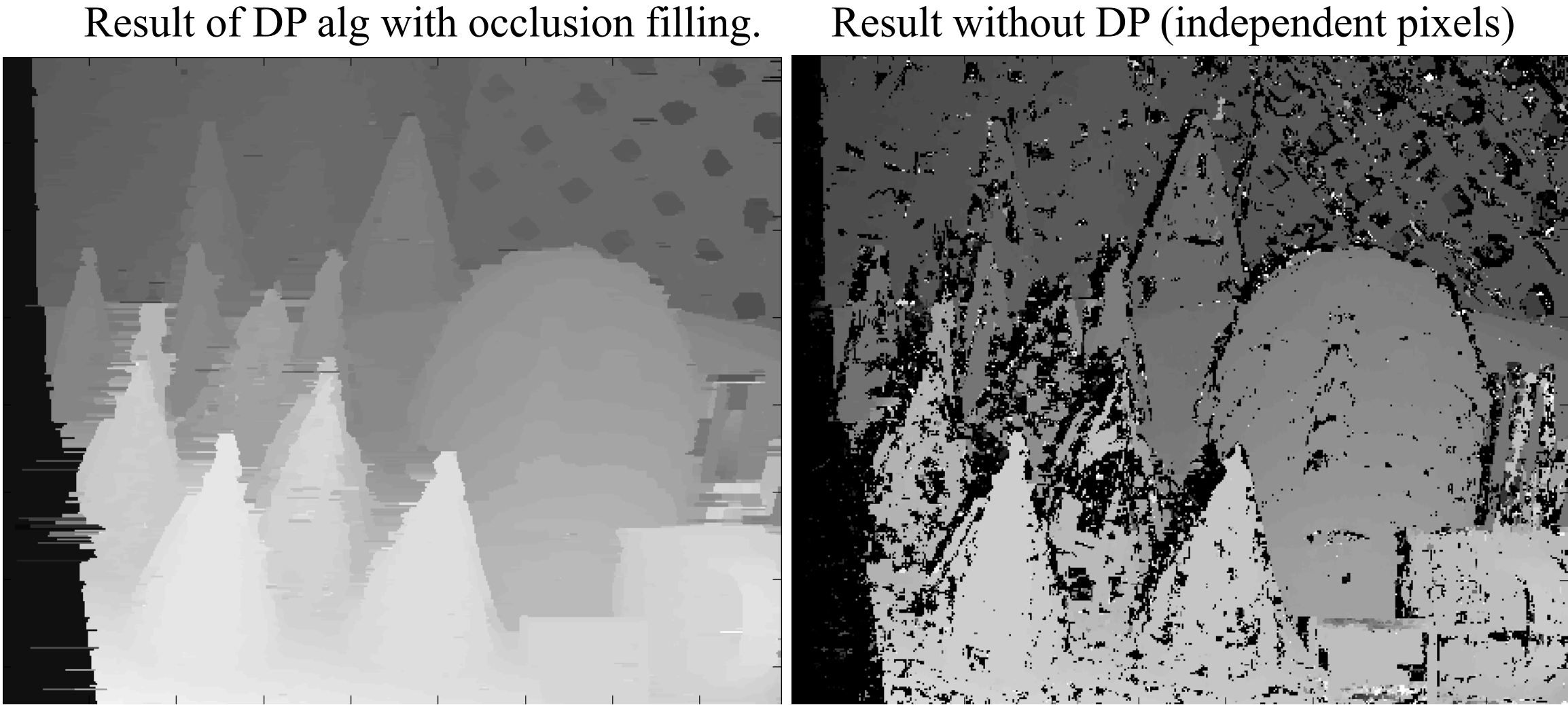

#### **Example**

# Result of DP alg with occlusion filling. Ground Truth

# Scanline stereo by dynamic programming

•Generates streaking artifacts!

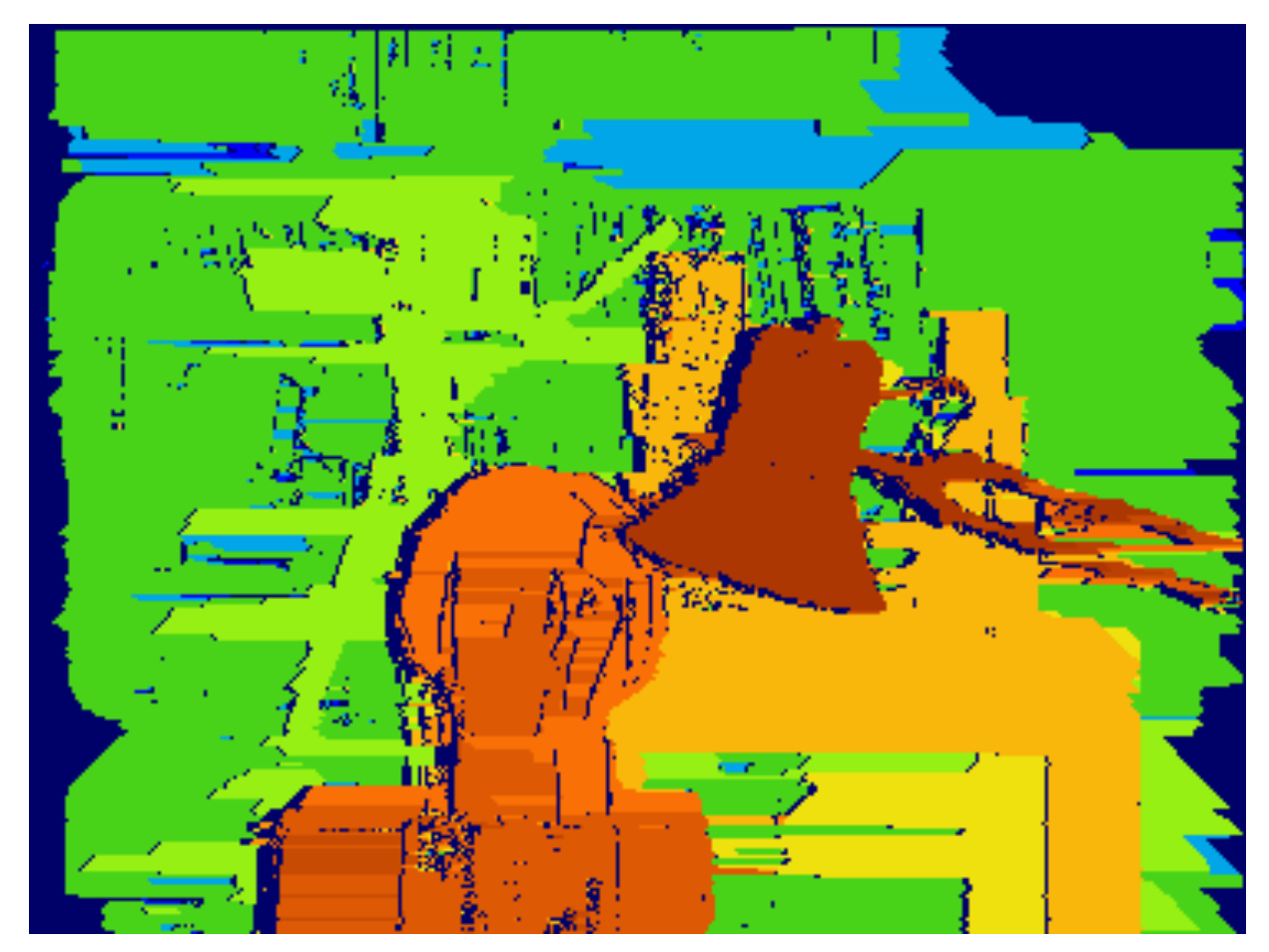

# Today's lecture

- Motivation and history
- Basic two-view stereo setup
- Local stereo matching algorithm
- Beyond local stereo matching
	- Challenges in Stereo Matching
	- Stereo Matching with Dynamic Programming
	- **Stereo Matching with Graph Cut algorithm**
	- Stereo in Deep Learning era
- Active stereo with structured light

#### Stereo as energy minimization

energy function (for one pixel)

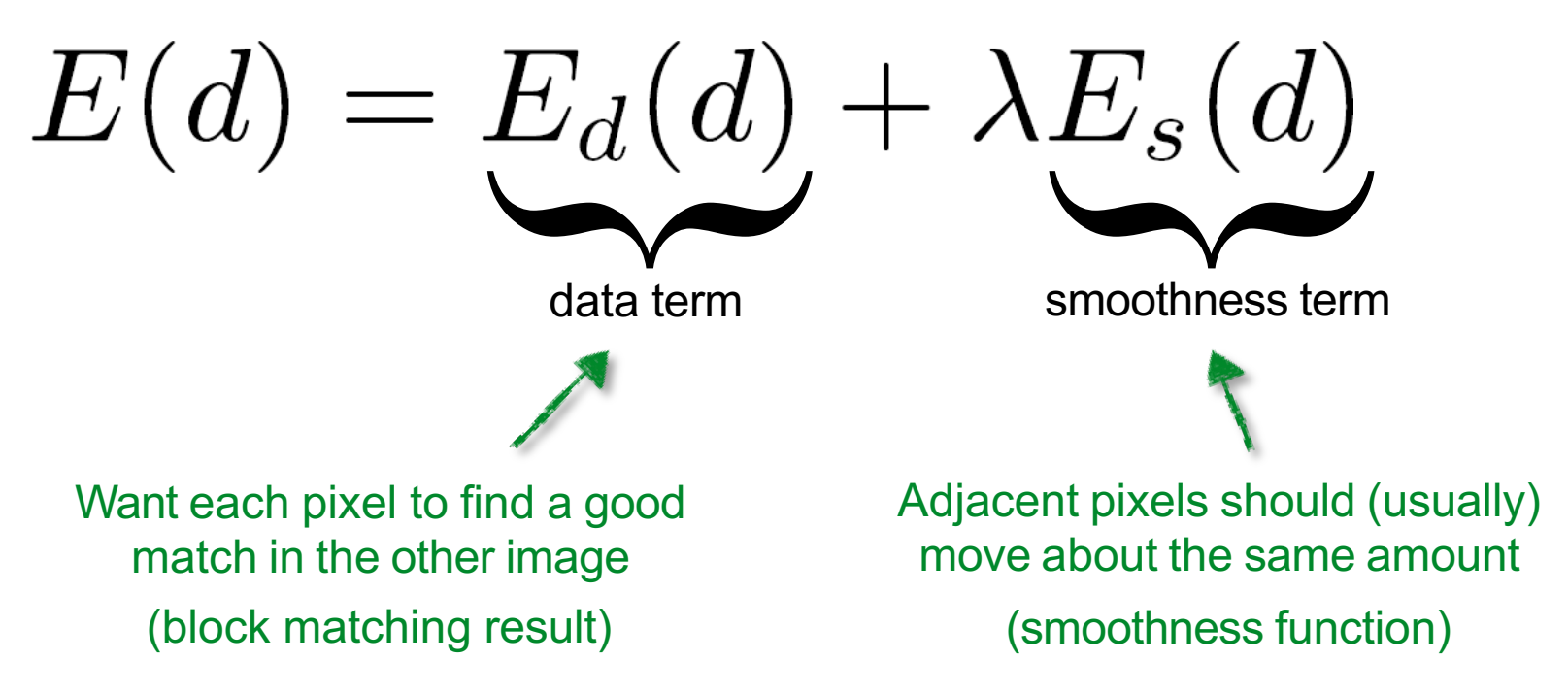

#### Energy Minimization via Graph Cut Algor

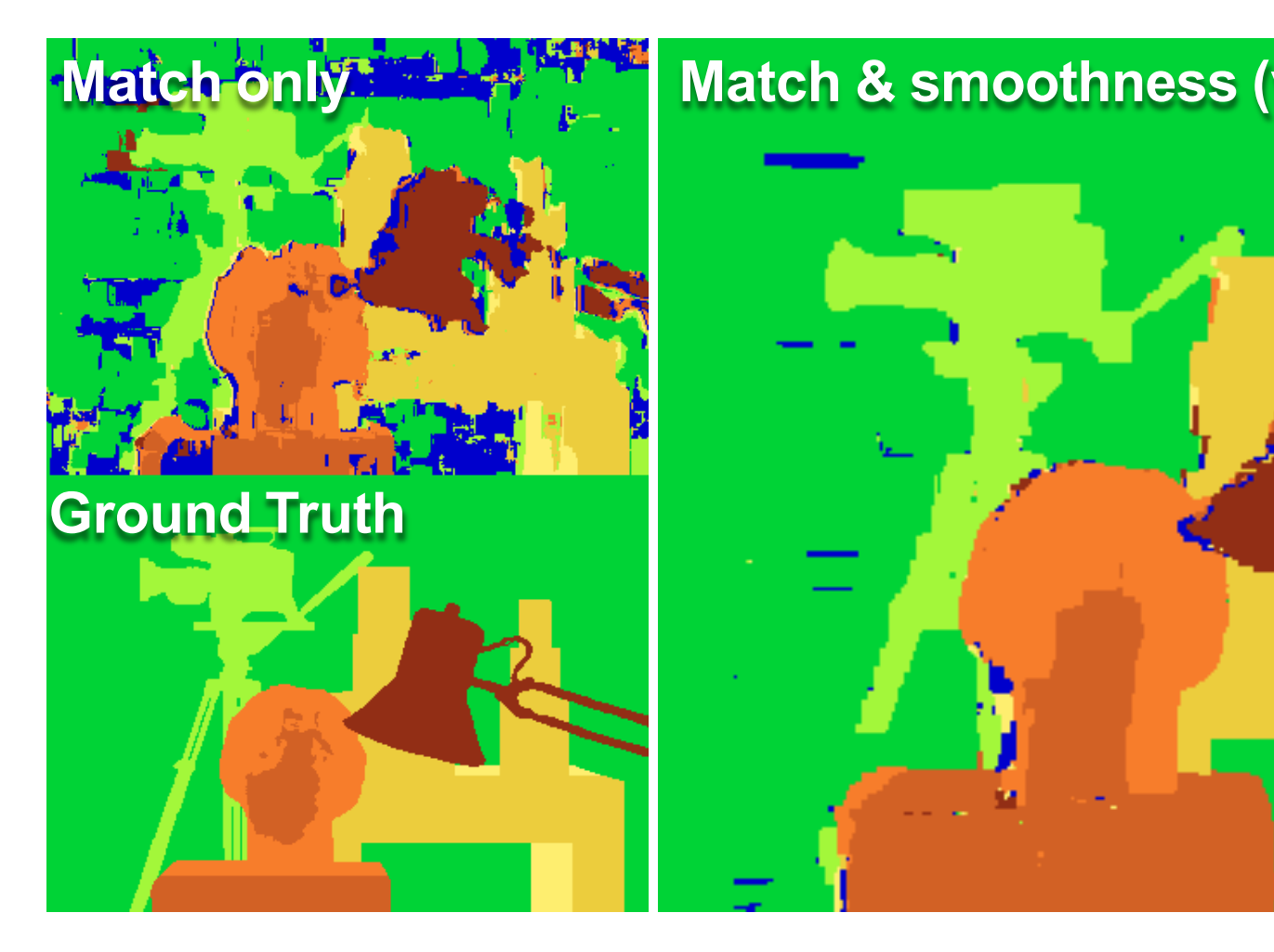

Y. Boykov, O. Veksler, and R. Zabih, Fast Approximate Energy Minimization

For the latest and greatest: http://www.middlek

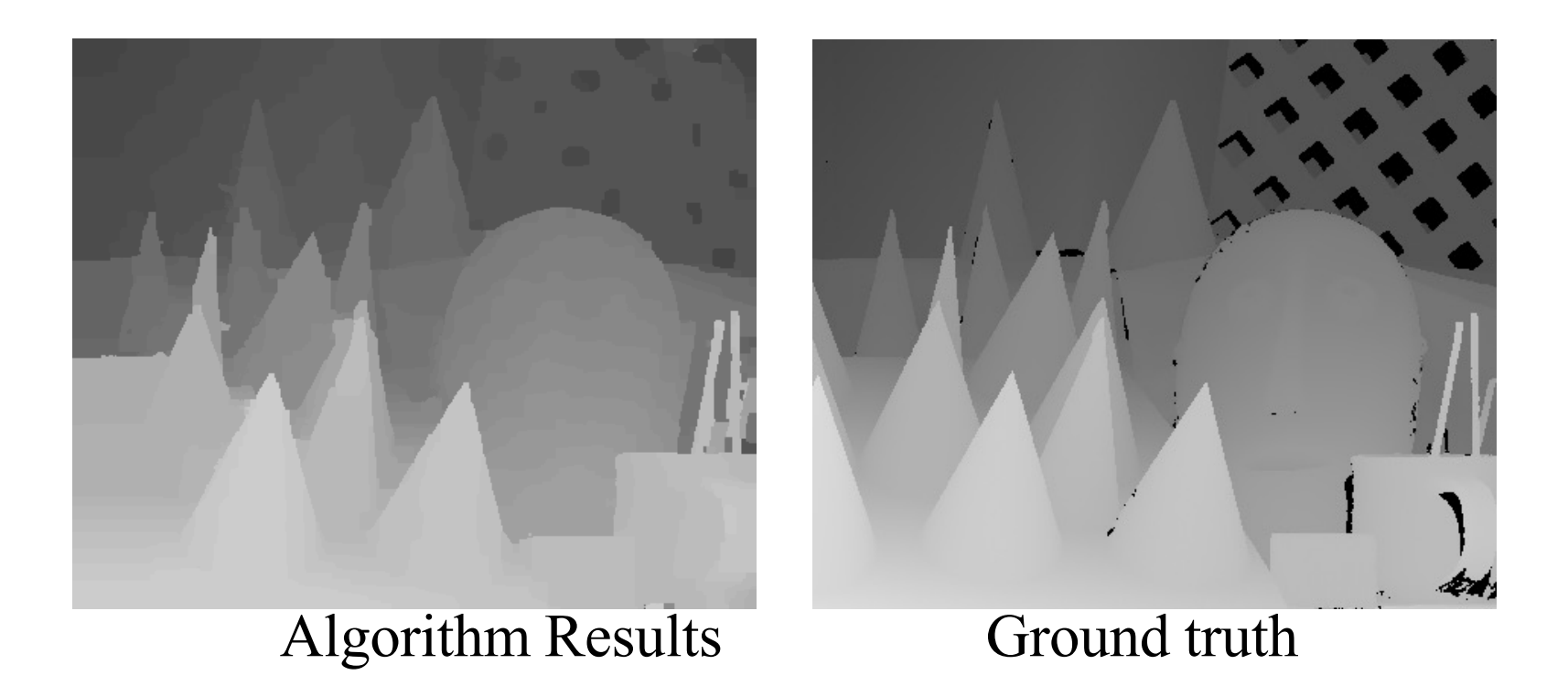

J. Sun, Y. Li, S.B. Kang, and H.-Y. Shum. "Symmetric stereo matching for occlusion handling". IEEE Conference on Computer Vision and Pattern Recognition, June 2005.

#### *When will stereo block matching fail?*

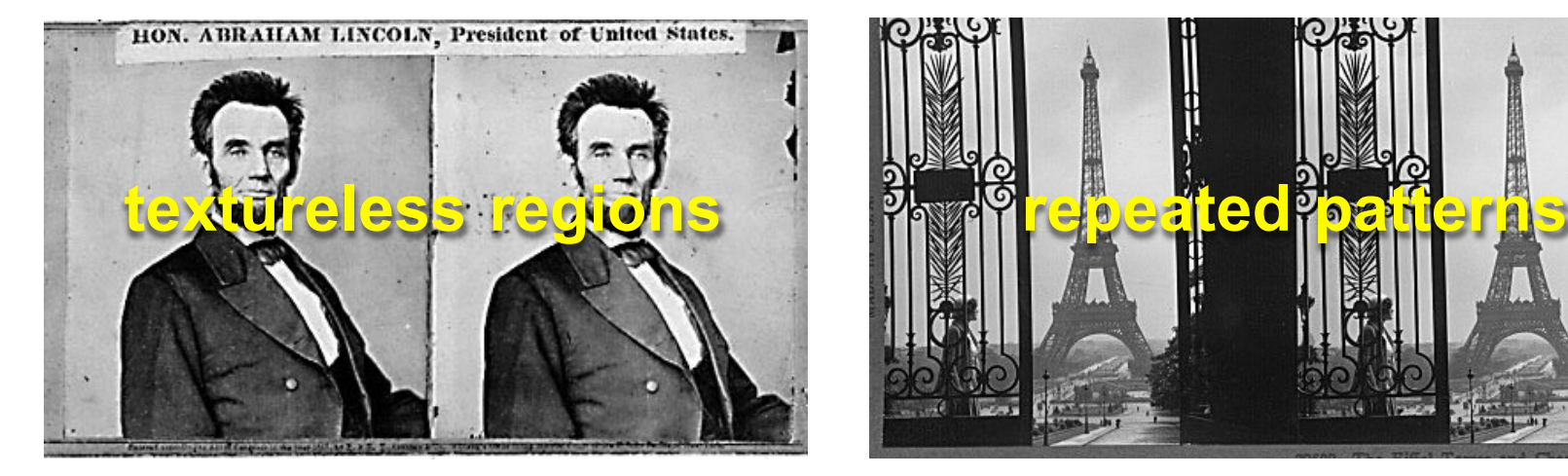

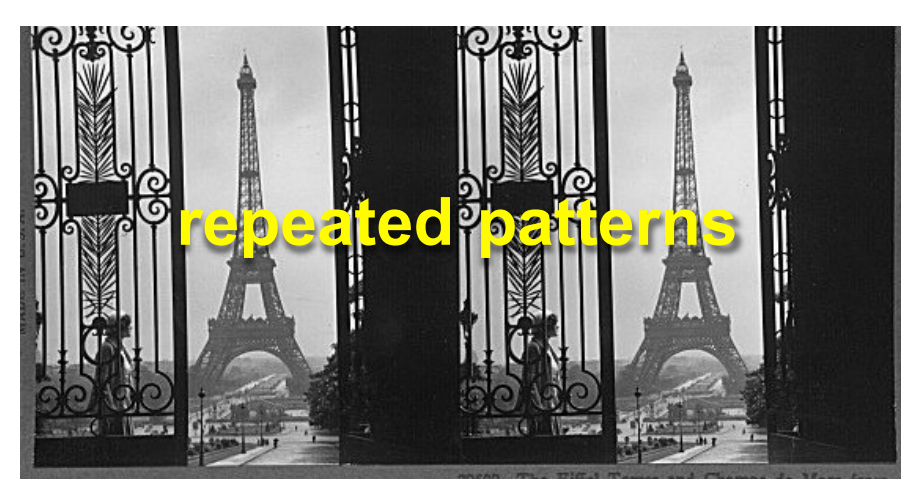

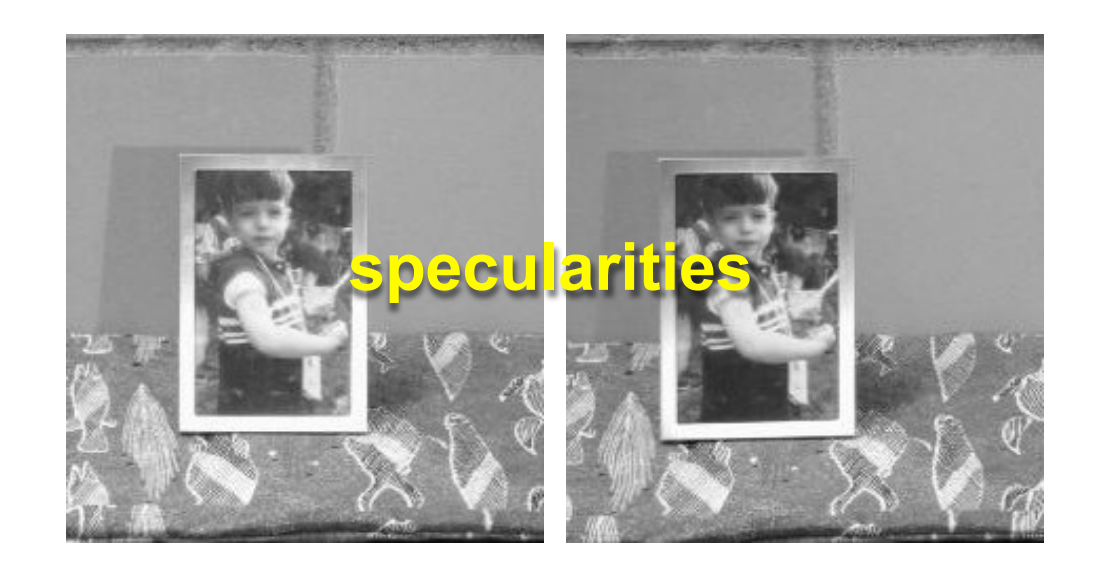

# Stereo reconstruction pipeline

- Steps
	- Calibrate cameras
	- Rectify images
	- Compute disparity
	- Estimate depth
- What will cause errors?
	- Camera calibration errors
	- Poor image resolution
	- Occlusions
	- Violations of brightness constancy (specular reflections)
	- Large motions
	- Low-contrast image regions

# Today's lecture

- Motivation and history
- Basic two-view stereo setup
- Local stereo matching algorithm
- Beyond local stereo matching
	- Challenges in Stereo Matching
	- Stereo Matching with Dynamic Programming
	- Stereo Matching with Graph Cut algorithm
	- **Stereo in Deep Learning era**
- Active stereo with structured light

### Stereo matching with deep net

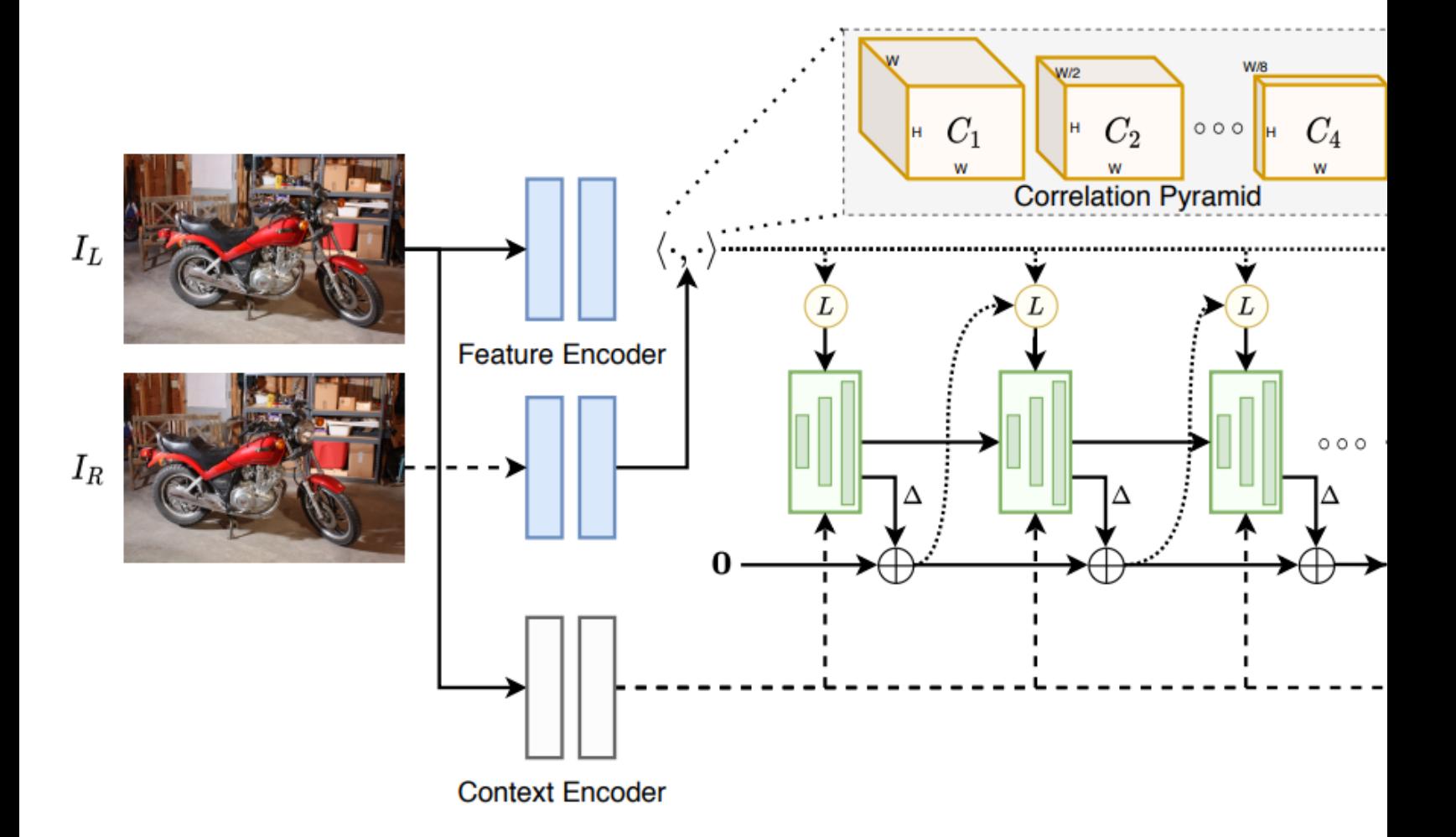

L. Lipson et al. RAFT-Stereo: Multilevel Recurrent Field Transforms for

# Self-supervised depth estimation

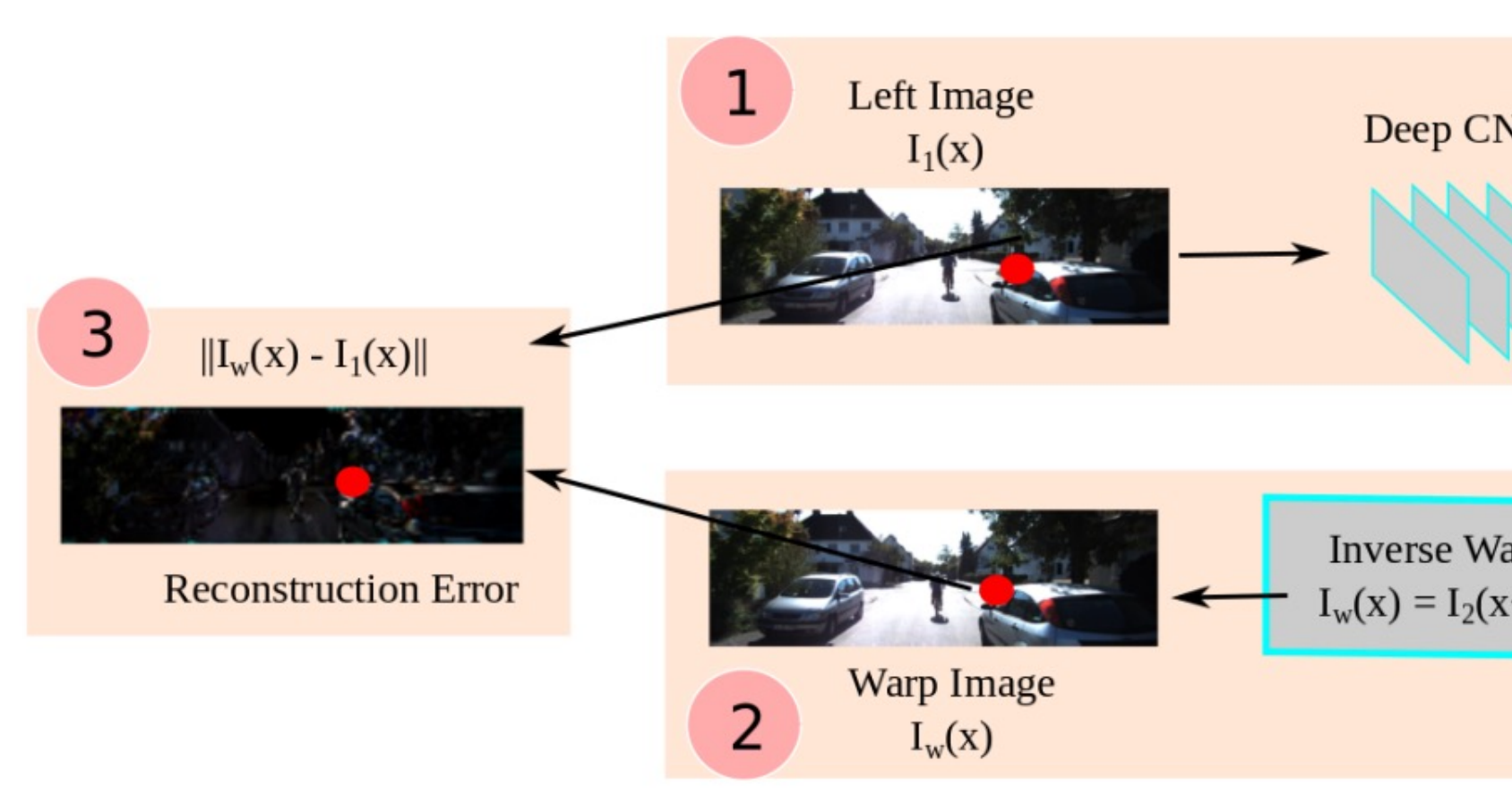

R. Garg et al. Unsupervised CNN for Single View Depth Estimation: Geom

# Stereo datasets

- Middlebury stereo datasets
- KITTI
- Synthetic data

360

Stereo Camera Rig

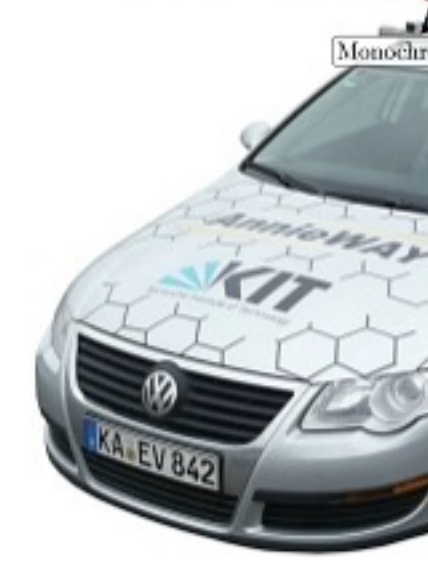

# Today's lecture

- Motivation and history
- Basic two-view stereo setup
- Local stereo matching algorithm
- Beyond local stereo matching
- Active stereo with structured light

# Active stereo with structured light

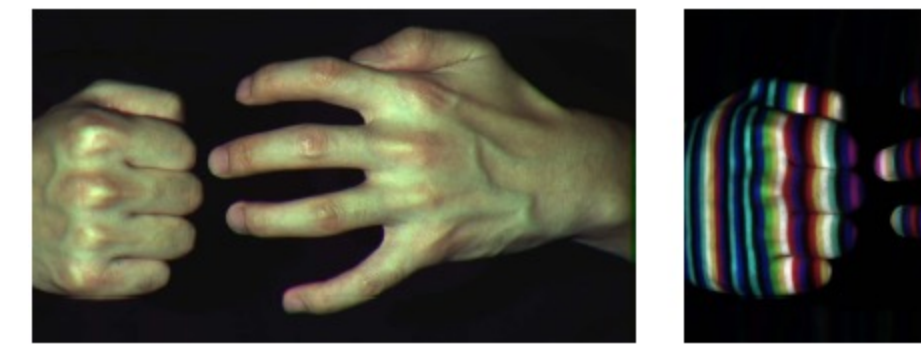

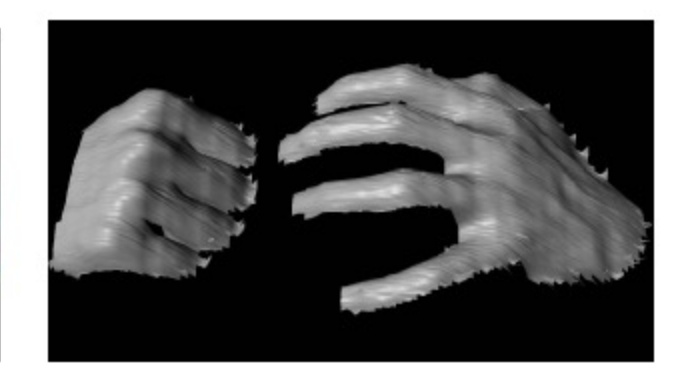

Li Zhang's one-shot stereo

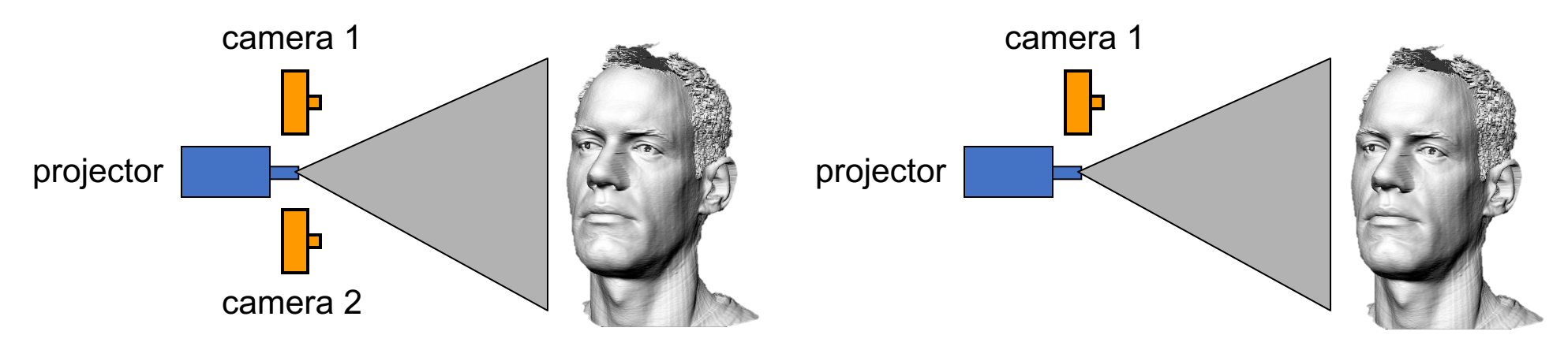

- Project "structured" light patterns onto the object
	- simplifies the correspondence problem
	- basis for active depth sensors, such as Kinect and iPhone X (using IR)

#### Active stereo with structured li

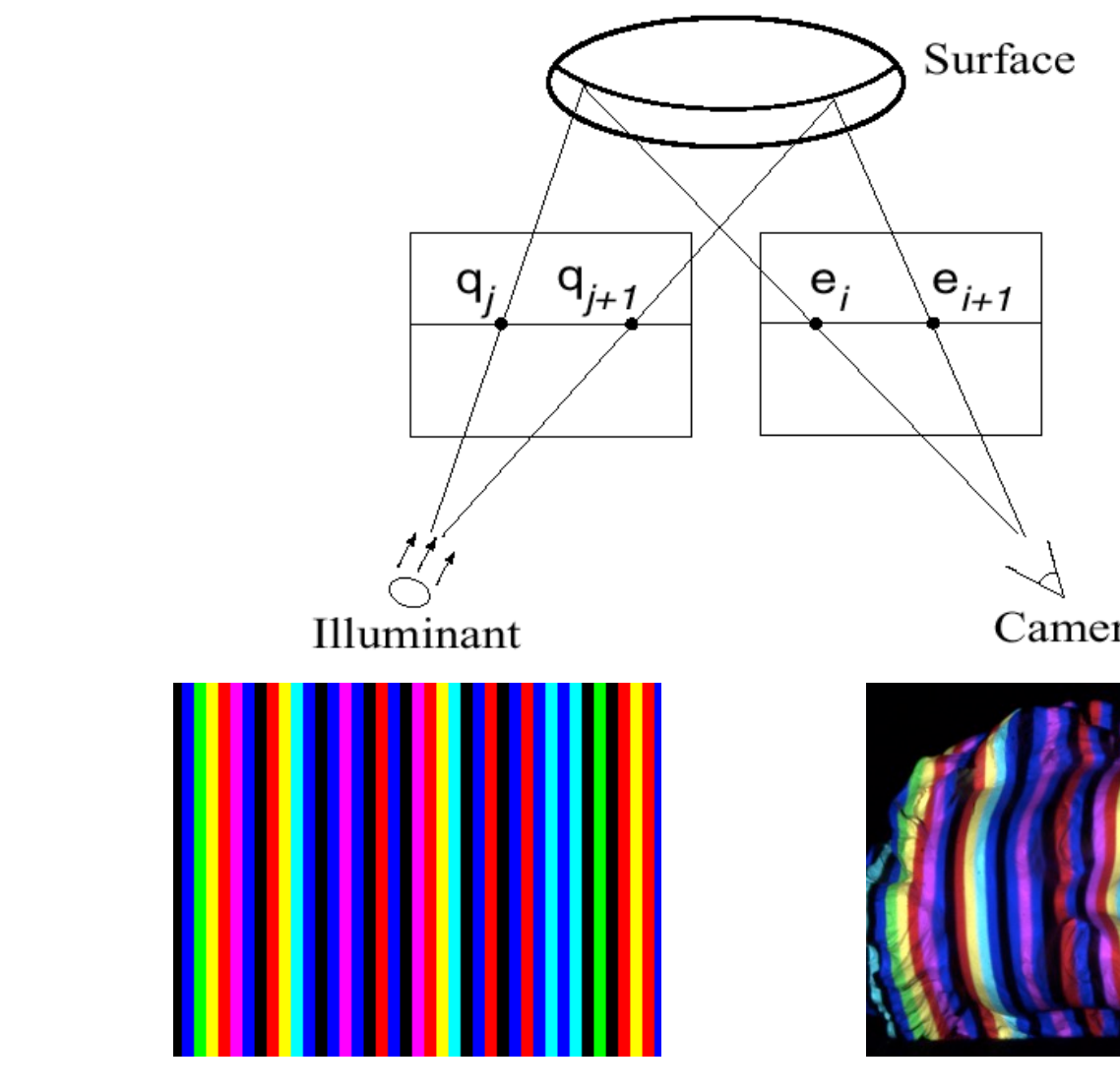

L. Zhang, B. Curless, and S. M. Seitz. Rapid Shape Acquisition Using **Multi-pass Dynamic Programming. 3DPVT** 

# Apple TrueDepth

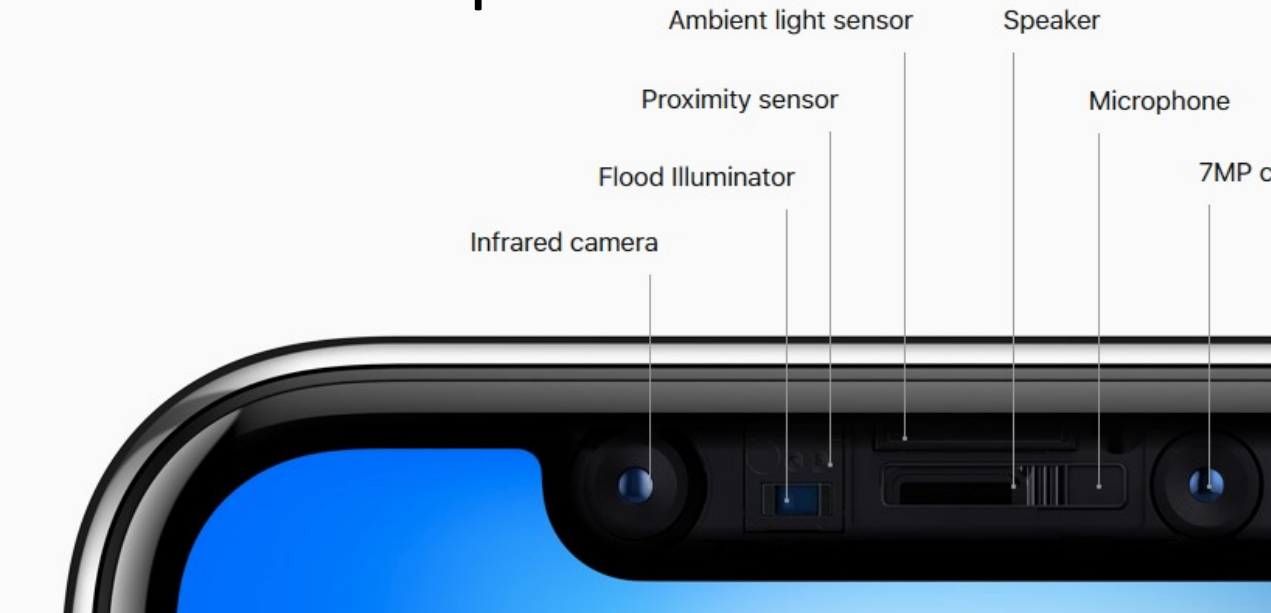

https://www.cnet.com/news /apple-face-id-truedepthhow-it-works/

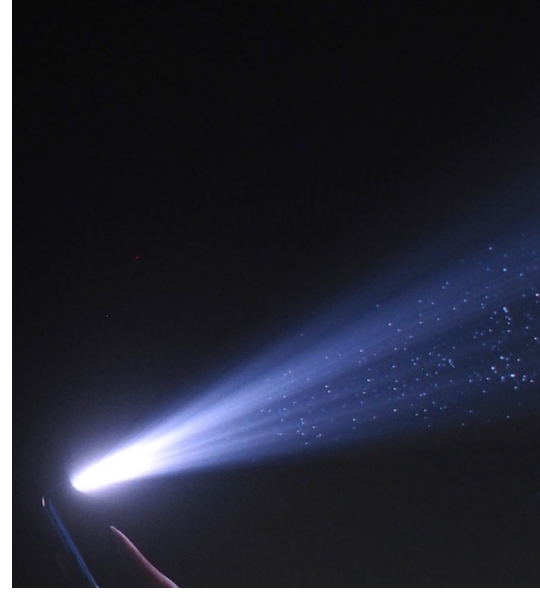

## Active stereo with structured li

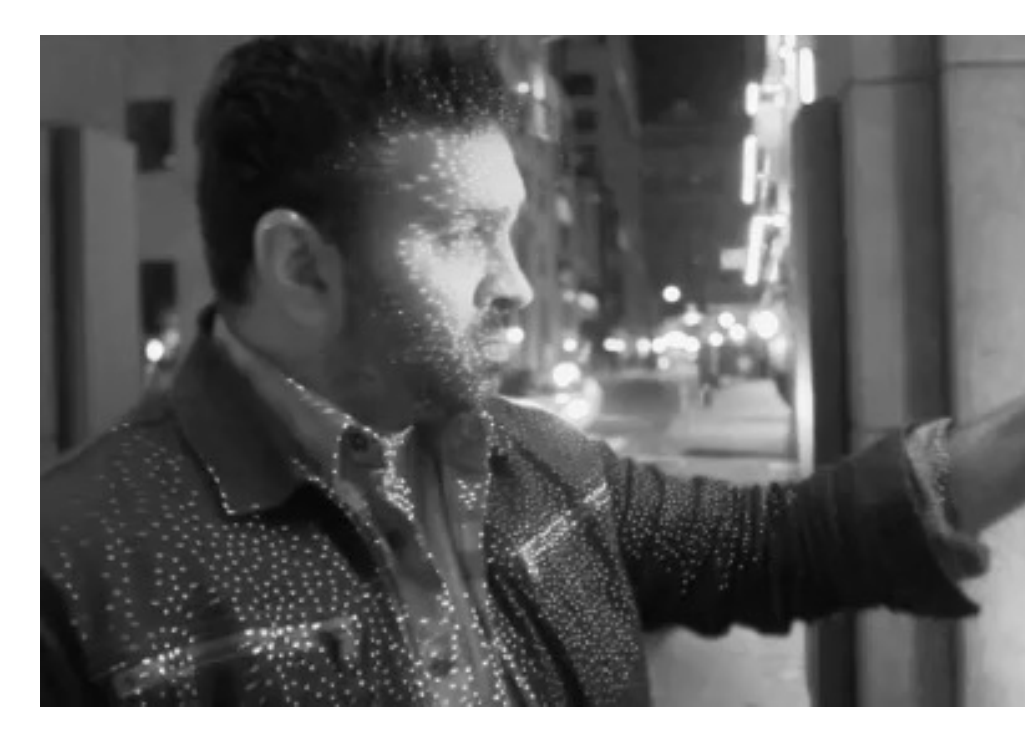

https://ios.gadgethacks.com/news/watch-iphone-xs-30k-ir-dot

# Kinect: Structured infrared ligh

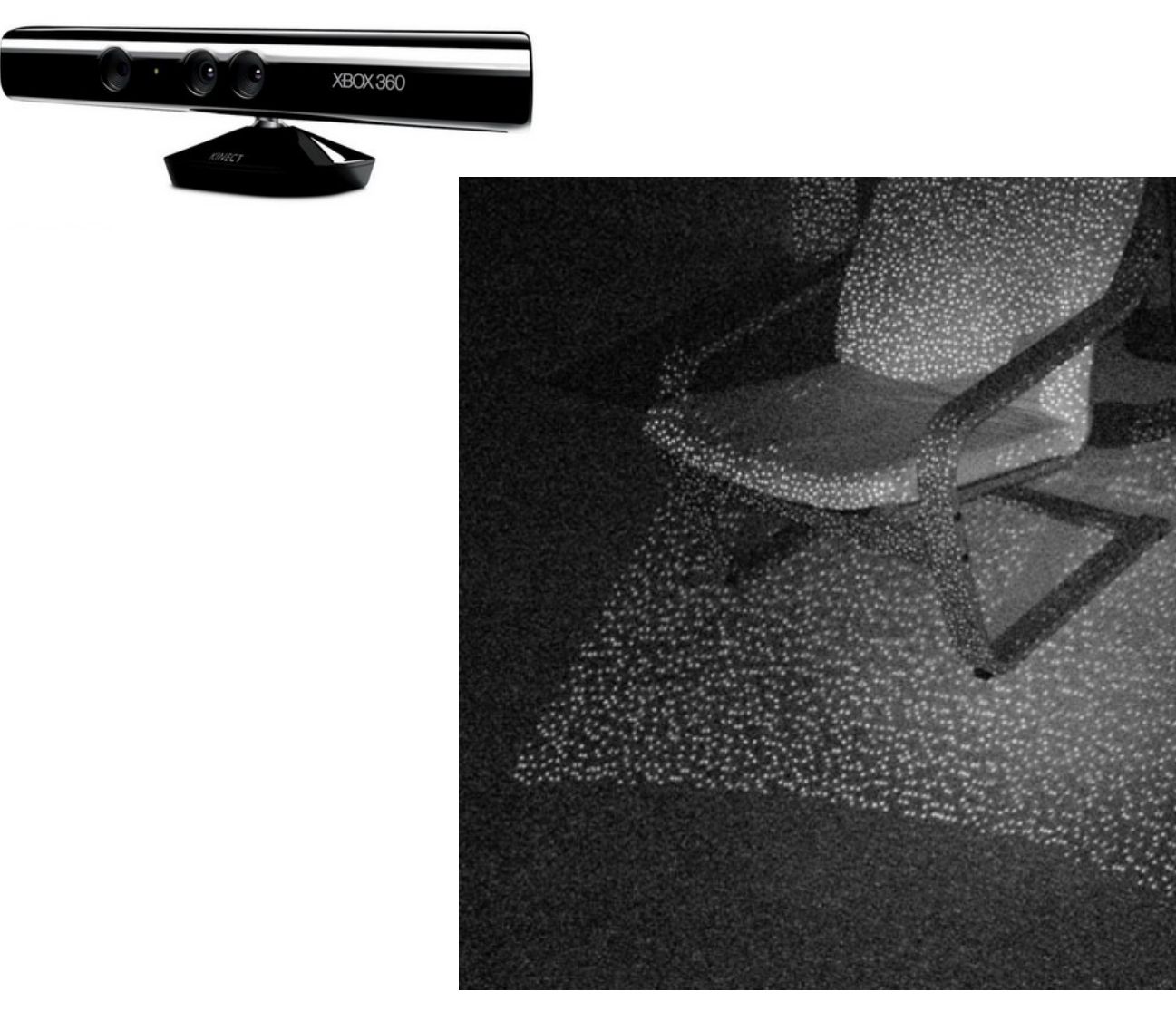

http://bbzippo.wordpress.com/2010

#### Use controlled ("structured") light to make correspondences easier

Disparity between laser points on the same scanline in the images determines the 3-D coordinates of the laser point on object

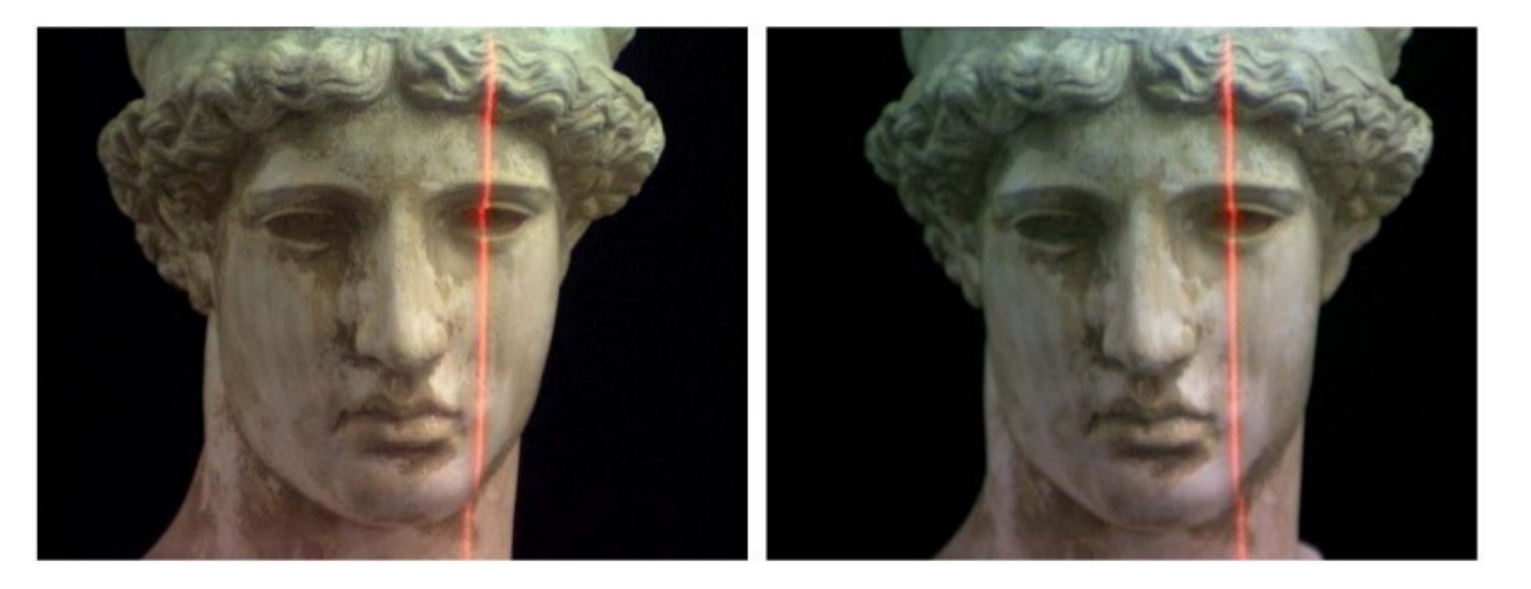

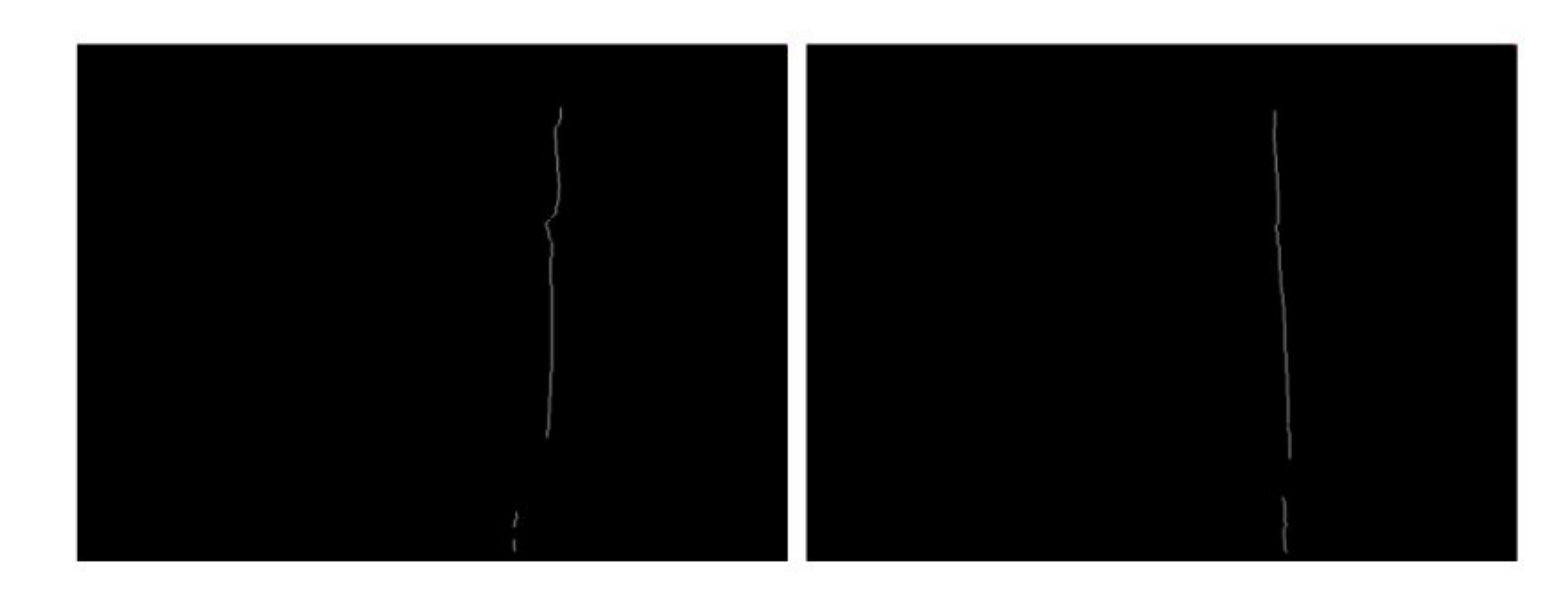

#### Use controlled ("structured") light to make correspondences easier

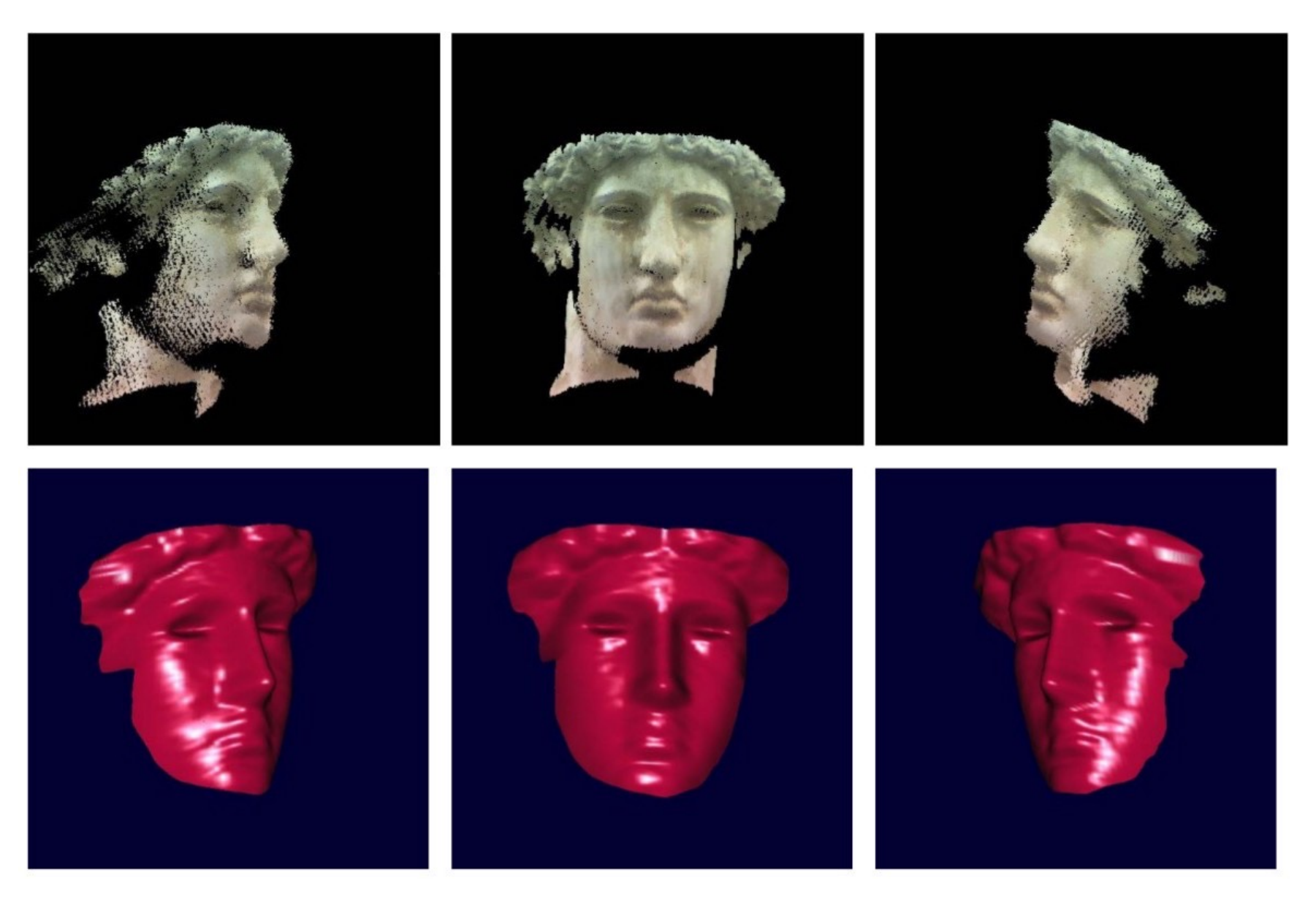

#### Laser scanning

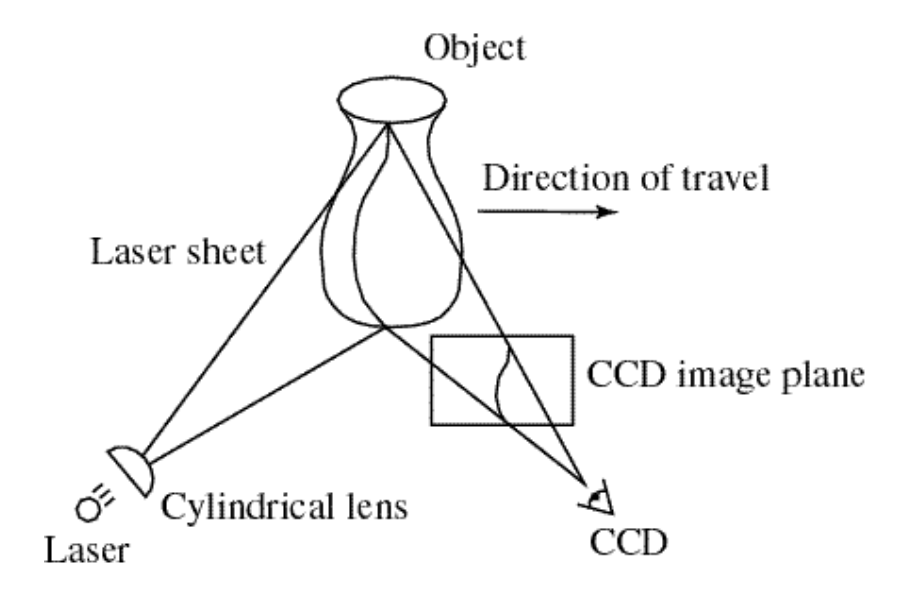

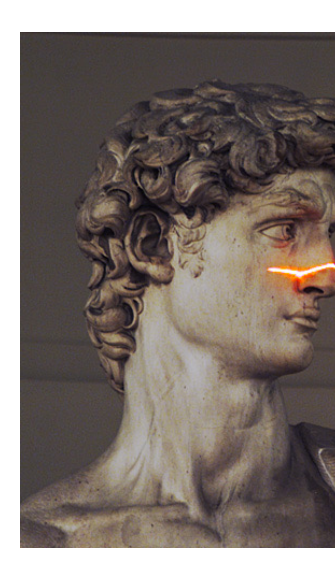

Digital N http://graphic

- Optical triangulation
	- Project a single stripe of laser light
	- Scan it across the surface of the object
	- This is a very precise version of structured light scan

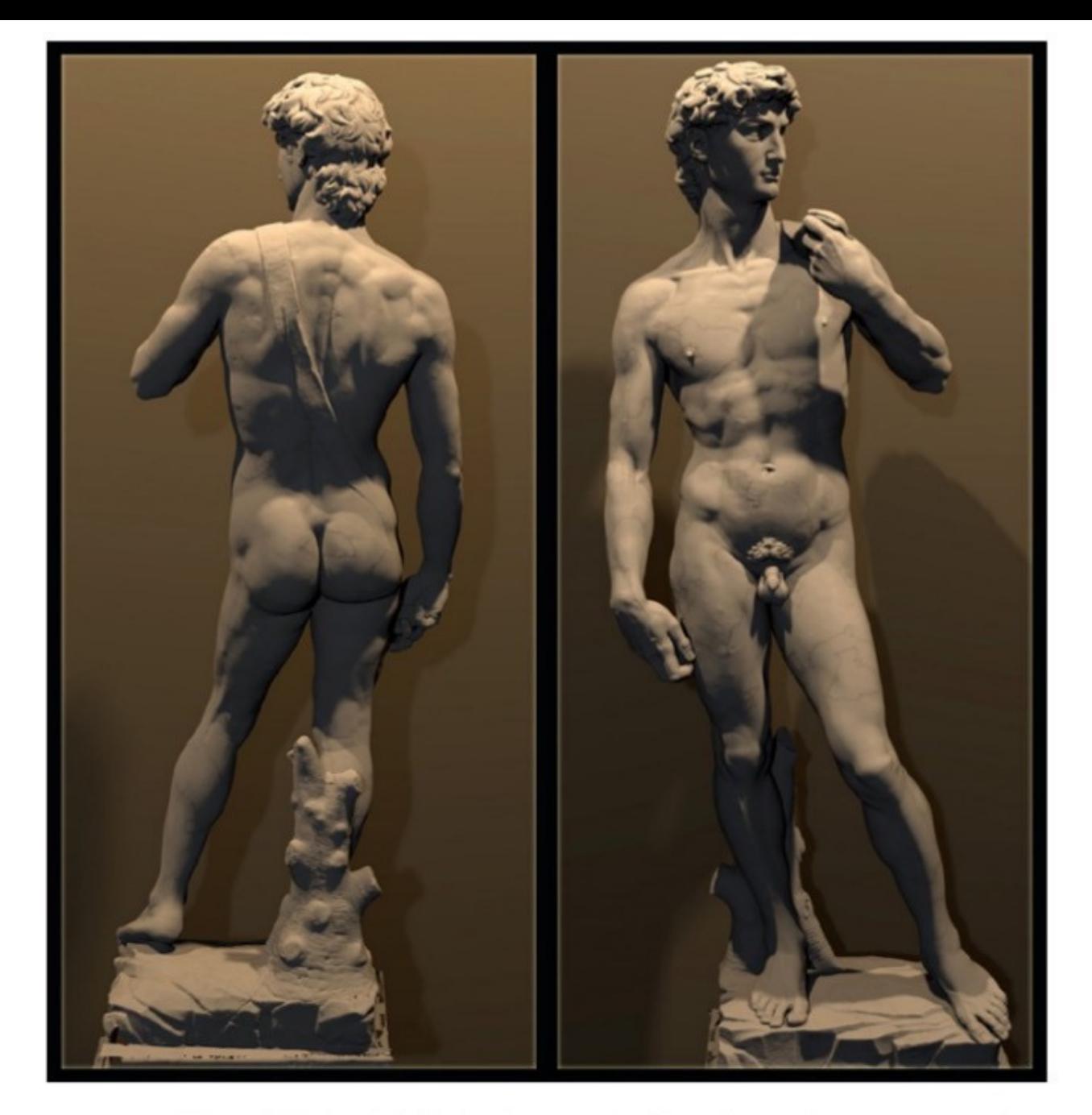

The Digital Michelangelo Project, Levoy et al.

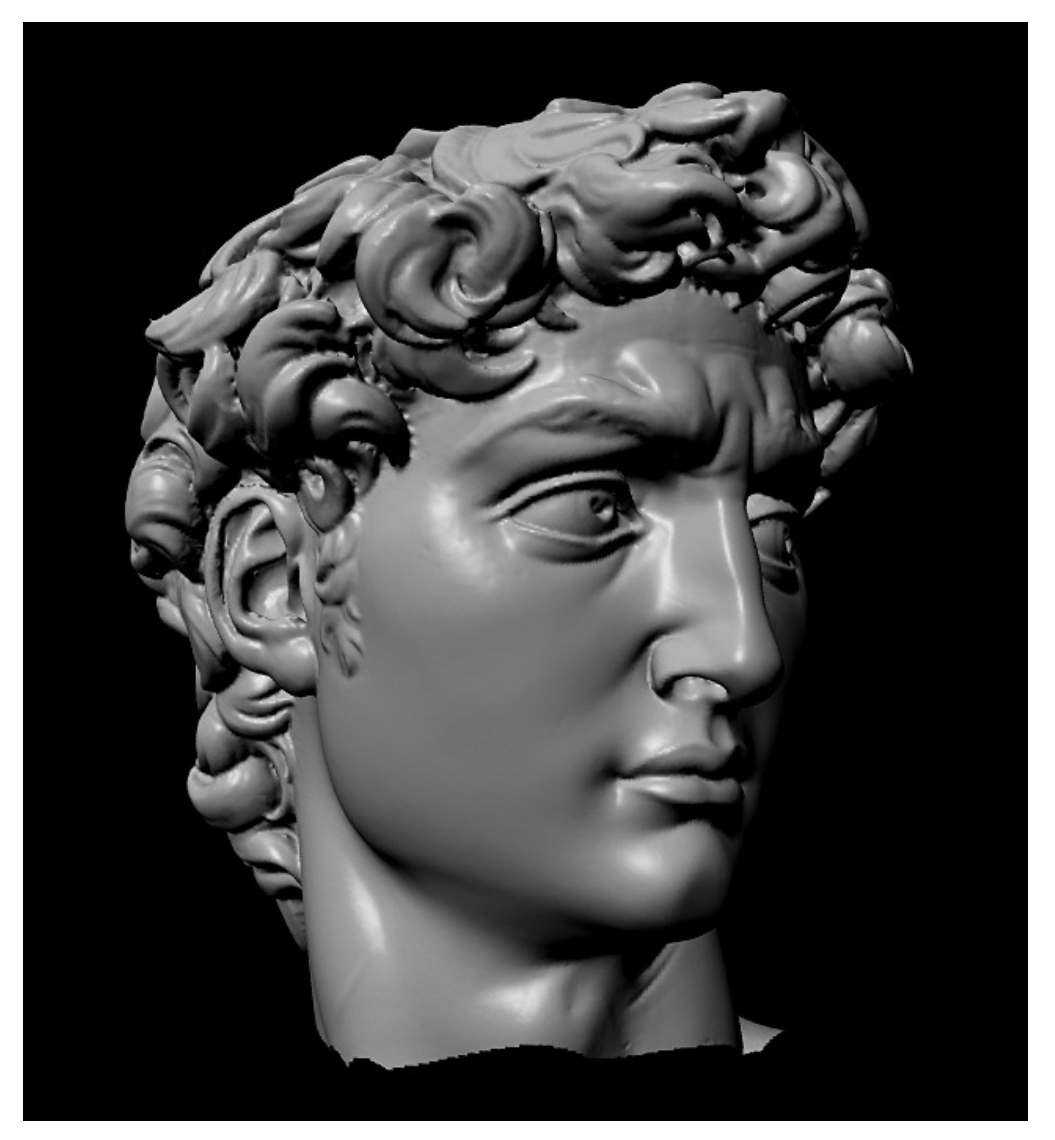

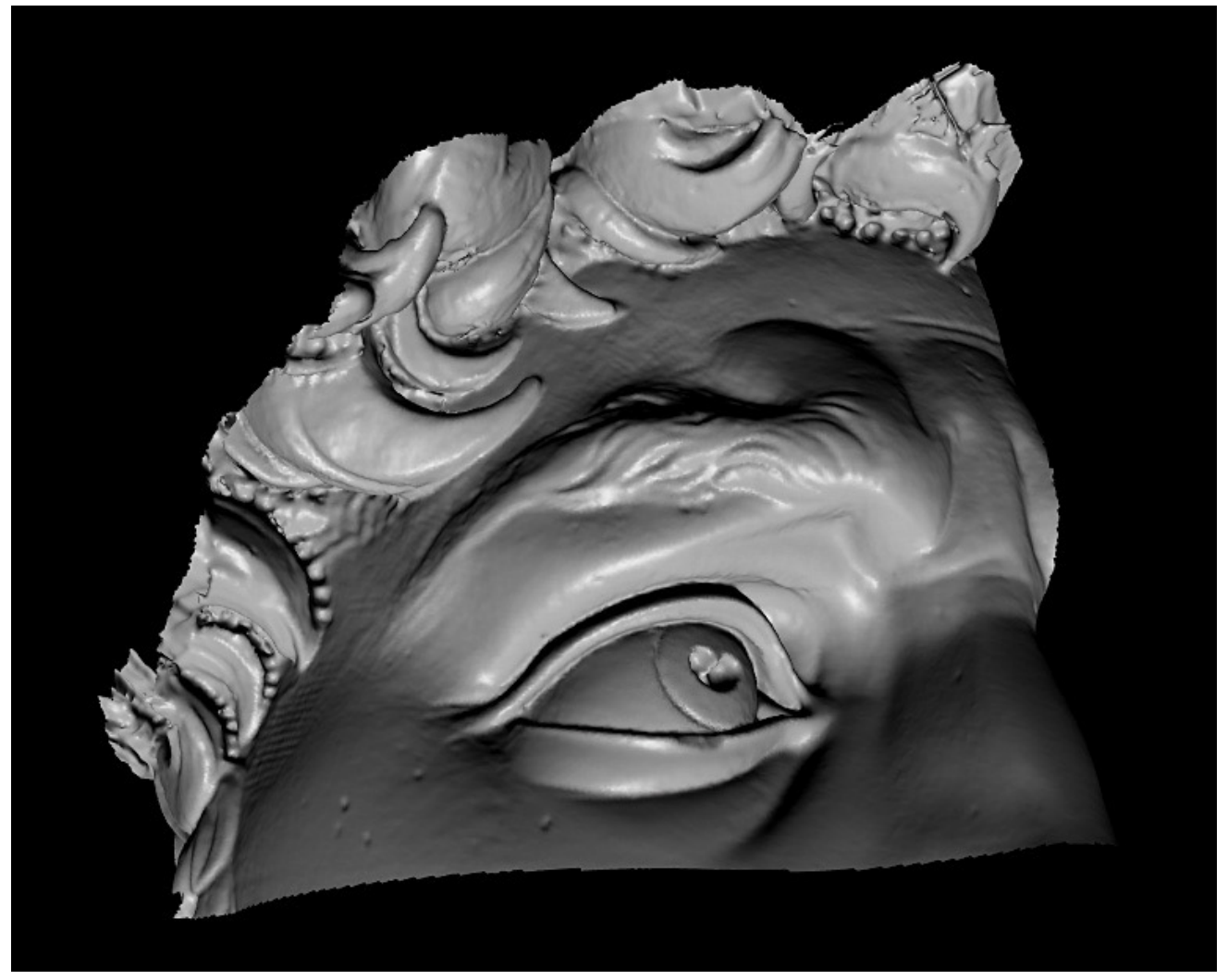

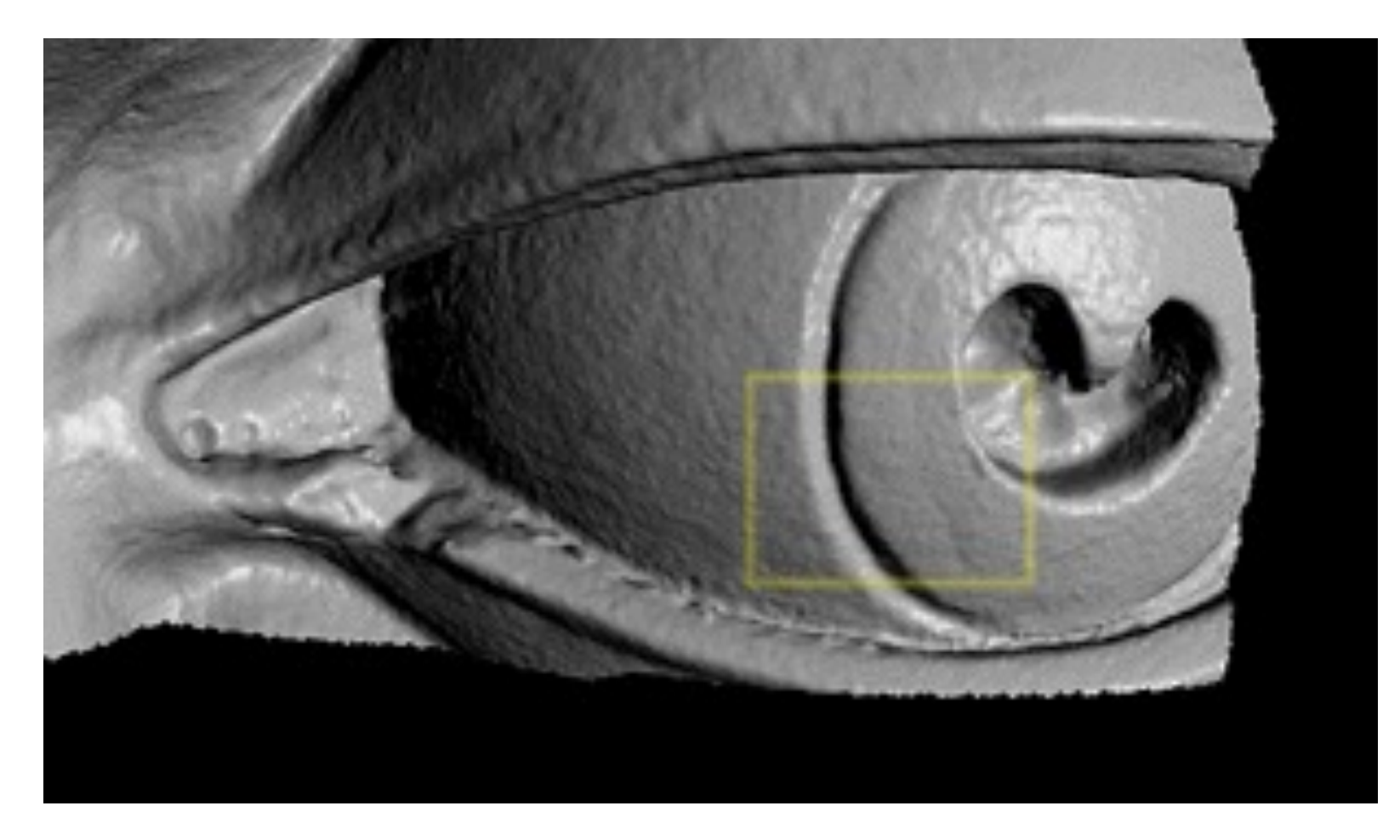

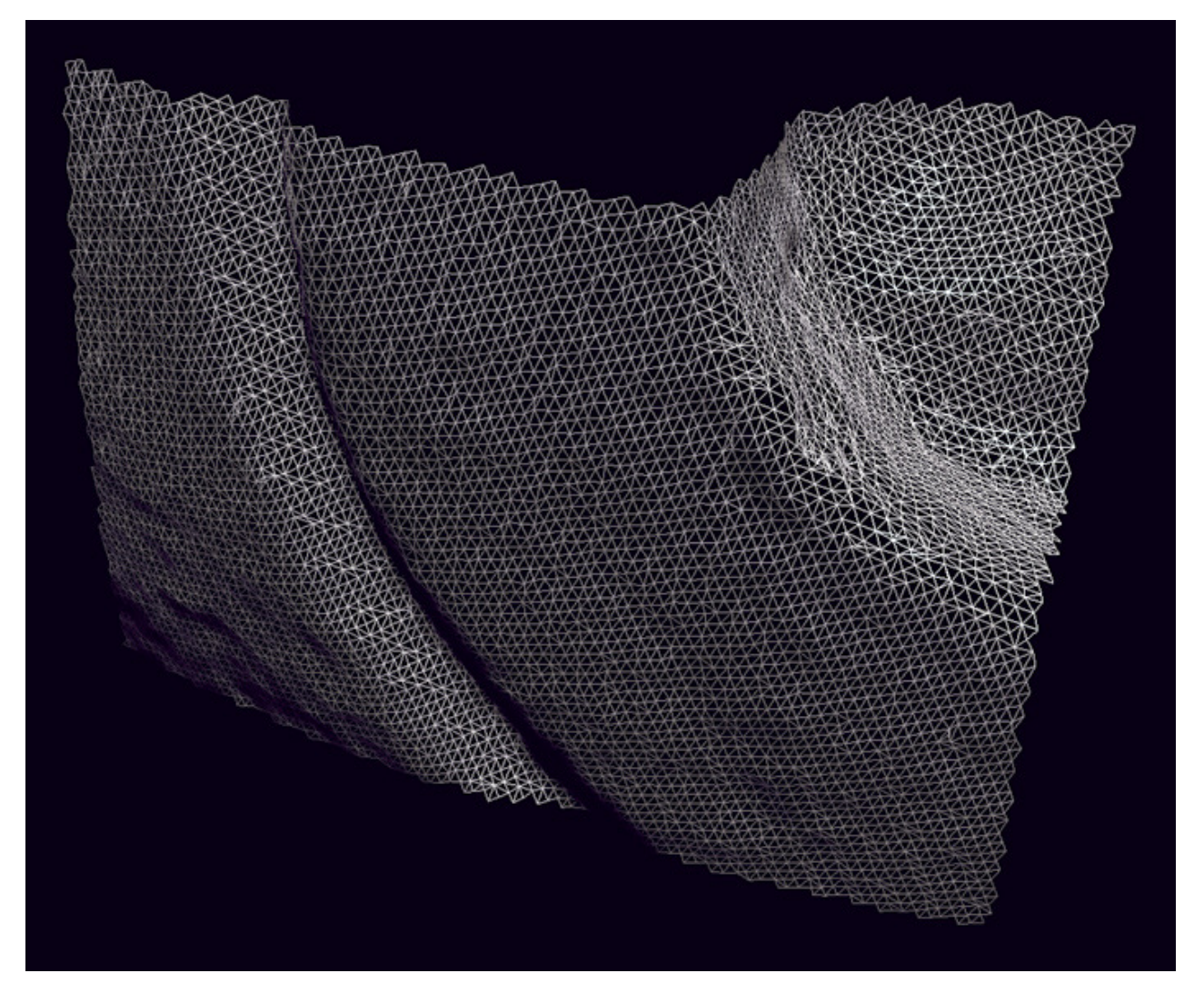

# 3D Photography on your Desk

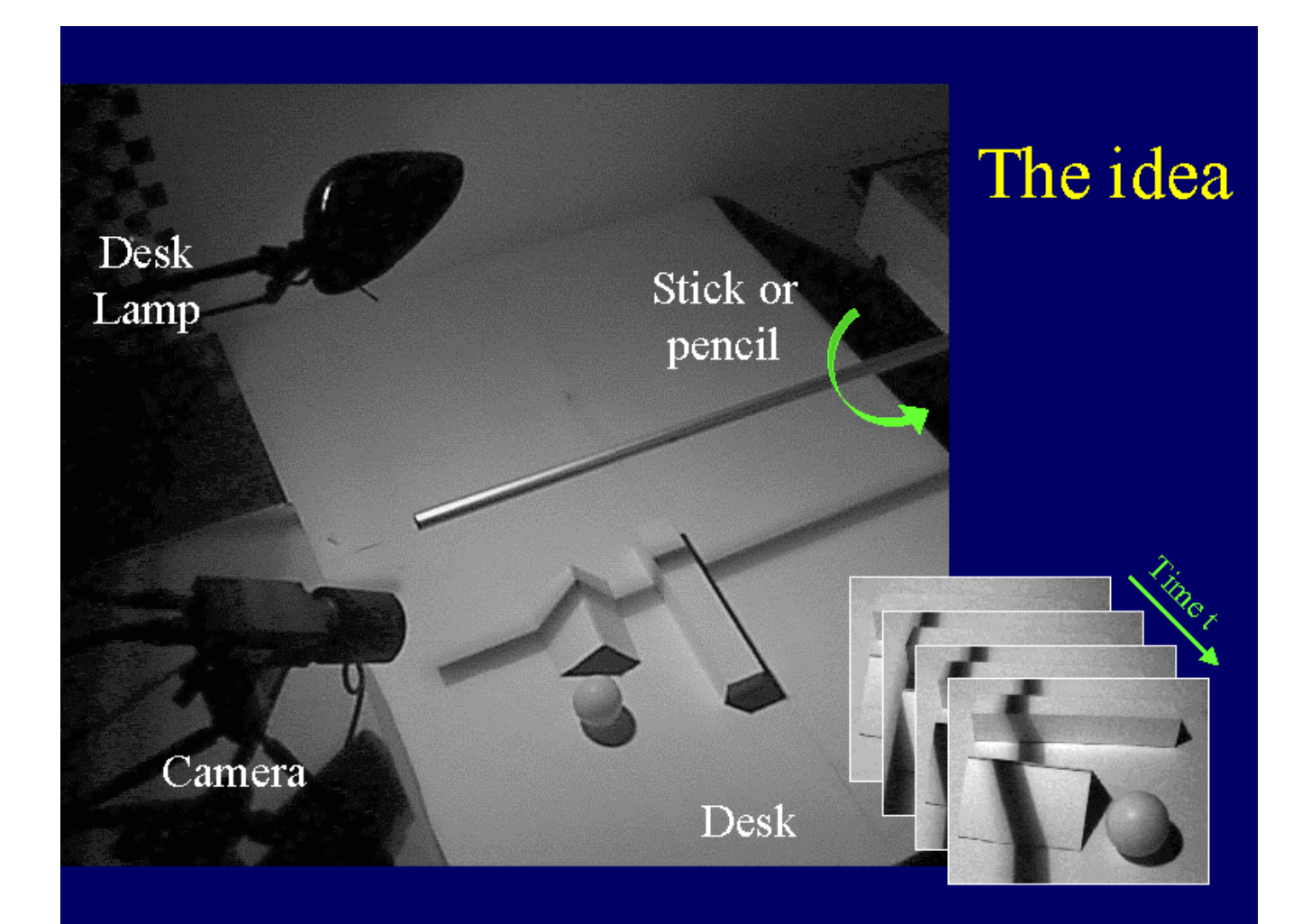

http://www.vision.caltech.edu/bouguetj/

# Aligning range images

- A single range scan is not sufficient to capture a
- Need techniques to register multiple range ima
- ... which brings us to *multi-view stereo (next cld*)

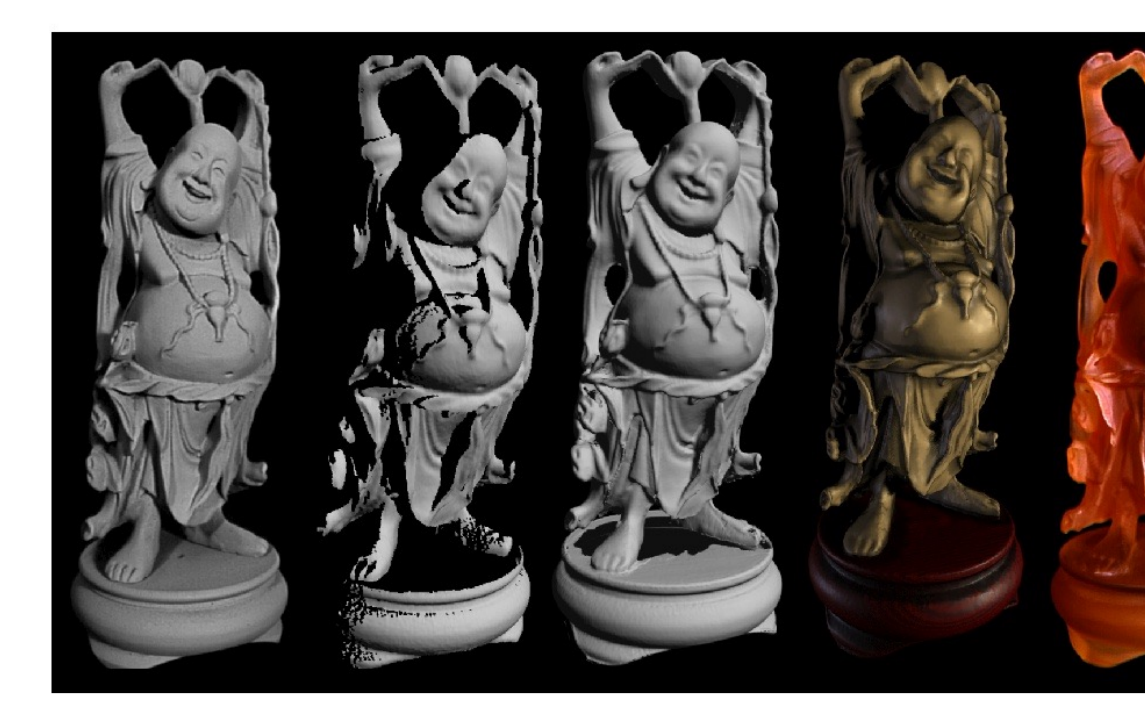

B. Curless and M. Levoy, A Volumetric Method for Building Complex SIGGRAPH 1996

# [Slide Credits](http://16385.courses.cs.cmu.edu/fall2022/)

- CS5670, Introduction to Computer Vision, Cor **Snavely.**
- CS 194-26/294-26: Intro to Computer Vision a **Photography, UC Berkeley, by Angjoo Kanazaw**
- CS 16-385: Computer Vision, CMU, by Matthe
- **CSE 486: Computer Vision, by Robert Collins,**
- CS 543 Computer Vision, by Stevlana Lazebni